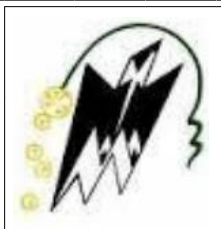

REPUBLIQUE ALGERIENNE DEMOCRATIQUE ET POPULAIRE

MINISTERE DE L'ENSEIGNEMENT SUPERIEUR ET DE LA

RECHERCHE SCIENTIFIQUE.

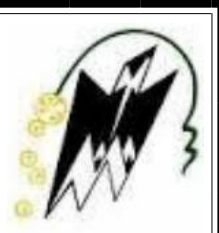

UNIVERSITE MOULOUD MAMMERI DE TIZI OUZOU.

FACULTE DES SCIENCES BIOLOGIQUES ET DES SCIENCES AGRONOMIQUES.

### DEPARTEMENT DE BIOLOGIE

### DOMAINE DES SCIENCES DE LA TERRE ET DE L'UNIVERS.

Mémoire de fin d'études en vue de l'obtention du diplôme de Master es sciences de la

Terre et de l'univers.

Option: Ressources Minérales et Environnement.

système d'information géographique appliqué à la géologie et la minéralisation de la feuille de Tamanrasset au 1/500.000

**SERVER** 

i.

**Encadré par :** Réalisé par :

**M. Zaghouane H DJILALI Widad**

### **HADOUELHADJ Amina**

**Les membres du jury :**

- **Mme. IZRI D. :maitre-assistant à UMMTO……………………...Présidente**
- **Mme. YSBAA L. :maitre-assistant à UMBB………………………..Examinatrice**
- **M. ZAGHOUANE H. :maitre-assistant à UMMTO…………………..Directeur de thèse**

**Promotion : 2015/2016**

# **Remerciement :**

Tout d'abord, nous remercions le bon Dieu, de nous avoir donné la force, la volonté et le courage afin d'accomplir ce modeste travail.

Cependant toute œuvre qui résulte d'un effort humain est explicitement ou implicitement toujours le fruit d'une collaboration. Ainsi, tous ceux qui de près ou de loin ont pris une part active dans la réalisation de ce mémoire puissent trouver dans ces lignes l'expression de notre profonde gratitude. En nous exprimant de la sorte, nous pensons à notre encadreur, monsieur ZEGHOUANE Hocine, qui nous a éclairé de par ses conseilles. Nous remercions vivement madame IZRI d'avoir accepté de présider notre jury ainsi que pour ses orientations, et sa sollicitude et pour sa présence et sa disponibilité, c'est une grande dame et une honorable enseignante, nous ne serons trouver les mots pour lui exprimer notre grande reconnaissance.

Sans oublier monsieur le doyen monsieur HAOUALI et le vice-doyen monsieur METAHRI de notre faculté qui ont donné d'eux même et qui nous ont soutenu pour l'aboutissement de cet œuvre.

Nos pensées vont tout particulièrement à nos familles respectives, nos très chers parents qui ont toujours été la pour nous, « Vous avez tout sacrifié pour vos filles n'épargnant ni santé ni efforts. Vous m'avez donné un magnifique modèle de labeur et de persévérance. Je suis redevable d'une éducation dont je suis fier, encore merci à mes parents ils sauront pourquoi. ».D.Widad

«Tout au long de mon cursus, vous m'avez toujours soutenu, encouragé et aidé. Vous avez su me donner toutes les chances pour réussir. J'espère que vous trouverez, dans la réalisation de ce travail, l'aboutissement de vos efforts ainsi que l'expression de ma profonde gratitude. » H.Amina

A nos frères et sœurs, et à tous ceux qu'on ne nomme pas mais qui se reconnaitront, et tous ceux qui ont cru en nous et en nos capacités.

« Très humblement, je voudrai dire merci à ma bien aimée grande sœur Asma et à son mari, pour leur soutien pendant mes périodes de doutes et pour leurs multiples encouragements. »D.widad

«Je voudrais remercier mes chères sœurs Souad, Malika, son mari ainsi que leurs enfants Farah et Fouad pour l'ambiance infinie qu'ils apportent tous a notre famille, même aux moments difficiles et aussi pour leurs soutien et je n'oublie pas aussi de remercier mes frères Toufik et Samir pour leurs présences indispensable dans ma vie»H.Amina

Merci à nos amis qui ont su être la pour nous quand on en avait besoin, et pour avoir su nous supporter lors de nos plus mauvais jours.

« Merci à Amina, ma sœur de cœur, ma meilleure amie, ma coéquipière, ma binôme, mon soutien moral, je ne saurai trouver les mots pour t'exprimer mon affection. Ta présence ces cinq dernières années dans ma vie était l'un des plus beaux cadeaux du destin. » D.Widad

«Merci à ma chère binôme Widad, ma douce soeur qui a eu la patience de me supporter durant ce mémoire, et qui m'a soutenu et encouragé pendant tous les moments difficiles vécus, d'avoir une amie comme toi c'est génial, j'ai beaucoup de chance de te connaitre, je t'aime beaucoup ma chère. »H.Amina

### *Résumé :*

Un Système d'information géographique (SIG) et un système informatique permettant, à partir de diverses sources, de rassembler, d'organiser, de gérer, d'analyser et de combiner, ainsi que d'élaborer et de présenter des informations localisées géographiquement.

L'information géographique dans un SIG est représentée selon deux modes ; qui sont le mode raster et le mode vecteur, ce dernier est composé de données graphiques (ex : polygone) et de données alphanumériques (ex : l'âge de la formation).

L'extraction d'informerions s'est faite à partir d'une base de données complète et récente qui est la feuille de Tamanrasset à 1/500.000 éditée en 2002, sur laquelle est représenté le Hoggar composé de terrain d'âge allant de l'Archéen au Néoprotérozoïque. Où trois grands évènements tecto-métamorphiques ont été observés : évènement archéen (entre 3300 et 2700 Ma), éburnéen (2000±200Ma) et panafricain (Au cours du panafricain (750- 550Ma).

Des études ont été faites sur la région du projet et deux structurations ont été établies ; l'ancienne structuration qui subdivise le Hoggar en trois fractions: le Hoggar occidental (chaine pharusienne), Le Hoggar central polycyclique et le Hoggar oriental. Et la structuration basée sur le concept des terranes.

Notre projet a été motivé par la mise en relation entre l'information géographique et l'informatique (les nouvelles technologies) ainsi que par la mise en application des connaissances théoriques et pratiques acquissent lors de notre cursus universitaire afin de réaliser un SIG géologique et minéralogique plus au moins complet.

Dans le but d'atteindre notre objectif nous avons travaillé sur ArcGis un logiciel SIG développé par ESRI et composé essentiellement de trois interfaces.

La vectorisation de la feuille de Tamanrasset permet de mettre en évidence la relation entre les différents affleurements et facilite l'étude ciblée des points minéralisés tel que les gisements d'or, de wolfram, d'étain, et les indices prometteurs de Terres rares et métaux rares.

**Mots clefs**: Hoggar, Système d'Information géographique, Géologie, Minéralisation, Panafricain, carte géologique, ArcGis, Tamanrasset, SIG.

### **SOMMAIRE**

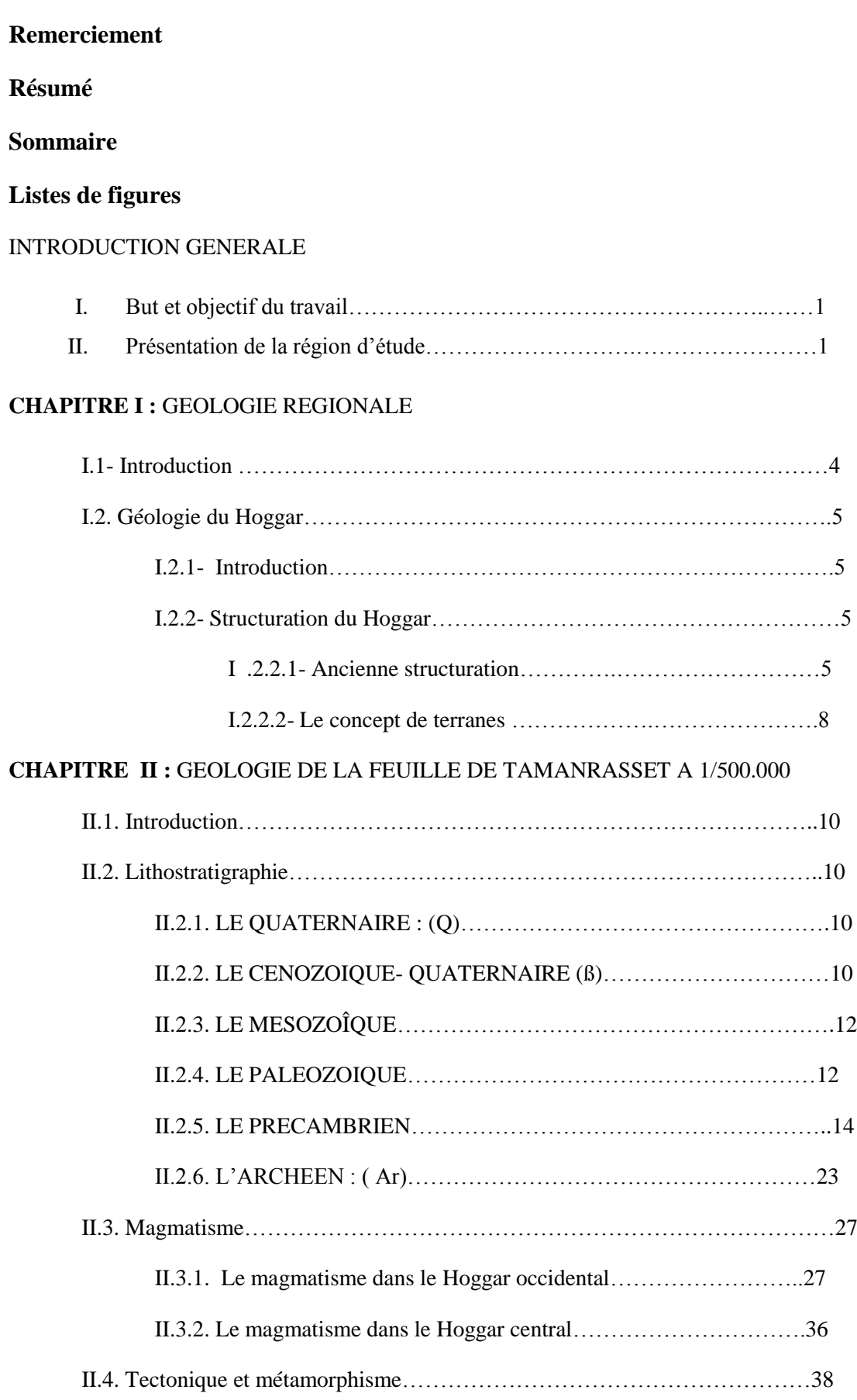

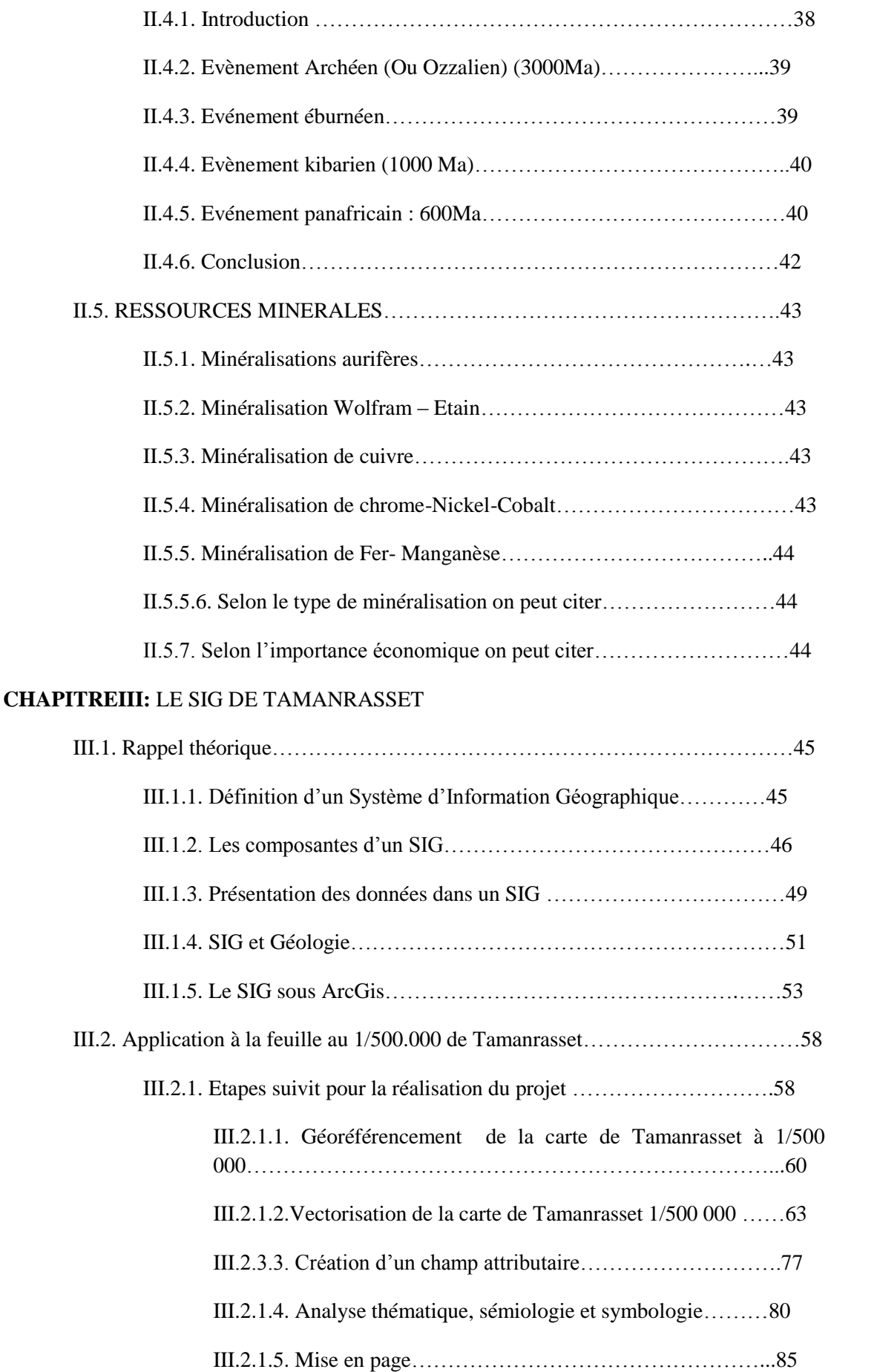

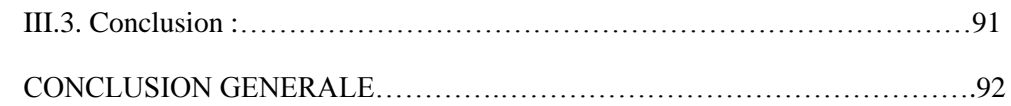

#### **GLOSSAIRE**

#### **BIBLIOGRAPHIE**

# **LISTE DES FIGURES ET TABLEAUX**

### **CHAPITRE I**

- **Figure I.1:** Schéma des principaux domaines structuraux du Hoggar subdivisé par deux accidents majeurs de direction N-S, le 4°50' et le 08°30' (Caby et al, 1982).
- **Figure I.2:** carte des principaux domaines structuraux du Hoggar (Caby et al., 1982)
- **Figure I.3:**Carte des terrannes du bouclier tergui (d'apres Black et al, 1994).

### **CHAPITRE II**

- **Figure II.1:** logs des formations du Pharusien I (formation de Timesslarine et SPOS: paléosuture océanique de Silet, et du Pharusien II (Amded et Ighellouchem
- **Figure II.2:** log synthétique de la série de Tekouyat in B. EREMEEV, 1991 (rapport IN RABIR- TIBHAOUINE, 1991, EREM, INEDIT)
- **Figure II.3:** Formations lithologiques Eburnéenes (J. M. L. Bertrand, 1974).
- **Figure II.4:** log synthétique des formations du mole In Ouzzal (in Haddoum 1992)
- **Figure II.5:** logs synthétiques montrant l'évolution des connaissances géologiques depuis C.Kilian (1928). (A.Hamis et H.Zeghouane 1999).
- **Figure II.6:** schéma de situation des complexes basiques et ultra basiques
- **Figure II.7:** carte de répartition des gites minéraux selon les domaines lithostructuraux

### **CHAPITRE III**

- **Figure III.1:** Base de données géographiques
- **Figure III.2:** Composante d'un SIG
- **Figure III.3:** Exemple de quelques données Raster (a: image satellitaire, b: image scannée, c: ortho photo aérienne) (BONNET M.2012)
- **Figure III.4:** Exemple de données vecteurs
- **Tableau III.1:** Avantages et inconvénients des deux modes raster et vecteur
- **Figure III.5:** mode de représentation de l'information géographique dans un SIG
- **Figure III.6:** interface ArcMap
- **Figure III.7:** interface ArcCatalogue
- **Figure III.8:** interface ArcCatalogue au tracersArcMap
- Figure III.9: interface ArcToolbox
- **Figure III.10:** fenêtre propriétés de la carte
- **Figure III.11:**les fuseaux horaires dont lesquels est situés l'Algérie
- **Figure III.12:** choix de la projection de la zone UTM
- **Figure III.13:** outil de géoréférencement
- **Figure III.14:** calage de la carte géologique
- **Figure III.15:** de la carte vers l'image vecteur
- **Figure III.16:** figures montre comment créer un fichier de forme
- **Figure III.17:** formulât d'un fichier de forme
- **Figure III.18:** outil éditeur
- **Figure III.19:** exemple de vectorisation surfacique de basalte
- **Figure III.20:** exemple de vectorisation (couche basaltique)
- **Figure III.21:** limites lithostratigraphiques de la feuille de Tamanrasset 1/500.000 sous format raster
- **Figure III.21.a:** couches lithostratigraphiques vectorisées
- **Figure III.21.b :**couches magmatiques vectorisées
- **Figure III.22 :** limites litho-stratigraphiques sous format vecteur
- **Figure III.23:** choix du type d'entité
- **Figure III.24:** choix de la projection dans la zone UTM
- **Figure III.25:** exemple de vectorisation linéaire
- **Figure III.26:** vectorisation linéaire complète de la feuille de Tamanrasset a 1/500.000
- **Figure III.27:** choix de type d'entité pour la vectorisation ponctuelle
- **Figure III.28:** exemple de fichier Excel
- **Figure III.29:** choix de la zone géographique
- **Figure III.30:** exemple d'entités points
- **Figure III.31:** création d'un nouveau champ
- **Figure III.32:** fenêtre de création de champs
- **Figure III.33:** exemple de table attributaire
- **Figure III.34:** fenêtre de propriétés de la couche
- **Figure III.35:** fenêtre de sélecteur de symboles
- **Figure III.36:** fenêtre des propriétés de la couche
- **Figure III.37:** Exemple d'option de placement
- **Figure III.38:** Exemple de couche étiquetée.
- **Figure III.39:** l'outil Etiquette de la barre d'outil dessiner
- **Figure III.40:** choisir le mode de mise en page
- **Figure III.41:** liste d'item à ajouter
- **Figure III.42:** boite de dialogue pour insérer un titre à la carte
- **Figure III.43:** sélecteur flèche du Nord
- **Figure III.44:** sélecteur barre d'échelle
- **Figure III.45:** étapes pour créer une légende
- **Figure III.46:** choisir les éléments de légende
- **Figure III.47:** barre d'outils pour déplacer, redimensionner et supprimer des objets
- **Figure III.48:** choix de format d'image

### **I. But et objectif du travail :**

La création des cartes et l'analyses géographiques ne sont pas des procédés nouveaux, mais les SIG procurent une plus grande performance et propose des outils sans cesse innovant dans l'analyse, la compréhension et la résolution des problèmes.

La rareté de SIG en Algérie nous a conduit à l'élaborer le SIG de Tamanrasset. Le processus d'édification d'une carte avec un Système d'Information Géographique est beaucoup plus souple qu'une production manuelle ou automatisée. Il débute par la création de la base de données. Les informations existantes sur support papier peuvent être digitalisées et toutes les autres sources informatiques sont intégrées au sein du SIG.

L'information contenue dans le SIG est continue sur l'ensemble du territoire d'étude et totalement indépendante des problèmes d'échelle.

Notre SIG appliqué à la géologie et la minéralisation de la feuille de Tamanrasset à 1/500.000 a été établie à partir de la carte géologique au 1/500.000 De Tamanrasset qui était publié en 2002 par l'Office National de la Recherche Géologique et Minière (O.R.G.M).

L'objectif essentiel de notre étude est la création d'un système d'information géographique réunissant et conservant un large ensemble de données quantitatives et qualitatives relatives à la géologie et la minéralisation de notre région d'étude dont l'utilisation nous permettra la présentation des informations collectées et organisées sous forme de cartes thématiques.

### **II. Présentation de la région d'étude :**

#### **1. Situation géographique**

Tamanrasset, est une vaste terre aride, au milieu du Sahara algérien, elle est la capitale du Hoggar, elle reste la destination préférée du tourisme européen et surtout allemand. Sa superficie est de 619360 km². La ville de Tamanrasset est un axe incontournable des nomades et des touaregs, qui arpentent les dunes, les regs du Sahara, du Mali au Niger passant par le Tchad et la Libye. Située à L'extrême sud du pays, la wilaya de Tamanrasset est limitée par :

- La Wilaya de Ghardaïa au Nord,
- La wilaya d'Ouargla au Nord Est,
- La Wilaya d'Illizi à L'Est.
- La Wilaya d'Adrar à l'Ouest,
- La République du Mali au Sud-est,
- La République du Niger au Sud-ouest.

#### **2. Le relief**

La Wilaya de Tamanrasset se caractérise par une diversité remarquable de son relief, et qui se résument en ce qui suit :

- Les Plateaux du Tadmait et du Tinghert Situés au Nord et au Nord-Est de la Wilaya, ils se présentent sous la forme de Hamadas et ont l'aspect de deux assises crevassées ; ils sont recouverts par endroits de dunes de sables du fait d'une érosion éolienne très active. La limite Sud du Plateau du Tadmait culmine à 836 m.

Les Plaines

En plus des plaines alluviales des Oueds de l'Ahaggar, on distingue :

La plaine du Tidikelt au Nord (au pied du plateau de Tadmaite). Elle est inciséeprofondément par une succession de vallées qui la traverse dans une direction EstNord-Est et Sud-Ouest.

Le Tanezrouft à L'Ouest une zone hyperaride dans laquelle vient se jeter à l'oued de Tamanghasset.

Le Ténéré du Tafessasset aussi austère que le Tanezrouft et les Oueds de l'air (Niger) viennent s'y jeter aussi.

- Les Massifs isolés Ce sont les massifs d'In-zize d'origine éruptive à l'Est de l'Ahaggar, de Tebertaba (200m) qui est située à l'Est

sur la piste de Tamanghasset – Djanet et le versant Nord d'Adrar Nifforas au Sud-Ouest de la Wilaya (Région de Tinzaouatine).

### INTRODUCTION GENERALE

- Le Fossé périphérique C'est une suite de dépressions circulaires avec une altitude variant entre 500 et 800m, et formant une couronne autour du massif central de l'Ahaggar.

- Les Tassilis C'est la ceinture extérieure de l'Ahaggar, constituée par des formations de l'ère primaire:

\* le mouydir au Nord,

\* la Tassili N'ajjer à l'Est et au sud-Est,

\* le Tassili OuanAhaggar au sud,

\* l'Asedjrad, l'Ahnet et l'Immidir à l'Ouest et au Nord-Ouest.

#### *3. Climat*

Cette région est caractérisée par un climat typiquement désertique, aride et sec, avec de fortesfluctuations de température; Un été relativement chaud avec des températures diurnes allantjusqu'à 40°c ou plus et un hiver (Période décembre février) moyennement tempéré, avec destempératures diurnes allant de 15°C à 25°C et nocturnes jusqu'à 0°C. Cette période est lameilleure saison pour les travaux de terrain.

Les précipitations atmosphériques sont en général rares mais parfois dévastatrices. A causede l'absence de la végétation, les grandes crues occasionnelles emportent tout sur leurpassage. Les vents de sable ne sont fréquents que durant la période Mars à Mai où les travauxde terrain sont déconseillés.

#### **4. La faune et flore**

La faune du Hoggar, typique des régions désertiques, est représentée en général par lesdromadaires, antilopes, gazelles et rares mouflons, les gerboises, scorpions, dobs (espèces delézard), vipères, couleuvres, fennecs, hyènes ainsi que de rares guépards signalés danscertains endroits isolés.

La flore est très pauvre. Elle pousse en général dans les lits d'oueds et autour de certainspoints d'eaux permanents. On y rencontre fréquemment les tamaris, l'acacia (talha),graminées sauvages, les peupliers et l'armoise.

3

**CHARGES** - Geologie regionale

### *I.1.Introduction :*

Le Hoggar est la partie centrale du Bouclier Touareg, il est constitué par un amalgame de terrannes du panafricain de compositions et d'âges variés (Black et al, 1994). Il se prolonge au sud-ouest, au Mali par le massif des Iforas et à l'Est, au Niger par le massif de l'Aïr. Le Hoggar affleure au Sud de l'Algérie et s'étend sur près de 700 km du Nord au Sud et 1000 km de l'Est à l'Ouest. Il forme un socle précambrienrecouvert en discordance par des formations paléozoïques (Tassilis) (Lelubre, 1952, Bertrand, 1974).

Le massif cristallin du Hoggar appartient à la chaîne panafricaine. Il est traversé par deux accidents majeurs de direction N-S, le 4°50' et le 8°30' et forme trois grands compartiments subméridiens différents (de l'Est à l'Ouest, on distingue le Hoggar Oriental, le Hoggar Central polycyclique et le Hoggar Occidental) (Fig: 1)(Burollet, 1995; Bertrand &Caby, 1978).

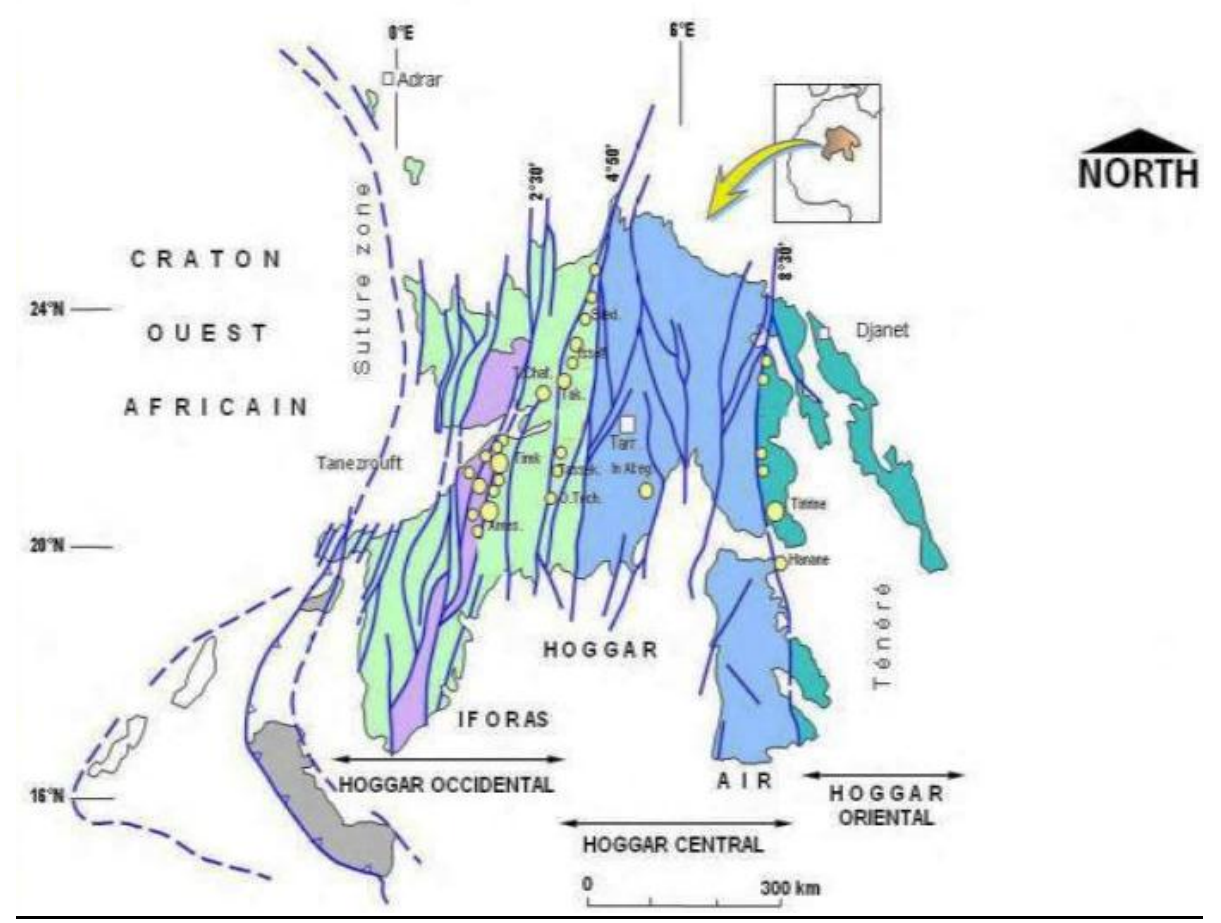

**Figure I.1:** *Schéma des principaux domaines structuraux du Hoggar subdivisé par deux accidents majeurs de direction N-S, le 4°50' et le 08°30' (Caby et al, 1982).*

### *I.2.Géologie du Hoggar :*

### *I.2.1- Introduction :*

Le Hoggar est composé de terrains d'âge allant de l'Archéen au Néoprotérozoïque. Il est recouvert en discordance par les grès cambro-ordoviciens des Tassilis. Leur arasions est dû à un bombement lithosphérique à grand rayon de courbure, formé au cours d'une phase distensive fini-jurassique et liée à l'ouverture de l'Atlantique. Ce bombement s'accompagne d'une activité volcanique, de type "point chaud", à caractère tholéitique à alcalin connue depuis l'Eocène supérieur jusqu'au Quaternaire récent (Girod, 1976 ; Dautria, 1988 ; Ait Hamou, 2000). Des shear-zones majeures orientées Nord-Sud séparent le Hoggar en trois blocs crustaux à la géologie contrastée.

Afin d'établir les différentes corrélations litho-stratigraphiques entre ces différents blocs, de nombreux auteurs ont été amenés à concevoir le bouclier "Touareg" comme un ensemble de complexe de blocs exotiques pour aboutir au concept "d'amalgamation de microcontinents" et enfin à la notion de "terranes" pris en tenaille entre le Craton Ouest Africain et le Craton Est Saharien durant l'orogenèse panafricaine de 750 à 550 Ma (Liégeois et al. 1994 ; Black et al 1994 ; Liégeois et al 2000).

Cette phase se termine par la formation de suites post-orogéniques d'affinité alcaline connues sous le nom des granites "Taourirt" qui se mettent en place le long de shear zones en régimes de transpression–transtension, plus ou moins contemporains de la pénéplanation et du développement de bassins molassiques intracontinentaux contrôlés par les failles (Bonin et al, 1998)

### *I.2.2- Structuration du Hoggar*

### *I .2.2.1- Ancienne structuration*

D'importants accidents mylonitiques subméridiens d'échelle continentale (4°50' et 8°30') séparent le Hoggar en trois domaines structuraux (figure 2). Ces derniers sont constitués chacun de plusieurs blocs tectoniques de différentes échelles, lui donnant ainsi une physionomie morcelée, (Bertrand et Caby ; 1978) :

### *I.2.2.1.a- Hoggar occidental :*

Le Hoggar occidentale ou chaine pharusienne est le domaine ou l'orogenèse panafricaine est la plus complète ; depuis le stade de dépôt sédimentaire jusqu'au stade de destruction de la

### CHAPITRE I : GEOLOGIE REGIONALE

chaine et accumulation des dépôts mollassiques, autrement dit depuis le stade d'ouverture océanique jusqu'au stade de fermeture et collision entre le craton Ouest Africain et le bouclier Touareg. Cette fermeture océanique se fait par le jeu d'une zone de subduction à plongement Est sous le domaine Panafricain entrainant une collision E-W entre la marge passive Ouest Africaine et la marge active de bouclier Targui(Caby et al 1981).

La Hoggar occidental est constitué de de deux rameaux (occidental et oriental), séparés par le mole granulitique de l'In Ouzzald'âge archéen (Allegre et Caby ; 1972; Bertrand et Boullier1981).

a. Le rameau occidental : il est constitué de trois grande unités lithostratigraphiquebien distincts se sont :

 L'unité supérieure : c'est la série verte (Caby 1970). Elle est constituée essentiellement de flyschs, grauwacks, de tufs et conglomérats avec des intercalations de laves andésitiques et dacitiques datées a 680 Ma).

 $\checkmark$  L'unité moyenne : est attribué au Protérozoïque moyen et constituée essentiellement de quartzites alumineux recoupés par des intrusions alcalines datés de 1750 Ma ? (Caby. R et Andreaupoulos19 ?)

 L'unité inférieure : formée de deux ensembles lithologiques plus ou moins distincts séparés généralement par des contacts anormaux, constituant le socle Eburnéen connu à travers la nappe de Tassendjanet (Caby. R, 1970). Sa couverture sédimentaire de type plateforme : est représentée assez souvent par la série de stromatolithesd'âgeprotérozoïque supérieur (Bertrand -Safrati, 1969). Cette formation est recoupée par des sils et laccolites basiques et ultrabasiques datés à 800 Ma(Clauer 1976).

b. Le rameau oriental :Deux cycles sédimentaires : pharusien1 et et Pharusien2, séparés par une discordance sont mis en évidence (Bertrand et Gravelle 1965).

Le pharusienI : comprend un complexe volcano-sédimentaire à dominante volcanique ayant comme série type **« Série Timeslarsine »**, reposant en discordance stratigraphique et structurale sur un socle d'âge Eburnéen (Gravelle et Lelubure, 1957) et recoupée par les batholites syn à tardi tectonique de Tin Tikadiouit-Taklet datés respectivement à 870 Ma et 839 Ma (Caby et al 1982).

**Le Pahrusien II :** représenté également par un complexe volcano-sédimentaire à dominante terrigène représenté par série type **« Série AmdedIghellouchem ».**

La série débute par un conglomérat de base discordant sur le Pharusien1, surmonté sur un ensemble détritique puis par un volcanisme calco-alcalin au sommet.

La série Amded passerait latéralement à l'ouest à une série principalement terrigène (Série gréso-pelitique de Gravelle : 1969).

#### *I.2.2.1.b- Le Hoggar central polycyclique :*

Contrairement au Hoggar occidental, le Hoggar centrale renfermerait très peu de matériel sédimentaire ou volcanique d'âgeprotérozoïque supérieur.

Le protérozoïque inférieur (et/ou moyen) est représenté par deux ensembles métamorphique plus ou moins distincts, séparés par une discordance structurale (Bertrand, 1974), ce sont :

a. L'ensemble gneissique supérieur, représentée par une série de type Aleksod (ou Egéré), contenant d'abondantsmétasédiments.

b. L'ensemble gneissique inférieur, représentée par une série type Arechchoum, est essentiellement composé d'orthogneiss et de rares métasédimentsintrudés par des plutonites Panafricain pré à syn-tectonique de type « Anfeg ».

#### *I .2.2.1.c- Le Hoggar oriental*

C'est la partie la moins étudiée du Hoggar. Elle est représentée par la chaine linéaire de Tiririne qui sépare deux portions de socle : le mole d'Issalane et le bloc Djanet-Taffassasset.

a. chaine Tiririnienne : Dominé par l'affleurement de la série Tiririne.

Elle est constituée de sédiments à caractère molassique et flyschoided'âgeprotérozoïque supérieur discordants sur des plutonites datées à 730 Ma, (Caby et Andropoulos, 1987)et repose en discordance angulaire sur le socle panafricain de Djanet-Taffaffasset.

L'ensemble est recoupé par différents granitessyn à post-tectoniques étufé, entre 600 Ma et 580 Ma (Bertrand et al 1978).

#### b. Le mole d'Issalane :

Il est constitué essentiellement de métasédiments, gneiss et migmatites. Le contact de ce socle d'âge inconnu avec la série de Tiririne est chevauchant (Bertrand et Caby, 1970).

#### c. Le bloc Djanet-Taffassasset

Ce bloc diffère du mole d'Issalane par sa lithologie. Ce sont des formations volcanosédimentaires, ayant subi un léger métamorphisme (schiste vert) et souvent corrélées avec le Pharusien du Hoggar central. Ces derniers sont intrudés par un grand batholite syn à tarditectonique daté à environ 725 Ma (Caby et Andreaupoulos, 1987).

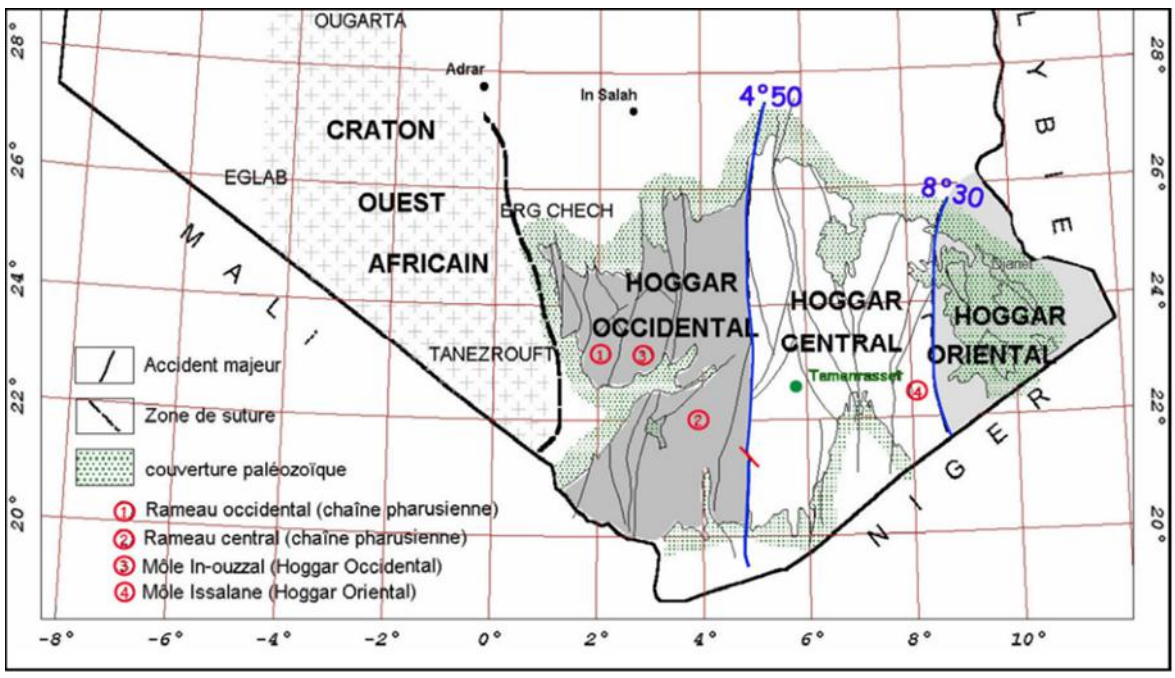

*Figure I. 2: carte des principaux domaines structuraux du Hoggar (Caby et al., 1982)*

### *I.2.2.2- Le concept de terranes :*

Le Bouclier targui est défini comme un orogène de collisions multiples, constitué par un assemblage de 23 terranes (figure 4), amalgamés puis déplacés le long de "mega-shear zones" au cours de l'orogenèse panafricaine (Black et al, 1994 ; Liégeois et al, 1994 ; Liégeois et al, 2000; Caby, 2003; Liégeois et al, 2003). Bien que ces terranes se soient formés dans un même environnement paléo-géodynamique durant l'orogenèse panafricaine (Liégeois et al, 1994), ils se distinguent les uns des autres par leurs propres caractéristiques lithologiques, tectonométamorphiques et magmatiques.

### *I.2.2.2.a- Les terranes constituant les domaines du Hoggar*

Géographiquement les 23 terranes, sont répartis comme suit à l'échelle de tout le Hoggar:

**a) Le Hoggar oriental**: Cette partie du bouclier est constituée de trois terranes, partageant comme front commun la zone de cisaillement 8°30'. Ils sont accolés les uns aux autres par l'intermédiaire de failles orientées NNW-SSE. Il s'agit des terranes de : Djanet, Edembo, et d'Aouzeggueur.

**b) Le Hoggar central:** Il regroupe quatre terranes (Laouni, Azrou-n-Fad, Téfédest et Egéré-Aleksod), désignée par l'acronyme LATEA. Ce dernier est interprété comme un vieux micro-continentarchéo-éburnéen, qui au Panafricain correspondait à une marge passive (Liégeois et al. 2000 ; Latouche et al., 2000). Un bloc oriental (terrane d'Assodé –Issalane), séparés par le terrane juvénile à ophiolites de Serouénout est aussi associé à la LATEA (Liégeois et al, 2003).

**c) Le Hoggar occidental** : Au sein de cette entité panafricaine, le terrane d'In Ouzzal forme un bloc rigide isolé d'âge archéen, structuré et métamorphisé à l'Eburnéen (Haddoumetal., 1994). Ce bloc sépare le domaine occidental (terranes de l'Ahnet et de Tassendjanet) du domaine oriental (terranes de Tirek, Tin Zaouaten, In Teidini et d'Iskel).

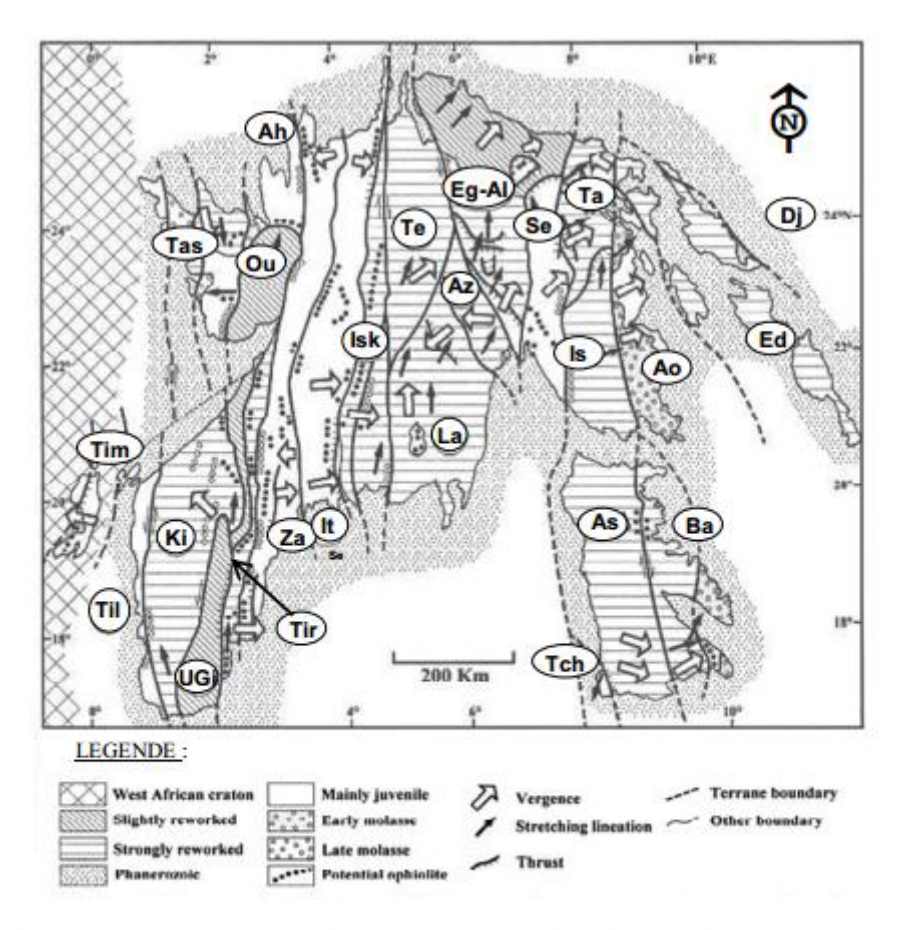

Figure I.3 carte des terranes du bouclier targui (D'après Black et al, 1994)

Dj: Djanet; Ed: Edembo; Ao: Aouzegueur; Ba: Barghot; As-Is: Assodé-Issalane; Tch: Tchilit; Ta: Tazat; Se: Serouénout; Eg-Al: Egéré-Aleksod; Az: Azrou-n-Fad Te: Tefedest; La: Laouni; Isk:Iskel; It: In teidini; Za: Tin-Zaouatine; Tir: Tirek; Ah: Ahnet; Ou: In Ouzzal; Ugi: Unité granulitique des Iforas; Tas: Tassendjanet; Ki: Kidal; Til: Telemsi; Tim: Timétrine

CHAPTERE Ti Geologie de la région d'espage

## *II.1. Introduction :*

La carte géologique de Tamanrasset à 1/500.000 qui a servit de base de données a été éditée lors d'un projet de l'office nationale de la recherche géologique et minière entre 1998 et 2002 et qui a été l'œuvre de Hocine Zeghouane et AhmehHamis,respectivement ingénieur en chef et ingénieur principal à la DSGA/0RGM. Durant la même période trois cartes géologiquesau 1/500.000 ont été réalisées: Tamanrasset, In Iker, Tin Missaou

La carte géologique de Tamanrasset est délimitée par les coordonnées suivantes : 22°-24°Latitude Nord et 3°-6° de Longitude Est. Elle a une superficie approximative de  $60000 \text{km}^2$ .

# *II.2. Litho-stratigraphie :*

### *II.2.1. LE QUATERNAIRE : (Q)*

Le Quaternaire englobe trois grandes formations distinctes:

a- Dépôts alluvionnaires : ils forment les terrasses alluvionnaires observées le long des oueds (Amded, Tekouyat et Tamanrasset et). Ce sont des dépôts de crues anciennes et récentes constituées essentiellement de sable et de gravier.

b- Dépôts éoliens : (ou Erg), ils sont observés dans des endroits très restreints sous forme de dunes de sable généralement très fin (Nord Abellassa, NE Tioueine, reg d'Irhane, Tin felkietc).

c- Dépôts de pénéplaine : (ou Reg), ce sont les produits de désagrégations et de démantèlement des reliefs montagneux issus de bombement général du Hoggar et participe au remplissage des grandes dépressions tectoniques. Ces dépôts sont constitués d'un matériel de lithologie et de granulométrie très variées. Leur épaisseur peut atteindre plusieurs centaines de mètres.

### *II.2.2. LE CENOZOIQUE- QUATERNAIRE (ß)*

Le Hoggar constitue un bombement d'échelle lithosphérique au sommet auquel une intense activité magmatique s'est développée au cours du Cénozoïque-Quaternaire.

Les formations volcaniques de la Tahalgha, Atakor et Manzaz affleurent sur la feuille de Tamanrasset, s'alignent avec les massifs de l'Egéré et l'Ahnef (feuille de l'Assekrem de

1/500.000), suivant une direction NE-SW qui correspond au linéament tectonique transverse de l'Oued Amded. Ce linéament appartient à un ensemble de linéaments dits « Guinéo-nubien d'orientation générale N70° qui traverse l'Afrique à l'Atlantique à la mer rouge et qui a rejoué en permanence depuis le Lias jusqu'au l'Oligocène (Guiraud et al, 1985). L'emplacement des districts volcaniques du Hoggar central et oriental semble être contrôlé par ce linéament (Dautria et Lesker, 1985).

Les districts d'Atakor, Tahalgha, Egéré, et de l'Adrar n'Adjer semblent avoir leur histoire volcanologique assez semblable ; deux phases d'émissions sont distinguées pour chaque complexe

-Une première phase émissive assez intense, uniquement basaltique et de dynamisme vraisemblablement Strombolien. Les points d'émission de ces basaltes sont actuellement réduits à l'état de necks, de dykes et des coulées qui se sont échappées présentent une inversion de relief marqué en particulier dans l'Atakor ou cette phase a été la plus développée.

-La seconde phase moins intense ou les basaltes et laves indifférenciées se sont épanchés en même temps. Les points d'émission de ces laves basiques sont le plus souvent conservés. Il s'agit de cônes stromboliens partiellement érodés. C'est durant cette phase que sont mises en place les intrusions et extrusions de Trachytes et de phonolites que l'en rencontre dans tous les districts.

C'est dans l'Atakor que le plus grand volume de laves différenciées a été émis. Une activité très réduite s'est poursuivie dans chaque district jusqu'au quaternaire récent, durant lequel sont édifiés quelques petits cônes strombolien et cratères d'explosion. Les laves émises non différenciées sont saturées en Si0₂, (F. Ait hamou et J.M.Dautria, 1974).

L'Age de l'activité volcanique dans l'Atakor et la Tahalagha varie entre le Miocène et le Pliocène. Le volcanisme dans l'Atakor a débuté il y'a 20 Ma et la phase paroxymal basaltique a eu lieu entre 20 Ma et 16 Ma (Miocène inférieur), (F. Ait hamou et J.M.Dautria, 1974). Le volcanisme s'est poursuivie par l'effusion de roches différenciées (trachytes et phonolites) dans l'Atakor central au cours du Miocène supérieur- Pliocène inférieur : Guirod (1971), Rognon et al (1981-1983), alors que les basaltes Nord Atakor (Manzaz) sont d'âge pliocène.

Dans la Tahalagha, l'activité volcanique a débuté il y'a à peine 5 Ma et les roches différenciées sont des voisines a 3 Ma. La seconde phase de l'activité volcanique de la Tahalgha serait Plio-Quaternaire. (F.Aithammou et J.M.Dautria, 1994).

### *II.2.3. LE MESOZOÎQUE*

#### *II.2.3.a. Crétacé inférieur : (Ci)*

Le crétacé inférieur est caractérisé par une formation sédimentaire dénommée « Continentale intercalaire ». Il affleure un peu partout au Sahara centrale et dans quelques grabens du Hoggar centrale et occidental. Sur la feuille de Tamanrasset au 1/500.000, cette formation affleure sur les limites Est du bassin de Tanezrouft, et débute par des conglomérats à petits galets et de micro-pouding suivis de grès stratifiés bigarrés. Cet ensemble de teinte rouge se termine par une dalle de calcaire gréseux de couleur gris clair (Eremeev.B et al, rapport Aghabir-Tibhaouine, inedit, 1991).

Dans le Hoggar central, le continental intercalaire et décrit dans la région de Sérouenout ou est définie « la série de Sérouenout », (P.Bordet, 1953) : elle débute par des grès, et conglomérats de base d'épaisseur allant de 5 à 20 mètres, suivis de 250 à 300 m de versicolores (gris, blancs, roses, jaunes), ainsi que par des intercalations de micro-pouding et de minces niveaux calcaires. La série se termine par un mince niveau calcaire de plus d'une dizaine de mètres. Cette série a été datée grâce à la flore découverte dans les grés, il s'agit du bois silicifié : genre photopocarpoxylon du Cénomanien « crétacé inférieur ».

### *II.2.4. LE PALEOZOIQUE*

Les formations du Paléozoïque, qui affleurent sur la feuille Tamanrasset au 1/500.000, sont attribuées aux dépôts du Cambrien inférieur (série pourprée) et ceux du Cambro-Ordovicien ou Ordovicien (les formations Tassiliennes).

#### *II.2.4.a.Ordovicien : (Or)*

Les formations ordoviciennes des Tassilis reposent nettement en discordance angulaire sur l'ensemble des terrains protérozoïques du Hoggar. Ces formations affleurent à l'extrémité Sud-Ouest de la feuille au 1/200.000 de Tibehaouine. Elles sont composées essentiellement de conglomérats et de grés très ferrugineux et tabulaires d'épaisseur atteignant parfois plus de 20 mètres.

L'âge ordovicien de ces terrains est déterminé par analogie aux roches avoisinantes du Hoggar et par la présence de la faune « Tigillite ».

Ailleurs dans les Tassilis, l'Ordovicien peut atteindre plusieurs centaines de mètres.

#### *II.2.4.b.Cambrien inférieur : (Ec)*

Les formations du Cambrien inférieur sont distinguées sous différentes appellations dans la littérature : séries pourprées, séries intermédiaires, molasses panafricaines et en fin le Nigritien (Karpoff, 1960). Ces formations ressembleraient tous les terrains situés sous la discordance Tassilienne et recouvrent en discordance les formations métamorphisées et granitisées du Protérozoïque.

La position de ces terrains entre le Paléozoïque et le Protérozoïque terminal a conduit certains auteurs à l'appellation de séries intermédiaires.

Ces formations molassiques ont fait l'objet de plusieurs études : (Boucart et Monod 1932, Follot 1948-1952 Lelubre 1957, Moussu 1952, Fabre et Monod 1952, Caby et Moussu 1967, Caby 1970, Karpoff 1960). Elles sont conservées dans des bassins résiduels et grabens, et proviendraient du démantèlement de la chaine Panafricaine.

Deux séries molassiques ont été distinguées à Silet et que l'on retrouve un peu partout au Hoggar, il s'agit de la série d'In Abless-Amselka (série détritique sans activité volcanique) et la série de Tassekret (volcano-détritique de type molassique). Toutes deux décrites par Gravelles (1969).

La série du second type est principalement concentrée le long de l'accident 4°13' et s'étend du sud (région de Tasseketret) au Nord (région de Tin felki) le long de l'oued Afaïfer ainsi qu'au NW de la feuille d'In Aghabir où elles recouvrent en discordance angulaire nette toutes les formations granulitiques d'In-Ouzzal. Ces formations sont généralement constituées de blocs, conglomérats et pouding à galets peu arrondis et étirés ainsi que de grés de gravélites débutants parfois par des laves rhyolitiques blanches. Ce complexe est légèrement déformé et peu métamorphisé (facies de zéolite).

### *II.2.5. LE PRECAMBRIEN*

#### *II.2.5.a. Le Précambrien dans le Hoggar occidental.*

#### *1- Le Protérozoïque terminal : (Panafricain II)*

Le protérozoïque terminal représente le Pharusien supérieur (ou PanafricainII) dans lequel on distingue deux séries métamorphiques à savoir : (Fig: 1)

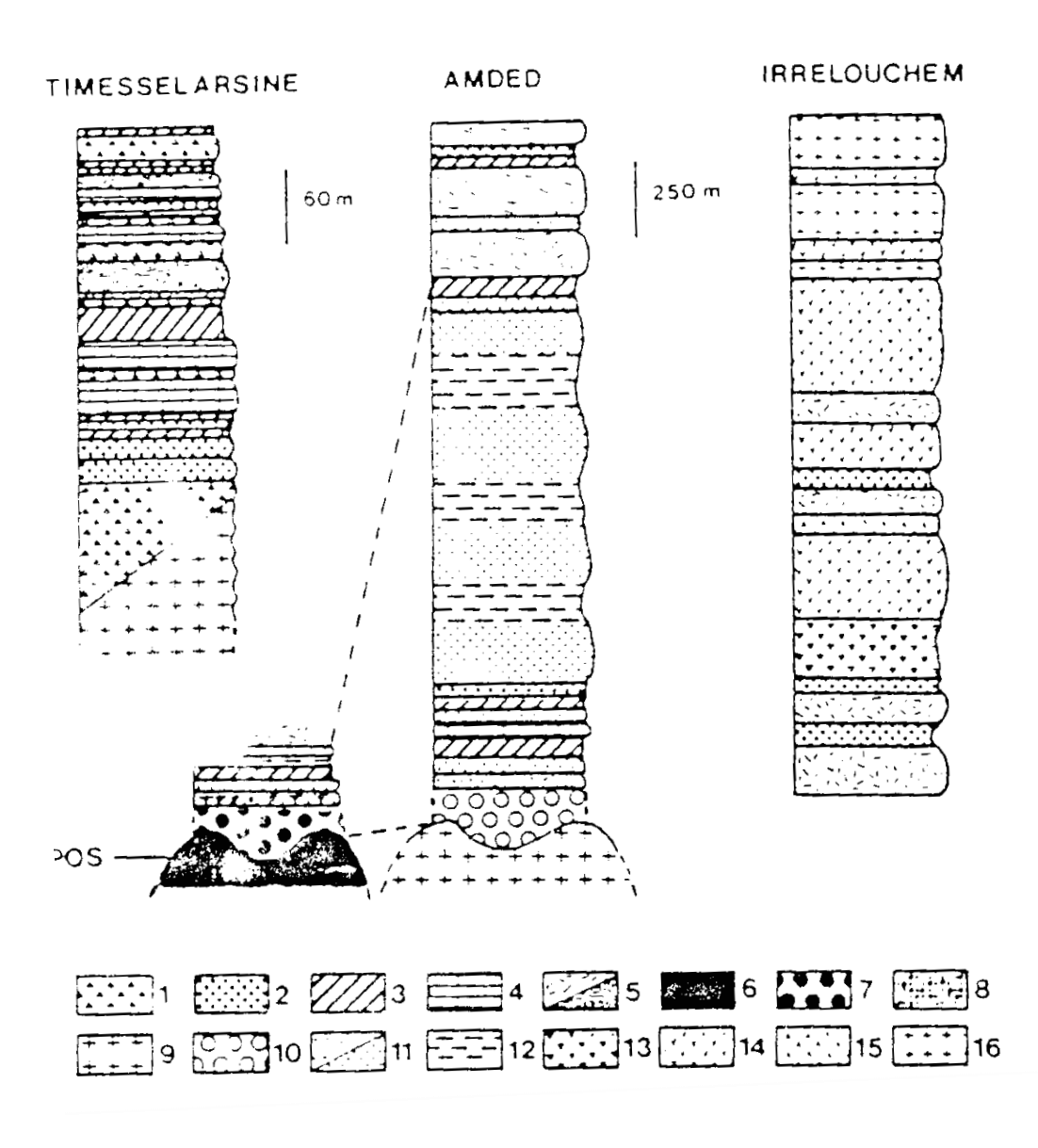

**FigureII.1: logs des formations du Pharusien I (formation de Timesslarine et SPOS: paléosuture océanique de Silet, et du PharusienII (Amded et Ighellouchem) ; 1. Brèches basiques, 2. Pyroclastites, 3. Chertes, 4. Calcaires, 5. Roches basiques massives ou en coussins, 6. SPOS, paléosuture de Silet, 7. Conglomérats ultramafique, 8. Grés d'origine ophiolitique, 9. Quartz-diorite, 10. Conglomérat, 11. Arkoses et grés, 12. Mudstones, 13. Brèches acides, 14. Andésites, 15. Rhyolites, 16. ignimbrites**

**-A la base**, une série essentiellement détritique (ou terrigène) de type « Amded », reposant en discordance, par l'intermédiaire d'un conglomérat de base à galets de granites et de roches ultrabasiques, sur un complexe granodioritique d'âge Panafricain I. Les équivalents latéraux de cette série sont : la série gréso-pélitique de la feuille de Silet, la série terrigène à l'ouest (feuilles In Aghabir et Tinhaouine) et la série verte d'Abankor au Sud (feuille de Timgaouine).

**-Au sommet**, une série volcanogène de type « Ighellouchem » définie dans l'Adrar Ighellouchem (Silet), que l'on retrouve plus à l'ouest –série volcanogène de Tibhaouine et au Sud (partie supérieure de la série verte d'Abankor).

La série d'AmdedIghellouchem, affectée par un plissement isoclinal d'axe NS et d'un métamorohismeépizonal (facies schistes verts), repose en discordance par l'intermédiaire d'un conglomérat de base polygénique sur les formations du Pharusien inférieur et le substratum granito-gneissique du protérozoïque inférieur-moyen.

#### **a- La série volcanogène:**VI

Elle est constituée essentiellement de roches volcaniques d'affinité calco-alcaline, débutant par des termes basiques et neutres (basaltes et andésites) suivie de brèches acides (rhyodacitiques et rhyolitiques) avec leurs produits pyroclastiques. L'épaisseur de la série est estimée à plus de 1500m (Gravelle 1969, Dupont 1987)

#### **b- La série terrigène : (Tr)**

Elle est composée d'une alternance de grés, pelites, aleurolites, schistes, conglomérats intraformationnels recoupés par des dykes et sills de roches basiques datés à 680 Ma (Dupont 1987).

A l'ouest de l'accident 4°13' , cette formation est à dominance de pélites et grés à stratification oblique, intercalés de rares horizons de marbres, dolomies. Son épaisseur est estimée à plus de 1000m.

#### *2- Le Protérozoïque supérieur : (Panafricain I)*

#### **a- Les séries volcano-sédimentaires : (Vs)**

Le protérozoïque supérieur (Pharusien inférieur ou PanafricainI) est constitué de plusieurs formations volcano-sédimentaires, qui affleurent dans différents endroits du fossé Pharusien et posent un grand problème de corrélation géologique.

#### Limite inférieure

C'est C.Kilian (1928) qui a découvert pour la première fois dans l'oued Sersouf des conglomérats métamorphiques séparant deux séries cristallophylliennes toutes deux, situées audessous des grés du Tassili. (fig: 1). Cette discordance a été confirmée plus tard, le long de l'accident 4°50, par M.Lelubre (1952) ; des conglomérats de base ont été retrouvés dans l'oued Tinef (Gravelle, 1969) représentant ainsi une discordance stratigraphique de base entre le Pharusien et le Suggarien pour tout le Hoggar.

Bertrand (1974) évoque l'existence de conglomérats très fins situés à la base du Pharusien d' Idelès reposant sur les granites syntectoniques du Hoggar central. Cette discordance est remise en cause par Beriedj (1993) dans la région de l'oued Aghefsa. Il considère que partout dans la région en question, le contact entre Pharusien et Suggarien est tectonique et nulle part il n'a été trouvé une discordance nette.

De nombreux travaux ont mise en évidence plusieurs sériesvolcano-sédimentaires indifférenciées et non datées, rattachées au Pharusien inférieur principalement sur la base de critères lithologiques et structo-métamorphiques ainsi que par analogie avec les séries avoisinantes.

Deux séries type sont connues dans le Hoggar occidental. Il s'agit de la série à stromatolithes (dont les quartzites de l'Adrar Ahnet) qui affleure essentiellement dans le rameau occidantal de la chaine Panafricaine (R.Caby, 1970) et la série de Timeslarsine bien étudiée par M. Gravelle (1969) et L.Dupont (1987) dans la région de Silet.

#### **a 1- la série de Timeslarsine**

La série de Timeslarsine est la série type du Pharusien inférieur dans le rameau oriental de la chaine Pharusienne. Elle débute par les termes sédimentaires : calcaires métamorphiques (marbres) versicolores, des quartzites finement rubanés, des niveaux de métagrés ou quartzites micro-conglomératiques, des schistes chlorito-sériciteux et de rares silexoides rubanés rose ouverts, le matériel volcanique est représenté par des brèches mono ou polygéniques, des lapilistufs, des laves de composition basalto-doléritiques dominante ou rhyo-dacitique métamorphisées dans le facies schistes vert.

#### **a 2- la série à Stromatolite**

La série à Stromatolites affleure largement dans l'extrême Nord-Ouest du Hoggar. Les premiers Stromatolites ont été découverts dans la région de l'Adrar Ahnet (M.Lelubre, 1952).J.Fabre et J.M.Frelon (1962) ont montré la grande extension de ce « Pharusien à Stromatolites » dans tout le Nord-Ouest de l'Ahaggar dans lequel ils distinguaient de bas en haut:

- Formation quartzique (quartzique de l'Ahnet).
- Formation calcaire à Stromatolites, pelites et quartzites.
- Formation volcaniques rhyolitiques

#### *3- Le Protérozoïque inférieur-moyen /(AP)*

(Sérienanté-panafricaine)

#### **a- Série de Tékouyat**

Le terme « série de Tekouyat » a été utilisé pour la première fois par M. Gravelle (1969) pour désigner un complexe constitué de gneiss, quartzite, marbre et amphibolite formant le substratum de la série volcano-sédimentaire du panafricainI.

Au nord feuille de Tin TanetFirt, J. Arène (1968) a corrélé les formations de la série de Tekouyat avec les formations quartzitiques de l'Adrar Ahnet. Ces derniers, préalablement rattachées par R.Caby (1970) à la série à Stromatolites, sont intrudées par des filons d'orthogneiss datées à 1755Ma (Caby et Andrépoulos 1983).

Sur la carte au 1/1.000.000 du Hoggar (Bertrand et Caby 1977), les formations de la série Tékouyat sont notées PR 1-2.

La série de Tekouyat représente le substratum sur lequel ils reposent en discordance angulaire nette des formations volcano-sédimentaires du PanafricainI.

En se basant sur ces données, Eremeév (1991 : rapport E.RE.M. inédit) subdivise la série de Tekouyat en deux assises plus ou moins distinctes : fig (2).

Assise supérieure : (P2) elle occupe une petite partie de la coupe, sa limite inférieure est signalée par une série de couches rapprochées constituées d'amphibolites et de gabbros

amphibolitisés associées parfois à des marbres et des quartzites et rarement à des métavolcanites acides. La triade amphibolite-marbre-quartzite est caractéristique pour cette assise.

Assise inférieure : (P1) elle occupe une grande partie de la coupe, sa limite inférieure n'est pas connue dans la région, elle est constituée principalement de roches suivantes :

Gneiss à biotite et gneiss à amphibole-biotite.

- Granito-gneiss associés à de nombreux corps anatectiques à composition de granite.

Rares interlits de quartzites et d'amphibolites.

Contrairement à l'assise supérieure, cette assise forme généralement des reliefs pénéplanés. L'épaisseur de l'ensemble de la série de Tékouyat est estimée à plus de 1200m.

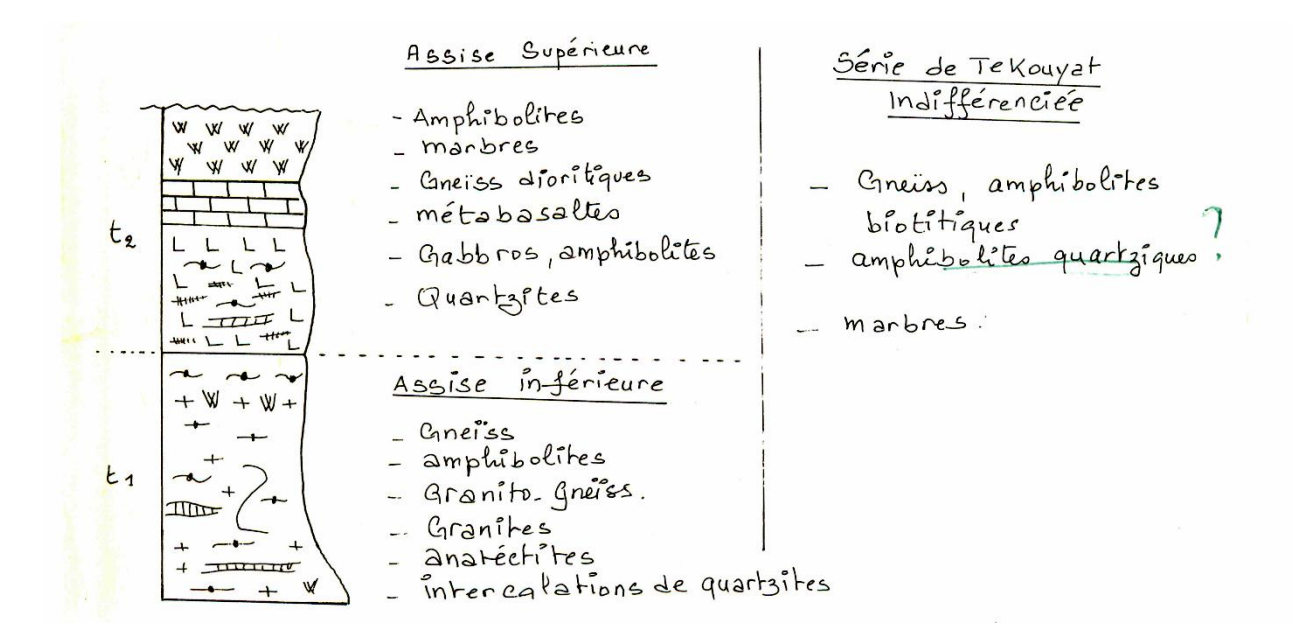

**FigureII.2: log synthétique de la série de Tekouyat in B. EREMEEV, 1991 (rapport IN RABIR- TIBHAOUINE, 1991, EREM, INEDIT)**

#### *II.2.5.b. Précambrien dans le Hoggar central*

#### *1- Le Protérozoïque supérieur-terminal*

#### **a- Le Pharusien d'Idelès : (Pi)**

Les formations Pharusiennes affleurent suivant une bande étroite depuis la région d'Idelès (feuille Assekrem), et se continue à l'est dans l'Aghefsa (feuille Tahifet) où les affleurements sont importants.

Les volcano-détritiques du Pharusien et les gneiss du Suggarien sont toujours en contact tectonique (nappes de charriage), la discordance stratigraphique n'a été observée nulle part (M.Briedj 1996). Les conglomérats polygéniques et métamorphiques, base du Pharusien d'après C.Kilian (1932) et M ?Lelubre (1952), constituent en réalité des niveaux interstratifiés au sein de l'unité volcano-détritique, (M.Briedj 1996).

Les formations volcano-détritiques de l'Aghefsa sont corrélées sous toutes réserves au Pharusien2 de Timgaouine (Hoggar occidental). Les rhyolites de l'Issouagh ont donné un âge de 583+/-3Ma, cette donnée voisine de derniers évènements panafricains reste difficilement attribuable au Pharusien de l'Aghefsa.

Dans la région de Tazrouk, H.Boughar (1994) dans un rapport inédit, subdévise le Pharusien en deux séries : la série Aghefsa « volcano-détritique » inférieure et la série de Serkout« gréso-pélitique » au sommet. Aucun essai de corrélation n'a été rétabli avec les formations du Hoggar occidental.

Dans la région de Tahifèt, M.Briedj (1994) a subdivisé le Pharusien de l'Aghefsa (feuille Tahifet), en quatre unités tectonique.

**1- Unité d'In Lefsaouene** : constituée de micaschistes à muscovites et biotites d'amphibolites et absence de quartzites, son épaisseur est d'environ 1km.

**2- Unité de l'oued Immedaghedghene** : formée de schistes ardoisiers, pélites, schistes gréseux, marbres et du matériels volcanique basique d'épaisseur allant de 2 à 3 km.

**3- Unité volcano-détritique de l'oued Assendjef** à dominance de roches volcaniques (basaltes, andésites et rhyolites), associés à des grés massifs, des schistes gréseux et des niveaux conglomératiques, les dépôts carbonatés sont absents. L'épaisseur estimée est de 1,5 à 2km.

**4- L'unité molassique** : elle affleure en lambeau kilométrique et repose en discordance stratigraphique sur l'ensemble de séries. Cette unité est faiblement déformée et affectée par les plis droits, subméridiens. Elle est composée essentiellement de conglomérats polygéniques, de grés lithiques à stratifications entrecroisées, brèches volcaniques interstratifiées avec des conglomérats. Son épaisseur est d'environ 1km.

Les unités 1 et 2 présente de grandes similitudes lithologiques (pelites et carbonates) ainsi qu'une même signature géochimique pour les roches basiques (tholéîtiques océanique de type MORB). Elles pourraient constituer une même unité lithostratigraphique à dominance terrigène pouvant être corrélée à la série inférieure du Pharusien2 du Hoggar occidental (AmdedIghellouchem)

L'unité 3 serait, sur la base des mêmes considérations l'équivalent de la série volcanogène de type Ighellouchem du Pharusien2.

L'unité molassique de l'Aghefsa correspondrait aux molasses éocambrienne connues dans le Hoggar occidental.

#### *2- Le Protérozoïque inférieur : (Eburnéen)*

C'est M.Lelubre, 1952 ; qui fut le premier à définir au sein du « Suggarien », deux ensembles métamorphiques concordants correspondants à deux séries superposées de lithologie différente. A la base la série de l' Arrechchoum, essentiellement gneissique, surmontée par la série de l'Egéré à dominance de métasédiments. Selon cet auteur, ces deux ensembles appartiennent au même cycle orogénique Suggarien.

J.M.L. Bertrand (1968) a démontré l'existence d'une discontinuité fondamentale au sein des terrains Suggarien de l'Aleksod : les deux séries (Aleksod et Arechchoum) sont alors attribuées par ce dernier à deux cycles orogéniques distincts. La série de l'Arechchoum, la plus ancienne occupant la base de la coupe, est attribuée au cycle éburnéen (2000Ma), alors que la série de l'Egéré, la plus récente correspond à un évènement hypothétique dit Kibarien (1000Ma), dont l'existence a été remise en cause par l'auteur lui-même.

Des corrélations géologiques ont été envisagés par J.M.L.Bertrand et R.Caby ; la série quartzitique de Tazat, affleurant dans le bloc Tazat-Issalane-Tiririne du Hoggar oriental ; (J.Blaise, 1967), serait vraisemblablement l'équivalent latéral des séries de Déhine dans le Tefedest ; (J.M.L.Betrand, 1974), de Tit n'afara dans la région de de Tamanrasset et celle de Toukmatine dans le Gour-Oumellalen ; (Latouche 1978) du Hoggar central ainsi que la série des quartzites de l'Ahnet dans le rameau Pharusien occidental (J.Aréne, 1968).

Sur la base de ces diverses données parfois contradictoires, nous avons rangé les formations métamorphiques du Hoggar centrale en deux grands ensembles gneissiques séparés par une discordance structurale (Bertrand 1973) ou accordance tectonique (Bertrand 1978). L'ensemble inférieur (gi) est constitué essentiellement d'orthogneiss et de léptinites associées à de rares métasédiments, surmonté par l'ensemble gneissique supérieur (gs) à dominance métasédimentaire (fig: 3)

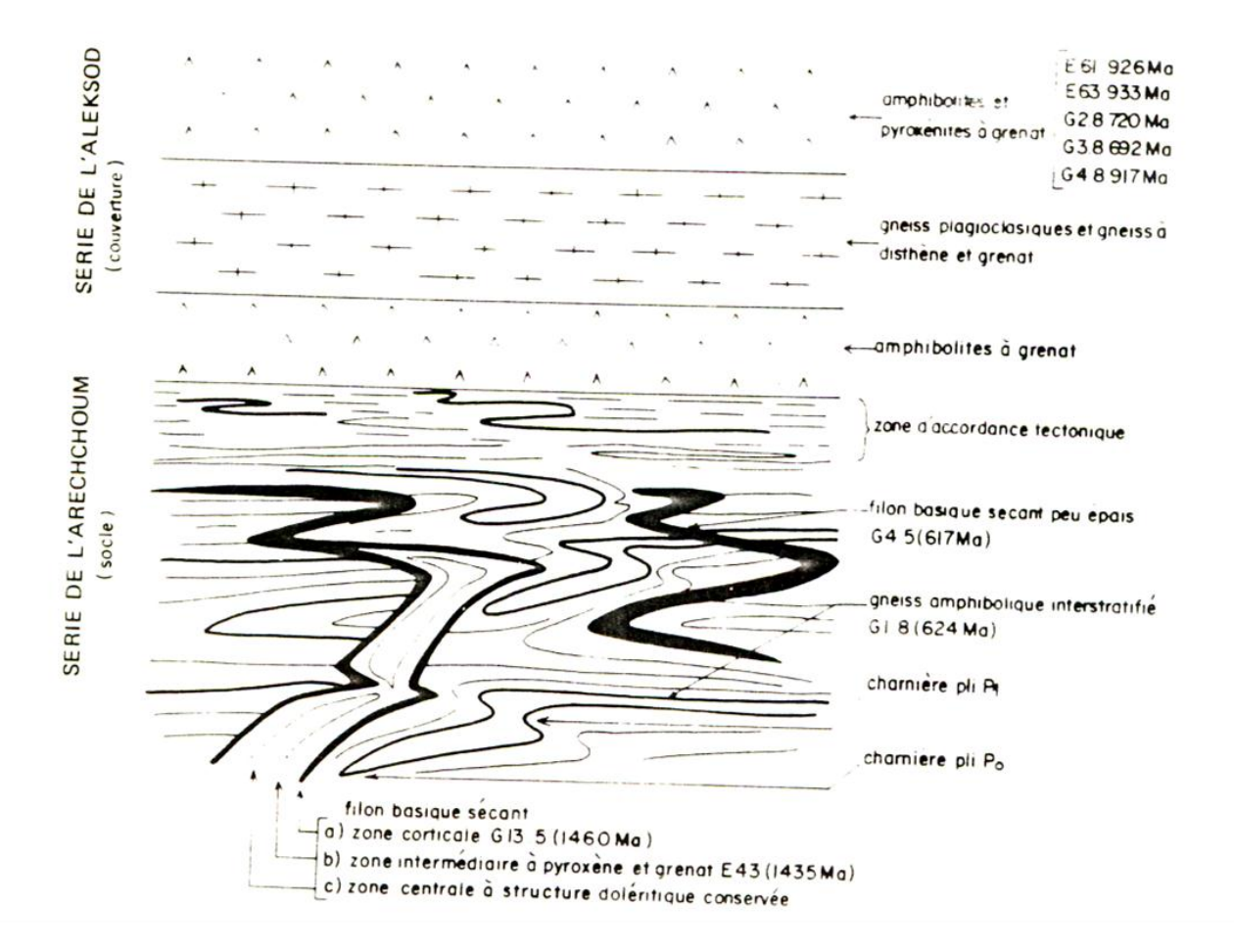

**FigureII.3:** *Formations lithologiques Eburnéenes (J. M. L. Bertrand, 1974).*

#### **a- Ensemble gneissique supérieur : (Gs)**

(Série de l'Aleksod)

Cet ensemble représentant la série de l'Aleksod repose en discordance structurale sur la série de l'Arechchoum (J.M.L.Betrand 1974). Fig(3).

De bas en haut, il est constitué de :

- **Amphibolites massives à grenat** recoupée par des migmatites de socle. Ce niveau très constant forme un niveau remarquable qui facilite la cartographie des lanières synclinales de la série de l'Aleksod.

- **Une formation gneissique** où dominent les gneiss veinés plagioclasiques, parfois amphibolitiques avec des gneiss fins à biotite, grenat, disthène, et /ou sillimanite et des gneiss diopside.

- U**ne formation calco-magnésienne** costitué d'amphibolites massives à gros grenats, de pyroxénites et de gneiss plagiclasiques à gros grenats, biotite est disthène étroitement associés. A la base de cette formation on trouve également des niveaux lenticulaires de quartzites à magnétite cummingtonite.

- **Des gneiss veinés**leucocrates à muscovite.

- **Une formation métasédimentaire**, débutant par un niveau de gneiss plagioclasique à grenats et métadiorite gneiss à muscovite et biotite, gneiss à biotite et grenat, gneiss à biotite hornblende, gneiss amphibolitiques à grenats.

- **Gneiss amphibolitiques** à grenats-métadiorites, gneiss à muscovite-biotite, gneiss à biotite-grenat, gneiss à biotite et gneiss à hornblende-grenat.

#### **b- L'ensemble gneissique inférieur : gi**

#### (Ou série Arechchoum)

Cet ensemble représente la série de l'Arechchoum et ses variations latérales, elle est caractérisée par une lithologie monotone, un plissement complexe et une magmatisation intense, rendant ainsi son étude très délicate. Cependant, on peut subdiviser en trois formations :

- **Gneiss rubanés plagioclasiques** associés à de rares amphibolites massives, recoupés par filons basiques déformés et métamorphisés au cour de l'épisode éburnéenne. Ces filons ont permis de démontrer qu'en réalité la série de l'Aleksod est discordante sur celle de l'Arechchoum. Les gneiss rubanés ont donnés un âge de 2220+/-60 Ma.

- **Gneiss oeillés** d'origine plutonique dont les contacts avec les formations encaissantes sont déformés. Ils sont datés à 1940+/-50 Ma.

22

- **Micaschistes à biotite et à sillimanite**et des gneiss plagioclasiques datés à 2104+/-40Ma.

- **Métasédimentaires** et sont représentés par des marbres, pyroxénites et des quartzites.

### *II.2.6. L'ARCHEEN : ( Ar)*

Les terrains Archéens affleurent à l'extrémité occidentale de la feuille et constituent en partie le mole In ouzzalien, structuré sous forme d'un vaste compartiment en forme de triangle pris entre les formations des deux rameaux Pharusien du Hoggar occidental.

C'est dans le Tanezrouft Oriental que M.Lelubre (1949) a mis en évidence pour la première fois dans les formations suggariennes un complexe à hypersthène qui a nommé « facies Ouzzalien ».

P.Guiraud, (1958-59) individualise le facies Ouzzalien comme étant plus anciens que les formations Suggariennes. Ferrara et Gravelle, (1956), Caby (1971), ainsi que d'autre auteurs, en occurrence : Picciotto (1965), confirment l'ancienneté de ces roches par des datations géochronologiques récentes (2650Ma à 3300Ma).

Les terrains Archéen d'In Ouzzal peuvent être subdivisés en deux grands ensembles (fig : 4) ; un ensemble de variations ortho-dérivées observées surtout au sud de linéament de l'oued Amded-Tekouyat nettement intrusive. Elles représentent le socle de l'ensemble para-dérive observé plutôt au Nord du même linéament.

Le méga-linéament Amded-Tekouyat constitue donc une limite tectonique majeure, séparant ainsi les deux grandes unités lithologiques archéennes.

Sur le terrain, on observe une hétérogénéité lithologique à la fois au sein des formations para-dérivées que dans les ortho-dérivées ; toutes ces roches ont subi le facies granulitique. Elles ont la particularité (notamment les formations para-dérivées) de se présenter en lentilles d'échelle variable, mélangées les unes aux autres, formant l'ensemble Paradérivé au sein des formations orthodérivés et vice versa (mélange tectonique)/ selon H.Haddoum (1992), la coupe des formations archéennes est constituée de bas en haut par :

Les formations para-dérivées

- Les granulites alumino-magnésiennes,
- Les granulites alumino-magnésiennes à Saphirine,
- Les granulites alumino-magnésiennes sans Saphirine,
- Les marbres,
- Les quartzites et les quartzites à magnétites
- Les léptinites

Les formations orthodérivées

- Les granites et les roches basiques anti-plissement,
- Les orthogneiss ou granulites acides,
- Les granites charnockitiques acides,
- Les charnockites basiques,
- Les pyrigarnites,
- Les péridotites,
- Les granites syn à post plissement.

Les formations intrusives post plissement

- Les carbonatites,
- Les syénites,
- Les filons de quartz,
- Les dolérites,
- Les granites tardi-tectoniques panafraicains,
- Les massifs de roches basiques et ultrabasiques

#### La limite Archéen-Protérozoïque Inférieur

Les granites charnockitiques de Takhemalt datés à 2600Ma, (Peucat et al 1991), seraient probablement les deniers manifestations du phénomène de sagducation. Leur mise en place serait dans les granulites facies.

Les âges 2600 Ma et 2500Ma sont très courants dans les autres cratons dans le monde, il marque le passage entre l'Archéen et le Protérozoïque inférieure.

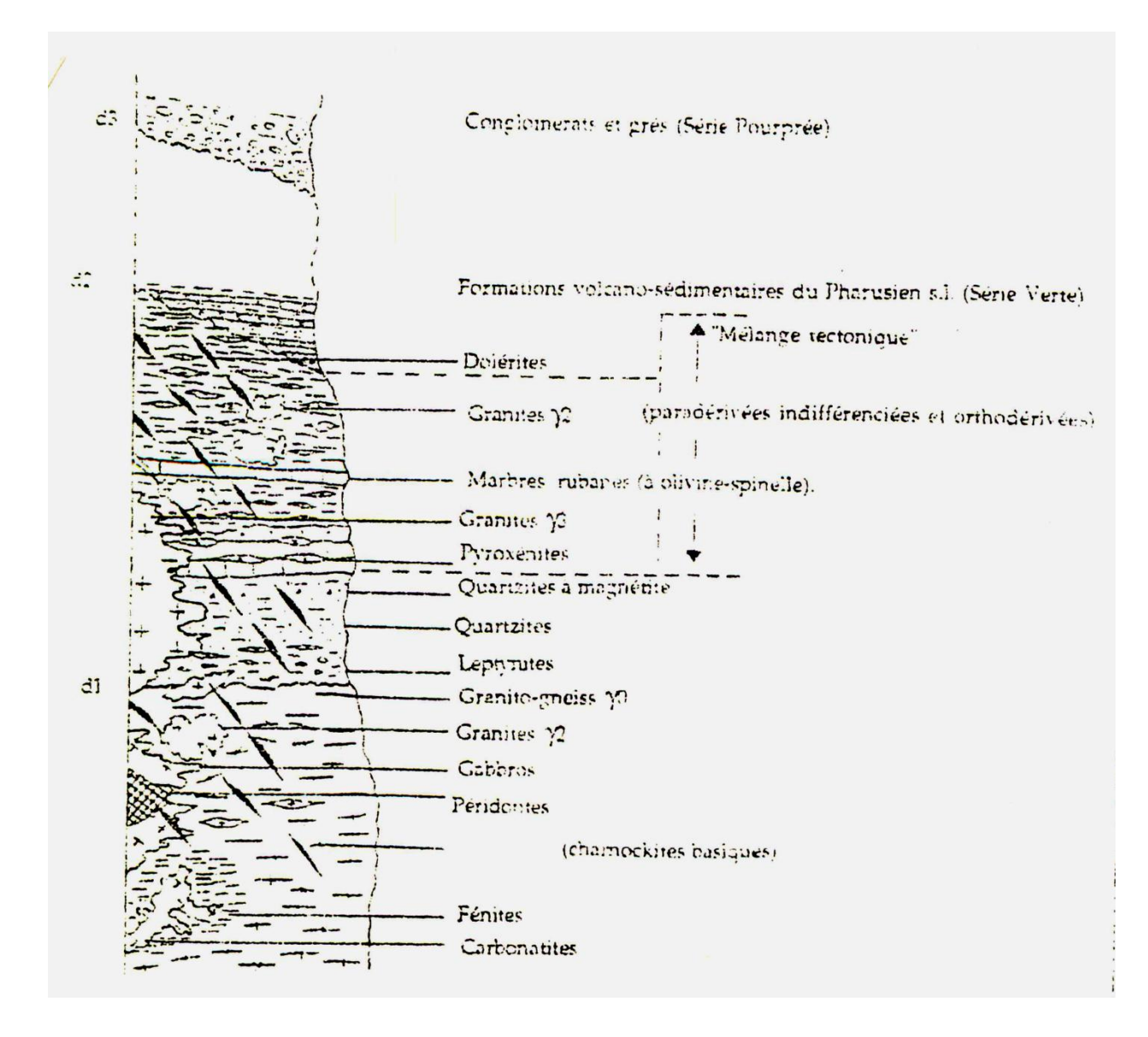

**FigureII.4: log synthétique des formations du mole In Ouzzal (in Haddoum 1992)**
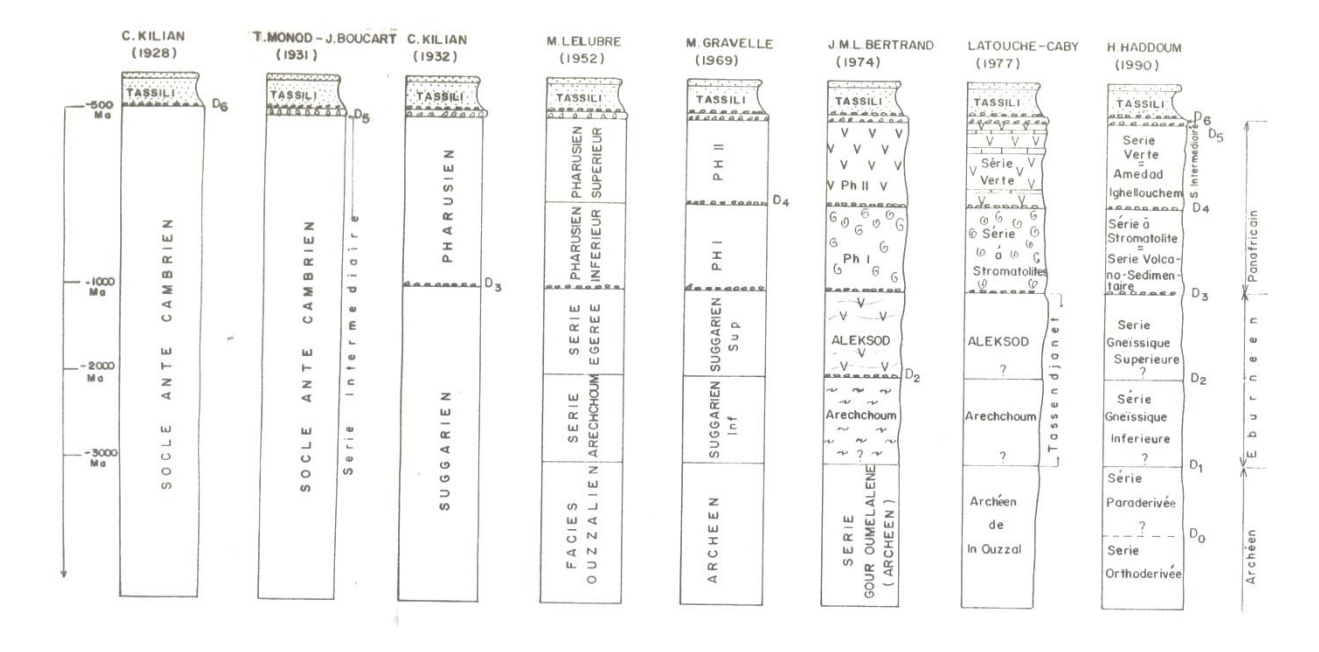

**FigureII.5: logs synthétiques montrant l'évolution des connaissances géologiques depuis C.Kilian (1928). (A.Hamis et H.Zeghouane 1999).**

### *II.3. Magmatisme*

### *II.3.1. Le magmatisme dans le Hoggar occidental :*

*II.3.1.a. Le magmatisme du Panafricain II :* 

#### *1. complexes post-tectoniques type " Taourit" G3T :*

ce sont des massifs circonscrits, présentant des limites nettes et sequentes l'encaissant granitique et métamorphique.

Le terme "Taourit" est utilisé par les touareges pour désigner un relief circulaire et haut, il fut introduit pour la première fois dans la littérature géologique par Bourcart en 1923.

M.Lelubre (1952), rattache l'ensemble des granites circonscrits et discordants au cycle Pharusien. Les premières études détaillées des complexes tectoniques, reviennent à J.Boisonnass (1973), il distingue les taourits du fossé Pharusien et ceux du Hoggar Central. Ce sont deux familles qui différent par leur structure, leur composition minéralogique, leur âge et leur origine. ( Azzouni- Sekkal- A, 1995).

#### **Les Taourites du fossé Pharusien :**

Du Sud vers le Nord, affleurent le Tiouéine (feuille Silet), Taharhart n'arbor, Tinerite, Tegorak, Tihaliouine, Tikertine, Tan-ataram'lmelhaten-issedienne (feuille Tin felki). Ils sont limités par l'accident 4°50´ a l'Est et la faille 4°13´ à l'Ouest.

Ces complexes granitiques sont remarquables par leurs structures et leurs dispositions en anneaux concentriques zonaux et par leurs localisations qui semble être contrôlée par la mise en places des grands accidents cassants subméridiens, et particulièrement l'accident 4°50´ du panafricain en relation avec les failles transversales. Du point de vue géologique, ils sont caractérisés par une forte anomalie radioactive nettement distinguée sur les cartes géophysiques (Aeroservice).

L'étude petrologique et géochimique des complexes granitiques de type "Taourit" montre qu'il s'agit particulièrement de monzonites et de syéno-granites à faciés très évolué jusqu'aux aalaskites.

A travers les arachnogrammes, la géochimie et la minéralogie, A.Azzouni-Sakkel (1993) montre qu'il ya eu modification du chimisme des roches avec passage d'un magmatisme calcoalcalin de subduction d'arc insulaire ou de marge active a un magmatisme plus alcalin, de post subduction situé dans une croute juvénile.

Une origine mantellique est proposée pour les enclaves associées aux granites, avec une immiscibilité entre maagma acide et basique au début de la différenciation, puis une hybridation de plus en plus grande lorsque les deux magmas montent dans la croute A.Azzouni-Sakkel (1993).

#### *2- Les granites tardi à poste-tectonique de type "Iskel" : G23*

Les manifestations magmatiques tardi à post-tectoniques sont nombreuses dans le fossé Pharusien. Nous citerons ; les granites d'Iskel, les gabbros de l'oued Adjelmam, les granites de l'Adrar Tihouyarine, les granites Adaoudab, les granites d'Inikréne (feuille Silet), les granites d'Ihouhaouéne etc.

Le type Iskel présente une forme allongée Nord-Sud dépourvu de structures annulaires typique aux granites "Taourit" post-orogenique. Ce sont des plutons à caractère calco-alcalin, intrudant la formation grésopelitique et les granites d'Immezzaréne du Panafricain II. Le faciès représentatif est un granite à grain moyen à gros, légerement porphyroïde à K felspaths, renfermant des enclaves microgrenues basiques et de l'encaissant gréso-pelitique. La datation la plus récente effectuée sur ce pluton donne un age de 566+/- 12Ma, (Djaouadi et al 1994).

#### *3- Les complexes syn a tardi – tectoniques de type "Imezzarene" : G22*

Les complexes syn a tardi – tectoniques G22 sont attribués au Pharusiensuperieur, ils recoupent les formations métamorphiques du pharusien I et II correspondant respectivement aux séries volcano-sédimentaire et gréso-pélitique.

Ces complexes granaitiques de large extension régionale sont repartis de part et d'autre de l'accident 4°13´ du Nord au Sud, on observe : les complexe Aderniba (Tin Felki) correlé au sud avec le complexe Imezzarene (Silet) et à l'Ouest avec les complexes Tin missaou 5tibehaouine) et Tan chafaou (In Arhabir).

#### **a- Le complexe granitique d'Aderniba :**

Le complexe d'Aderniba est représenté par deux massifs granitiques distincts situé de part et d'autres de la faille 4°13´ (feuille Tin felki). Il se présente sous forme d'un vaste plateau ou reg monotone et plat, pratiquement dénudé avec des rares affleurements sous forme de carapaces ou en boules isolées.

Ce sont généralement des granites à grains variables souvent prophyroides, les prophyroblastes de felspaths potassiques atteignent 5cm et plus. Les ferromagnésiens sont représentés par la biotite et l'hornblende verte. Du point du point de vue géochimique, ces granites et granodiorites sont d'affinité calco-alcaline.

### **b- Le complexe Imezzarene :**

Le complexe Imzarenne fleur esentielement à l'Ouest de l'accident 4°13´ et constitue un vaste batholique granitique allongé NS de composition plus au moins hétérogène : granite, admelite, grano-diorite, diorite cartzique et rarement gabbro. Il est caractérisé par la prédominance du facié à gros prophyres de plagioclass souvent zonés.

Ces granites à biotite +/- amphibole à grain moyen a gros souvent prophyroides, sont également d'affinité calco-alcaline. Le contact avec l'encaissant gréso-pilitique est nettement discordant et se manifeste par un métamorphisme de contact signlaés par des cornéennes. Les faciés de bordure sont légèrement orientés et présentent une foliation panafricaine NS, ce qui prouve son caractère syn à tardi-tectonique.

Les premieres mesures de datation géochronologiques par la methode U/Pb sur Zr du complexe Imezzarene (Pcciotto et al 1965) ont donné un age de 640 Ma alors que Bertrand et al (1982) a obtenu par la methode et sur le méme massif un résultat tres acceptable (583 Ma).

### **c- Le complexe Tan chaffaou :**

Les roches encaissantes sont essentiellement des diorites du complexe Akfou et rarement les formations de la série volcano-sédimentaire. Les contacts de ces massifs sont parfois téctoniques. Ces granites sont prophyriques à biotite, de teinte gris rosâtre et à grains moyen a gros.

#### **d- Le complexe Tin missaou :**

Les granites du complexe Tin missaou constituent deux massifs importants, Tin-alous situé au NW de la feuille In Aghabir et Issodenaffleurnat au SE de la feuille Tibehaouine.

Le complexe granitique de Tin missaou représente le frère jumeau du complexe Tan caffaou, recoupe nettement la série volcano-sédimentaire. Les granites à deux micas, gris rosâtre à grains moyen prédominent dans la composition de ce complexe, le faciès aplo-pegmatique est aussi présent. Le massif de Tin Alous est composé de granites massifs à biotites à grains moyens (microcline- oligoclase- quartz et biotite).

### *4- Les granites pré à syn-tectoniques de type Aouilène G21*

### **a- Complexe de l'Oued Isseimene**

C'est un vaste batholite s'allongeant NS de la région d'Abalessa au Nord et se continu au Sud dans la feuille Timgaouine (feuille Aouilene), le long de l'Oued Isseimane. Il est limité à l'Est par l'accident 4°50'et à l'Ouest par la faille régionale 4°40'. C'est un complexe magmatique de composition hétérogène à faciès porphyroide à biotite. Son caractère migmatiique est souligné par le passage progressif des granites aux migmatites.

Ces granites sont également de nature calco-alcaline et recoupent toutes les formations du Pharusien I et II de la région Si et Timgaouine. Les datations géochronologiques (U/Pb sur Zr) disponibles, ont fournies un âge absolu de 614 et 629 Ma ( Bertrand et al 1986 ).

### *II.3.2.b. le magmatisme du PanafricainI :*

### *1- Les complexes syn à tardi-tectoniques de type « Tin Tekadiouit-Taklet : G11*

Les complexes syn-tectoniques attribués au Pharusien inférieur sont les complexes granitiques qui recoupent la série volcano-sédimentaire et recouverts en discordance par les séries terrigènes du Panafricain II (Amded, gréso-pélitique, série verte etc.)

Ces complexes sont représentés par les vastes massifs plutoniques d'Afédaféda au Nord (Tin felki) et de Tin Tekadiouit- Taklet au Sud (Silet).

#### **a- Le complexe Afrédaféda :**

Le complexe Afrédaféda occupe près de 40% de la superficie totale de la feuille Tin Felki au 1/200.000 : il représente le représente le prolongement Nord des massifs Tin TekadiouitTaklet (Silet).

Ce complexe est subdivisé en trois unités distinctes : Orientale, centrale et occidentale (Bellal.M.1991, Rapport E.re.m inédit).

- Unité Orientale : Cette unité affleure à l'Est de la feuille de Tin Dahar et recoupe l'ensemble des séries détritiques et volcano-détrétiques du Parafricain I de la région de Tin felki. Elle est caractérisée par une grande hétrogénéité des roches allant du faciès ultrabasique jusqu'aux faciès acides : granites, granodiorites, monzonites, syenies, diorites, gabbro, et amphybololites.

Du point de vue géochimique, ces roches sont situées dans le domaine colco-alcalin, ayant une différenciation magmatique nette.

Unité centrale : Elle occupe un volume très important, et renferme également une grande variété de faciès de roche

considérées comme étant le résultat d'une différenciation d'un même magma, des termes ultra-basique aux termes ultra acides en passant par les gabbris, diorites et grano-diorites.

L'étude pétrologique et géochimique montre que les roches de cette unité sont également d'affinité calco-alcaline.

- Unité occidentale: Cette unité est représentée par le massif Tadazit, recoupant la nettement la série volcano-detritique. Elle est constituée par un faciès plus basique : amphibololite, gabbros, diorites et rarement granites.

30

La composition pétrographique des roches façonne une topographie correspondante : les massifs basiques forment des affleurements compacts, facilement repérable sur les photos aériennes, alors que les granites et gradionites forment des regs et un débit en boules caractéristiques.

Du point de vue géochimique, cette unité est en partie d'affinité tholeitique (pour les termes basiques) et calco-alcanique pour les termes neutre et acide.

#### **b- Les complexes granitiques Tin teckadiouit – Taklet :**

Le complexe Tin teckadiouit – Taklet affleure dans la partie centrale de la feuille Silet et se prolonge sur les feuilles de Tin Felki et Tesnou au Nord ( complexeAfédaféda) et sur les feuilles Timgaouine et Tin Rehroh au Sud (complexe Timgaouine). Il est limité à l'Est et à l'Ouest par deux accidents majeurs (4°13' et 4°40') et forme deux grands alignements bien individualisés de part et d'autre de l'accident 4°30'.

L'alignement Ouest (Tin Tikadouit et Sud Amded) : constitué principalement de granodiorites, de granites à biorite+\- amphibole (rarement à muscovivite) et de diorites quartzites constituant le faciès de bordure (faciès à chlorites de Gravelle 1969) associés parfois à des faciès basiques : Gabbro-diorites et Gabbros.

L'alignement Est (Adjemet et Taklet) : semble plus acide puisque les faciès granitiques sont plus riches en feldspaths potassiques. Les faciès rencontrés sont également des granodiorites et des granites porphyroïdes à biotites+\- amphybole passant fréquemment et graduellement aux diorites et gabbros.

Le passage des roches acides (granites) aux termes basiques ( diorites et gabbros) et surtout observés dans les secteurs de Touhaouine, Tassekret, In Adjedjou et Taklet.

Des affleurements de syénites de faible importance sont signalés au Sud de la feuille ( deSilet, Adrar Tisfrane, feuille de Silet au 1 /200.000).

De nombreuses études pétrologiques et géochimiques ont prouvé le caractère calcoalcalin des granitoïdes (Gravelle 1969, Bertrand 1965, Abed 1983, Dupont 1987, Boukhalfa 1987….)

Ce complexe plutonique présente deux faciès pétrographiques principaux : l'un central plus au moins homogène, l'autre porphyroïde de bordure nettement orienté est affecté par la schistosité NS provoquée par le serrage EW au cours de la phase ultime du Panafricain.

Les observations de terrain axées sur la structure et les relations avec l'encaissant ont permis de conclure que les deux alignements magmatiques décrits, appartiendraient à un même complexe plutonique.

Les différences faciales et chimiques signalée par (gravelle 1969 et Caby 1982) et utilisées comme principaux critères de leurs séparation sont inconséquentes.les différances d'âges obtenues entre le massif de Tin Tekadouit (868 Ma) et Taklet (839 Ma) doivent avoir une signification plutôt géonamique.

#### **c- Les complexes basiques et ultrabasiques :**

Un grand nombre de complexes basiques et ultrabasiques affleurent sur le territoire de la feuille Tamenrasset au 1 /500 000, Fig : 6

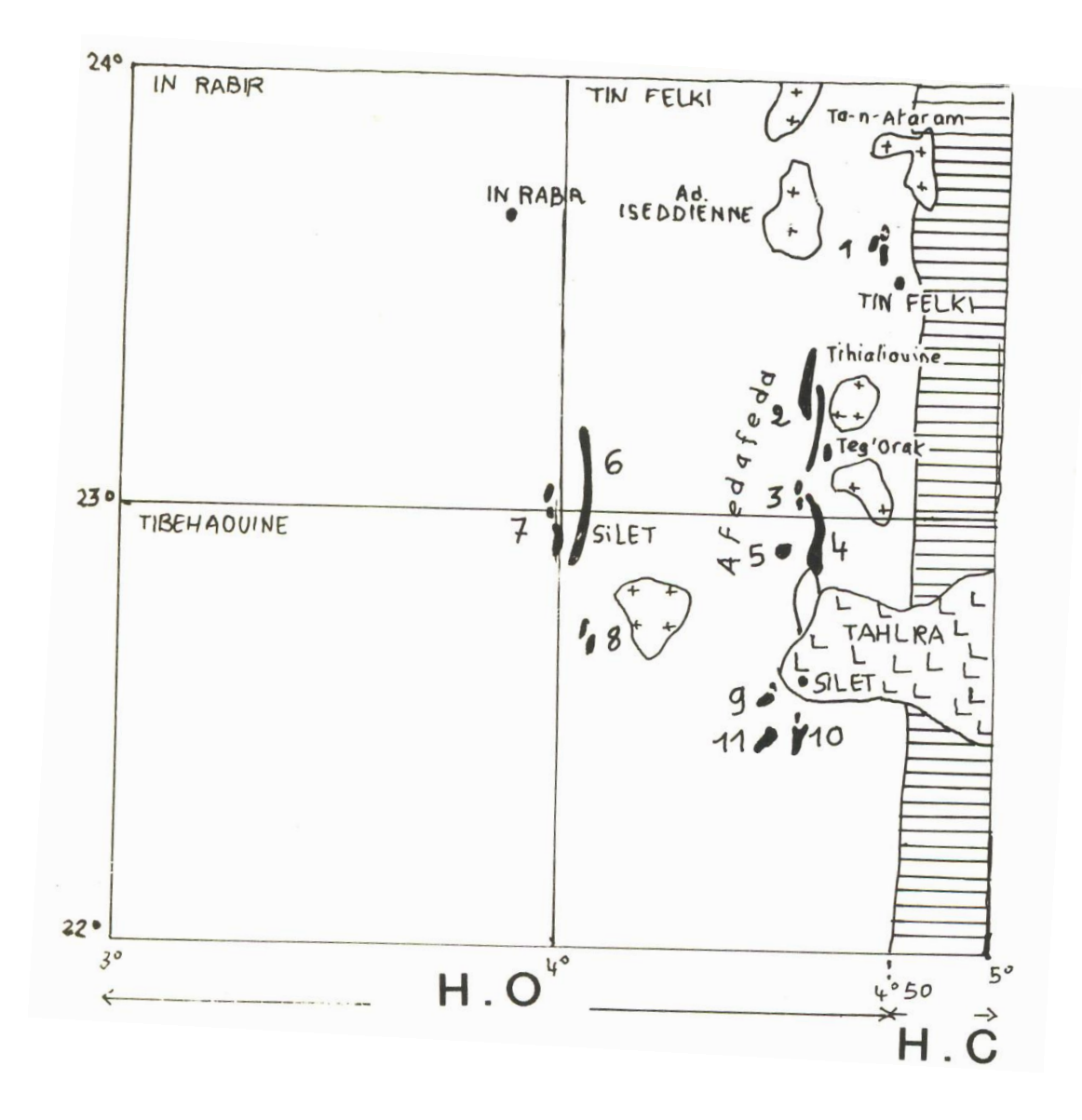

**FigureII.6:** *schéma de situation des complexes basiques et ultra basiques*

### **1- Taggalan-Tan-Arragane, 2- Tihaliouine, 3- SekoanAhni, 4- Tin Dahar, 5- Aderniba, 6- In Rabir, 7- Amde, 8- Tibeghin, 9- Tin Ghales, 10- Tantek, 11- Ekarabi**

H.Abed , dans une études approfondie subdivise ces complexes basiques et ultrabasiques et deux types, suivant le mode de gisement et la composition minéralogique.

Le premier type est moins développé, il s'agit d'intrusion politique constitue d'une série cumulative différenciée allant des peridotites aux diorites cartziques, associés aux complexes plutoniques d'Afedafeda de Tin Kadiouite-Taklet.

Le deuxième type très repondu correspond a des écailles tectoniques correspondantes avec les séries volcano-sedimentaires de type platforme du Pharusien I.

Les écaailles sont constituées d'harburgites et perioditessérpentinisésacumulants avec les lentilles de cromites, de Gabbros plus au moins rubanés, l'ensemble cumulative plutonique basique et ultra basique est recoupé de filons de rodengite et de granite du Panafricain.

Ce dernier type est considéré par H.Abed (1983) comme une séquence reconnue comme cortège ophiolitique qui serait un témoin d'une zone de suture au cours du Panafricain cette zone de subduction serait detruite en grnade partie par l'emplacement de grand batholites de granitoides type Tin Tekadiouite-Taklet.

#### *II.3.2.c. Le magmatisme anté-panafricain :*

#### *1. Orthogneïss pré-tectonique de type Akfou : Ge*

Les granitoïdes de ce complexe sont associés spatialement et génétiquement aux formations des séries gneissiques anté-panafricaine d'où ils dérivent (ce sont principalement la série de Takouyat (Ap), on distingue trois grands facies orthogneissiques :

Les leucogranites : ils sont de teinte grise a gris rosâtre, et souvent à texture oeillée, les variétés les plus répandues sont les orthogneissbiotitiques.

- Les granodiorites et diorites : elles constituent essentiellement des massifs concordants allongés d'une façon linéaire le long des formations métamorphiques de la série Takouyat et surtout dans sa partie inférieure, les contacts des granites avec l'encaissant sont assez souvent tectoniques.

Les aplo-pégmatites : ce groupe de plutonites comprend les granites applitiques à grain fin, les filons pégmaitiques et les granites à pégmatites, souvent en relation étroite avec les roches de l'assise granito-gneissique de la série de Takouyat et les granitoides de premier groupe du complexe Akfou.

Le complexe pré-tectonique d'Akfou et la série de Takouyat servent de substratum au formations des séries terrigènes et volcaniques panafricaines qui les recouvrent en discordance nette. Ils représentent le soclepré-orogénique panafricain.

L'absence totale de datations géochronologiques sur ces complexes rend difficile leur placement dans la colonne litho-stratigraphique. Néanmoins, la position structurale, la forme et le caractère du contact avec l'encaissant métamorphique permet les rattacher conventionnellement au Protérozoïque inférieur-moyen.

### *II.3.2. Le magmatisme dans le Hoggar central*

#### *II.3.2.a. Le magmatisme panafricain II :*

#### *1- Les Taourirts du Hoggar central : G3T*

Les Taourirts du Hoggar central sont également contrôlés par les grandes fractures subméridiennes en relation avec les failles transversales. Ils affleurent) l'Est de l'accident 4°50'.

Au Nord (feuille Assekrem au 1/200.000), cinq plutons sont recensés ce sont : le massif Tin-Errouh, Ihettane, Taessa-Ilamane, l'Abdassène et la petite coupole concentrique de Tin-Tégouret.

Le granite courant revèle une composition minéralogique à quartz-orthose dominante et microcline intermédiaire oligoclase-biotite ferrifère et fluorine.

Il s'agit de granite calco-alcalin potassique (Monzonitique) montrant à sa partie verticale quartzo-feldspathique à albite et Topaze, disposés en zones diffusées (Boissonas 1973).

La mise en place de ces corps intrusifs date la fin de l'orogenèse Pharusienne (520+/- 10 Ma). Le pluton de Taessa recoupe nettement les mylonites panafricaines 3°30.

Dans la partie sud, ce groupe comprend les plutons Ahaleheg et In-Tounine associés spatialement à des facies albite-Topaze (O. Moulahoum 1988), ainsi que leurs satellites bordier : Gara Monique et coupole anonyme (feuille de Tamanrasset au 1/200.000).

La présence d'enclave basique microgrenues, signalé par J.Boissonnass (1973) et Moulahoum (1988) confirme la nature profonde de ces granitoïdes.

Les granites à albite-topaze fortement alumineux recoupant l'ensemble des formations de la région sont d'un magma particulier d'origine purement cristal. Leurs mise en place est postérieure à tous les autres faciès granitiques de Taourirt.

#### **a. Granites tardi à a post-tectoniques : G3**

Ils forment des petites coupoles granitiques de faibles dimensions (garas, pitons) et sont généralement observés dans les granites G1 qu'ils recoupent ou près des failles régionales et constituent un faciès à microgranites et un granite fin parfois a Albite-topaze, exemple de

Tanarouatine, Touf, Admer ,Assekassi. Les intrusions G3 avec G3T recoupent a l'emporte-pièce toutes les formations éburnéennes et panafricaines D3.

Les G3 et G3T recoupent nettement les mylonites tardi-panafricaine et confirment leurs caractères poste-tectoniques et leurs âges 521+/-7 Ma, (Moulahounm 1988), ils datent par conséquent la fin de l'orogenèse panafricaine.

### **b- Granites Syn à Tardi-tectoniques Type Tifferkit : G2**

Le pluton de Tifferkit, instrusif dans l'encaissant gneissique, longe une zone mylonitique subméridienne (faille de Tifferkit). C'est une granite assez homogène peu déformé, leucocrate à biotites (grains grossiers à moyens, non prophyroïdes de composition banale : quartz, biotite, feldspaths).

Il renferme de nombreuses enclaves basiques, microgrenues d'origine profonde.

La morphologie et les limites assez tranchées de ce granite avec l'encaissement lui confère un caractère intrusif le rapprochant du type « Taourirt » sa composition minéralogique banale, non évolué le rapproche du granite d'Anfeg. (O.Moulahoum 1988).

D'après G Vitel (1977), le pluton de Tiferkit serait l'équivalent du granite Iskel daté à 580 Ma dans le Hoggar occidental.

### **c- Complexe près à Syn-Tectonique »Type ANFEG » :G1**

Le massif granitique d'Anfeg constitue, avec le granite de Torssourine et d'Outoul, un vaste complexe migmatitique panafricain. Ils se présentent en forme de feuillets très épais logés au sein des formations gneissiques éburnéennes du Hoggar central.

Ce sont des massifs hétérogènes présentant généralement deux faciès principaux : un faciès central homogène équigranulaire à grains grossier à amphibole et biotite où à biotite seule et un faciès de bordure hétérogène à grains fins porphyroïde et orienté à phénocristaux de feldspaths roses.

Ces massifs sont globalement concordants avec l'encaissement gnéïssique et ne présente souvent pas de limite nette. Quoique par endroit, l'encaissant gneissique est injecté par le granite grossier du faciès central, montrant ainsi des limites assez nettes : l'ensemble est nettement recoupé par des filonnets de granites fins tardifs.

Des enclaves de roches basiques grenues et microgrenues sont très abondantes et très caractéristiques pour ces batholites : M.Deschamps 1973, a signalé des migmatites de bordure au sein du granite d'Anfeg. Elles formeraient une zone de transition entre l'encaissement métamorphique et le faciès orienté de bordure, ce qui implique une origine migmatitique et autochtone de ce type de granites.

O.Moulahoum 1988, développe une autre hypothèse, en tenant compte de la nature de quelques contacts de ces granites et de l'encaissant gnéïssique, de l'existence d'enclave basique au sein de ces granites et en fin des rapports isotopiques initiaux du Sr faibles. L'auteur conclue alors sur l'origine profonde du granite Anfeg. Le lien génétique entre le granite et l'encaissant gnéïssique est d'après cet auteur, très discuté. Quant au faciès migmatitique, il serait dû à une déformation en zone profonde ayant affecté l'ensemble du passif et les gneiss. Cette dernière est antérieure à la mise en place du massif d'Anfeg daté à 615 Ma. (Bertrand et al 1986).

Les granites Anfeg. Torssournine et Outoul, d'affinité calco-alcaline appartiendraient à un épisode magmatique pouvant être corrélé avec le complexe granitique d'Imazzarène du Hoggar occidental (Bertrand et al 1982).

### *II.4. Tectonique et métamorphisme :*

#### *II.4.1. Introduction :*

La physionomie actuelle du Hoggar, serait façonnée suite à une succession d'événements très complexe, à savoir : l'Archéen (Ouzzalien),Eburnéen et le panafricain ( si en exclue un événement hypothétique dit Kibarien). L'orogénèse panafricaine est la mieux exprimée vu sa puissance son extension.

Au cours du panafricain (750-550Ma),le Hoggar a subit un cycle de Wilson complet, une aire d'océanisation suivie d'une subduction puis une collision avec le craton Ouest africain (Black et al 1979).

Cet ancien bouclier est caractérisé par une orientation de structures majeures Nord-Sud le long des grandes zones de cisaillement (4°50 et 8°30) délimitant les trois méga blocs du Hoggar. Les corrélations entre les différents blocs demeurent très difficiles à établir à l'exception des corrélations effectuées sur la base des maigres données géochronologiques disponibles.

Ces données ont permis quand même d'établir des corrélations géologiques ayant conduit à l'hypothèse de larges mouvements horizontaux le long des grandes zones de cisaillement (Caby 1968) et au concept d'un amalgame de microplaques (Black et Al 1979 et 1994).

Plusieurs événements orogéniques ont donc affecté le Hoggar :

#### *II.4.2. Evènement Archéen (Ou Ozzalien) (3000Ma) :*

Cet évènement, mal défini au Hoggar, repose principalement sur deux mesures géochronologiques 2860 Ma et 3300 Ma ( Ferrara et Gravelle 1966, Allegre et Caby 1972,effectuées sur les granulites du môle In Ouzzal.

Il est cependant démontré maintenant que le métamorphisme granulitique est d'âge plus récent, c'est-à-dire éburnéen (Lancelot 1975).

Cependant, des âges plus anciens (3400 Ma), ont été obtenus dans le Hoggar Oriental (Latooouche,1978). Leur signification orogénique est mal définie. (J.M Bertrand, R Caby, M Leblanc, 1983).

H.Haddoum 1992 considéré cet orogène comme étant une mer peu profonde caractérisée par une mise en place de roches vertes (Komatites), qui serait soumise par la suite à une très forte subsidence dûe à la tectonique verticale (ancêtre de la subdivision).

#### *II.4.3. Evénement éburnéen :*

Cet évènement est reconnu dans plusieurs régions du Hoggar, de l'Aîr et de l'Adrar des Iforas, (Bonhomme; 1962).

Dans le bouclier Ouest-Africain, l'âge de 2000+/-100Ma est admis pour cet orogène avec des épisodes tardifs allant jusqu'à (1700 Ma) .

Au Hoggar, des âges autour de 2000 Ma, (Picciotto et Al 1965, Bertrand 1974, Vialette et Vitel 1979, Latouche et Vidal 1974, Bertrand et Lasserre 1976, Caby 1977, Bertrand et Al 1986…), sont obtenus dans diverses régions et testés sur divers types de matériels : granites ( Tassendjanet), orthognrïss (Arrechchoum) et granulites (In Ouzzal) etc…

Ces matériaux représentent le substratum des séries panafricaines (J.M.Bertrand, R.Caby et M. Leblanc,1983).

Les phases de plissement et de métamorphisme liées à cet événement orogénique sont pratiquement effacées par le cycle ultérieur panafricain.

#### *II.4.4. Evenementkibarien (1000 Ma) ?:*

Ce cycle orogénique hypothétique a été préalablement défini dans la région de Tazzat (Hoggar central) par J.M.L.Bertrand (1974). Des datations géochronologiques effectuées sur les amphibolites de la série de l'Aleksod ont fourni un âge d'environ 1000 Ma.

Cette hypothèse, est basée principalement sur ces quelques données géochronologiques (Bertrand et Lasserre 1976), a été remise en cause ultérieurement par des données provenant d'autres régions (Laboisse et Lancelot 1976) et par l'auteur lui-même (Bertrand 1984 et 1986).

#### *II.4.5. Evénement panafricain : 600Ma*

L'événement panafricain (750-550 Ma) a été défini, pour la première fois, par W.Q.Kennedy 1964, pour opposer les zones mobiles panafricaines aux cratons stable éburnéen (2000 Ma), recouverts par des sédiments de plateforme d'âge protérozoïque supérieur et terminal. Il a été reconnu ultérieurement par plusieurs auteurs (Bertrand 1965, Gravelle 1969, Caby 1970, Latouche 1978.Black 1979,Vitel 1979,Boullier 1981….

Le panafricain affecte l'ensemble des formations du Hoggar et se manifeste principalement par trois phases de déformations successives.

#### *II.4.5.a. Panafricain précoce :*

a- Une déformation tangentielle ductile (D1) : à vergence Nord, génératrice de grands plis couchés P1 d'axes N110°- 140° et de grandes nappes de charriage du socle accompagnées parfois de lentilles éclogitiques (Bertrand 1974, Sautter 1978). Les indices de cette tectonique tangentielle en conditions ductiles et profondes, ayant donné naissance à des mylonites subhorizontales, ont été mis n évidences dans deux secteurs distincts : l'un au Sud de Tahalra ; zone de Tinef, et l'autre au Sud d'In Amguel (A.M.Boullier et J.M.Bertrand 1981).

Cette déformation est accompagnée d'un métamorphisme de haut degré (faciès amphibolite à granulite).

b- La seconde phase de déformations souples (D2) : est marquée par la mise en place des plis isoclinaux droits à déversés P2 de faibles amplitudes et d'axes N30° accompagné d'un

métamorphisme à disthène- grenat-silimanite et également de la mise en place de grands décrochements senestres d'orientation N330 parfois de grandes amplitudes (300 Km Caby et al 972).

### *II.4.5.b. Panafricain tardif :*

a- Une déformation souple D3 responsable de la mise en place de plis isoclinaux droits P3 très serrés d'orientation NS accompagnée d'une rétromorphose dans le faciès des schistes verts. Cette déformation est suivie de la mise en place de grands décrochements dextres de caractère également mylonitique de faibles amplitudes engendrant des plis d'entrainement d'axes sub-verticaux.

Les déformations cassantes ont donné naissance à la structuration en bloc du Hoggar le long des puissantes zones mylonitiques (Vittel 1975, Caby 1978, Black 1979, 1984 et 1994).

D'après R.Caby 1970, ces grands accidents sub-verticaux délimiteraient des compartiments souvent dissemblables et appartiendraient à un même système ayant affecté l'ensemble de l'Ahaggar , l'Adrar des Iforas et l'Aïr. Certains d'entre eux s'étalent sur plus de 1000 Km.

Les accidents décrochant 4°50 ,8°30 et Ouest Ouzzalien, sur lequel viennent se greffer obliquement un grand nombre de décrochements satellites, représenteraient les principaux décrochements majeurs .

Nous pouvons résumer cette évolution tectonique en trois phases :

### Phase 1 : **DEFORMATION DUCTILE PRECOCE (D1) :**

Elle correspond à une tectonique tangentielle précoce se manifestant par :

La mise en place de grandes nappes de charriages d'origine crustale associées généralement à des lentilles éclogitique.

- La mise en place des plis (P1) isoclinaux couchés d'axes N110°.

La mise en place de plutonisme calco-alcalin de type Anfeg.

Un métamorphisme de HT-BP (faciès amphibolite à granulites).

#### Phase 2 : DEFORMATION DUCTILE TARDIVE (D2) :

Elle correspond à un épisode compressif affectant toutes les formations du Hoggar et responsable de :

- La mise en place de plis isoclinaux droits à déversés (P2), à axes subhorizontaux d'orientation N30.

Décrochements senestres N330°.

La mise en place des intrusions granitiques G2, contrôlées par les décrochements N30°.

(Granites alcalins, tonalites, gabbros).

Métamorphisme à grenat-disthène-silimanite.

#### **Phase 3 : DEFORMATION ULTIME P3 :**

Elle correspond à un coulissement le long des couloirs mylonitiques subméridiens, elle est accompagnée par :

- La mise en place de plis isoclinaux droits très serrés d'orientation NS.
- La mise en place des décrochements dextres N30°.

Rejeu tardif des accidents mylonitiques subméridiens accompagnés par la mise en place des plis d'entrainement à axes subverticaux.

Mise en place des granites post-tectoniques de type Taourirt.

#### *II.4.6. Conclusion :*

La région de Tamanrasset est un site privilégié pour les études géologiques; en particulier celles qui s'intéressent à la tectonique des plaques et à l'évolution de son fonctionnement au cours des temps. Siège d'orogenèses successives, il offre, sur une relativement faible surface, un exemple de problèmes qui se posent à l'échelle des continents. Les traits qu'il recèle sont d'autant plus intéressants qu'ils englobent autant les temps les plus reculés de la vie de la Terre et de ses continents que les derniers soubresauts de celle-ci. On y cherche ainsi aussi bien les signes d'une tectonique primitive archéenne et paléo protérozoïque singulière que ceux de la tectonique des plaques moderne au Panafricain ou les manifestations d'un volcanisme intraplaque cénozoïquequaternaire. On comprend alors l'intérêt qu'il a suscité, depuis plus de trois-quarts de siècle, depuis les illustres travaux de Kilian et de Lelubre, chez de nombreux géologues.

### *II.5. RESSOURCES MINERALES*

Les ressources minérales découvertes jusqu'à présent dans le périmètre de la feuille de Tamanrasset au 1/500 000 sont nombreuses et très importantes. Sur la base d'un inventaire des indices et gîtes minéraux établi sur la carte gîtologique au 1/1.000.000 du Hoggar (Armines 1977 puis par Syntchouk 1984 et actualisé récemmentparO.Haddouche 1999,Fig) Nous donnerons ici les principaux indices perspectifs et gisements de la région puis une synthèse complète de toutes les minéralisations découvertes jusqu'à présent sur cette feuille.

### *II.5.1. Minéralisations aurifères :*

Les principales minéralisations aurifères sont portées par des filons de quartz, localisés à l'Est de l'accident 4°13' du fossé pharusien central, suivant le couloir de Tigaouine, Tin-Felki et Tesnou.

Parmi les nombreux indices découverts on peut citer les indices de Tékouyat, Tassekret.

### *II.5.2. Minéralisation Wolfram – Etain :*

Les minéralisations Wolfram – Etain sont généralement liées spatialement et génétiquement aux granites post-tectoniques de Taourirts, encaissés par desleucogranitesà Albite – Topase(Bouabsa,1987 et Moulahoum 1988) . les indices et gisements les plus importants sont : Gisement de Tin amzi, Elkaroussa, Alméda,Taessa, Tin Tagane et In tounine.

### *II.5.3. Minéralisation de cuivre :*

De nombreux indices de cuivre ont été découverts dans la région et sont associés à la série volcano-sédimentaire du Protérozoïque supérieur. Le plus important est l'indice de Tan chaffao.

# *II.5.4. Minéralisation de chrome-Nickel-Cobalt :*

### *II.5.5. Minéralisation de Fer- Manganèse :*

Les minéralisations de ce type sont localisées surtout dans les quartites de l'Archéen. L'indice le plus reconnu dans la région est celui de Takhamalt- In Rabir.

### *II.5.5.6. Selon le type de minéralisation on peut citer :*

- 1. Les minéralisations auro-Argentifères
- 2. Les minéralisations à Terres rares

### *II.5.7. Selon l'importance économique on peut citer*

- 1. Des gisements
- 2. Des indices
- 3. Des points minéralisés (PM)
- 4. Des anomalies géochimiques (AG)
- 5. Anomalies minéralogiques (AM)

### *II.5.8. Conclusion :*

Des gisements d'or, wolfram et d'étain constituent un potentiel minier majeur à exploiter ou à explorer dans le futur.

Et notons aussi la présence d'indices prometteurs de terres et de métaux rares qui peuvent être plus minutieusement étudiés surtout à une époque ou la demande de ces minerais et en hausse.

**CHAPTER THE LE STO DE TARRANTESSE** 

# *III.1. Rappel théorique :*

# *III.1.1. Définition d'un Système d'Information Géographique :*

#### **Géomatique :**

Traitement informatique des données géographiques (obtenues par la topométrie, la cartographie, la géodésie, la photogrammétrie, la télédétection…). (Petit Robert 2014)

Un Système d'Information Géographique (SIG) est un système d'information capable d'organiser et de présenter des données alphanumériques spatialement référencées.

Le SIG permet d'acquérir, de stocker, d'organiser, de gérer, de traiter et de restituer des données géographiques sous forme de plans et de cartes (cartographie intuitive et évolutive).

Pour transformer un objet réel en une donnée à référence spatiale, on décompose le territoire en couches thématique (lithologie, magmatisme, tectonic…) structurées dans des bases de données numériques.

Les bases de données qui alimentent les SIG doivent être géoréférenciées, c'est-à-dire partager un cadre commun de repérage appelé système de projection. Ce cadre commun est fixé légalement.

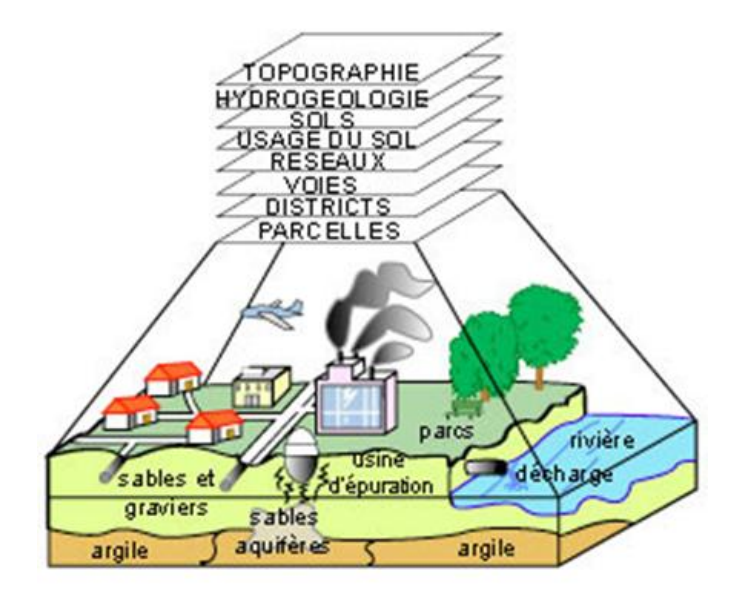

**Figure III. 1:** *Base de données géographiques*

# *III.1.2. Les composantes d'un SIG :*

Un système d'information géographique est constitué de cinq composants majeurs.

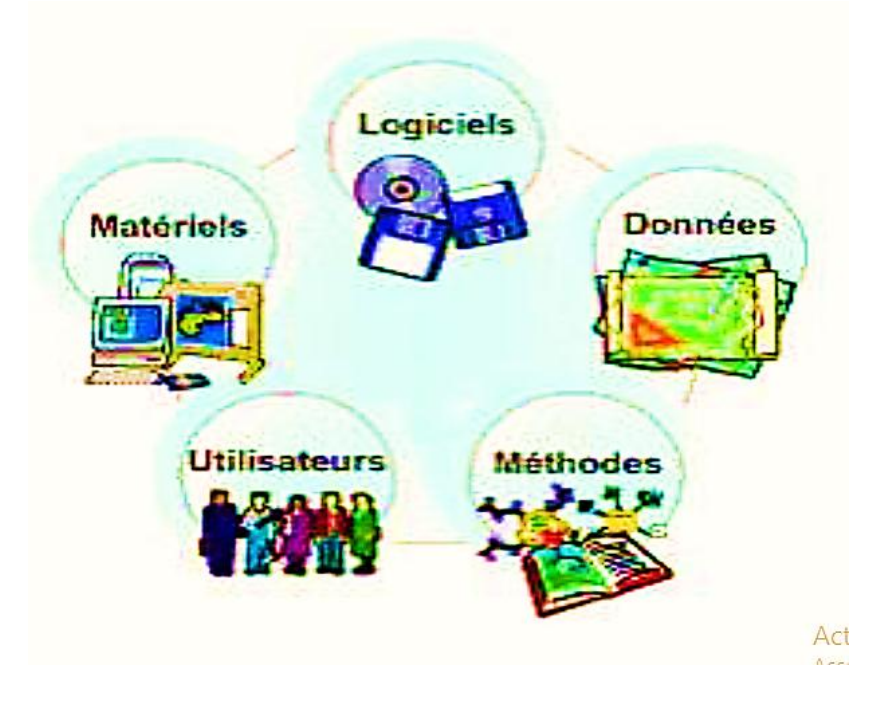

**Figure III. 2:** *Composante d'un SIG*

### *III.1.2.1. Données :*

C'est l'élément primordial d'un SIG. On a trois types de données :

### *III.1.2.1.a. Données géographiques* **:**(ou spatiales liés à

Les données [géographiques](https://fr.wikipedia.org/wiki/Donn%C3%A9es_g%C3%A9ographiques) sont importées à partir de fichiers ou saisies par un opérateur. Une donnée est dite « géographique » lorsqu'elle fait référence à un (ou plusieurs) objet(s) localisé(s) à la surface de la Terre. Ses coordonnées sont définies par un [système](https://fr.wikipedia.org/wiki/Syst%C3%A8me_g%C3%A9od%C3%A9sique)  [géodésique](https://fr.wikipedia.org/wiki/Syst%C3%A8me_g%C3%A9od%C3%A9sique) (ou système de référence spatiale). Elles ont deux composantes :

- les données géométriques : renvoient à la forme et à la localisation des objets.

-les données graphiques : elles renvoient aux paramètres d'affichage des objets (type de traits, couleurs, épaisseurs, etc...).

### *III.1.2.1.b. Métadonnées :*

Ce sont les données associées telle que la date d'acquisition, le nom, la méthode d'acquisition etc. …

#### *III.1.2.2. Outils :*

**L'outil informatique** nécessaire à la mise en place d'un SIG se compose :

-d'une station de travail (ordinateur dédié à la cartographie)

-d'un logiciel SIG (ArcGis dans notre cas) qui assure les six fonctions suivantes :

 saisie des informations géographiques sous forme numérique (Acquisition)

- gestion de base de données (Archivage)
- manipulation et interrogation des données géographiques (Analyse)
- mise en forme et visualisation (Affichage)
- représentation du monde réel (Abstraction)
- la prospective (Anticipation).

-et d'un périphérique dédiés (scanner, traceur, etc...)

#### *III.1.2.3. Utilisateurs :*

Comme tous les [utilisateurs](https://fr.wikipedia.org/wiki/Utilisateur_(informatique)) d'un SIG ne sont pas forcément des spécialistes, un tel système propose une série de boîtes à outils qu'on assemble pour réaliser son projet.

Le niveau de compétences requis pour la conduite des opérations les plus basiques, est généralement celui d'un technicien supérieur. Mais afin d'assurer une bonne qualité d'interprétation des résultats de l'analyse des données et des opérations avancées, celles-ci sont généralement confiées à un ingénieur disposant d'une bonne connaissance des [données](https://fr.wikipedia.org/wiki/Donn%C3%A9e_(informatique)) manipulées et de la nature des traitements effectués par les [logiciels.](https://fr.wikipedia.org/wiki/Logiciel)

#### *III.1.2.4. Méthodes*

Les méthodes de travail englobent les processus d'utilisation du SIG mais également les méthodes de conception et mise à jour des données géographiques et alphanumériques ainsi que les méthodes a modélisation SIG.

# *III.1.3. Présentation des données dans un SIG :*

### *III.1.3.1. Mode raster :*

Les données raster ont comme élément essentiel le pixel (Picture ELement). Elles proviennent soit d'un scannage d'une carte, soit d'une image numérique telle que les photos satellitaires (Fig.03). Les pixels sont répartis dans un raster de façon régulière.

Les lignes et les surfaces ne peuvent être représentées que par l'enchainement de pixels uniques. Un objet ne peut donc être représenté que de façon approximative, c'est ainsi que la taille du pixel conditionne l'exactitude de la représentation.

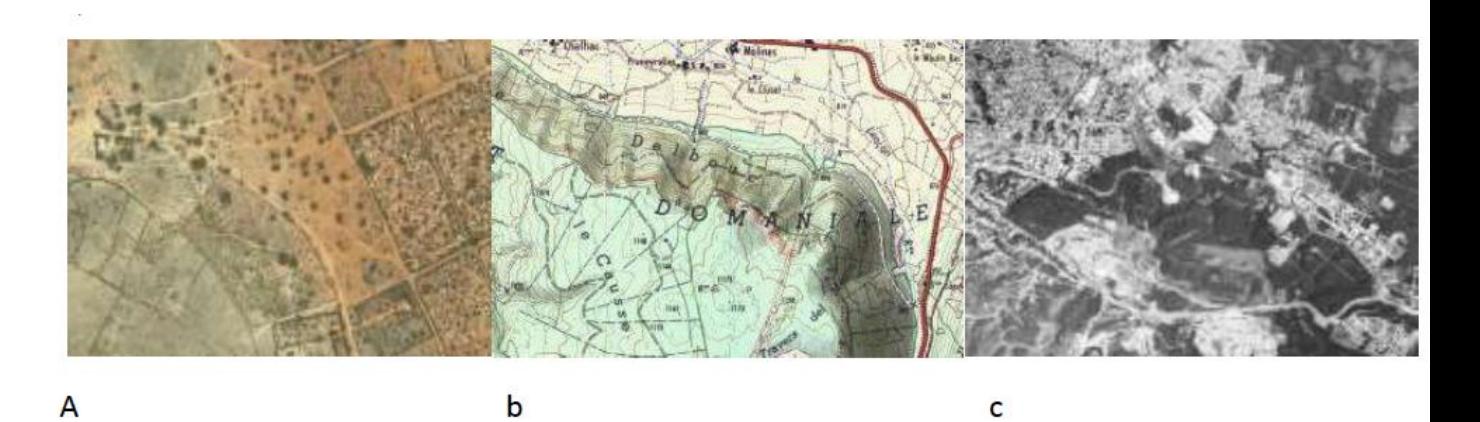

**Figure III. 3:** *Exemple de quelques données Raster (a: image satellitaire, b: image scannée, c: ortho photo aérienne) (BONNET M.2012)*

### *III.1.3.2. Mode vecteur :*

Il permet de représenter le monde réel sous forme de points, lignes ou polygones et chaque objet spatial est doté d'un identifiant qui permet de le relier à une table attributaire.

#### **Les points :**

Ils définissent des localisations d'éléments séparés pour des phénomènes géographiquestrop petits pour être représentés par des lignes ou des polygones, oupar des éléments qui n'ont pas de surfaceréelle comme les points cotés.

**Les lignes :**

Les lignes représentent les formes des objets géographiques trop étroits pour être décritspar des surfaces (ex : rue ou rivières) ou des objets linéaires qui n'ont qu'une longueur, comme les courbes de niveau.

#### **Les polygones :**

Ils représentent la forme et la localisation d'objets homogènes comme des pays, desparcelles, des types de sols...

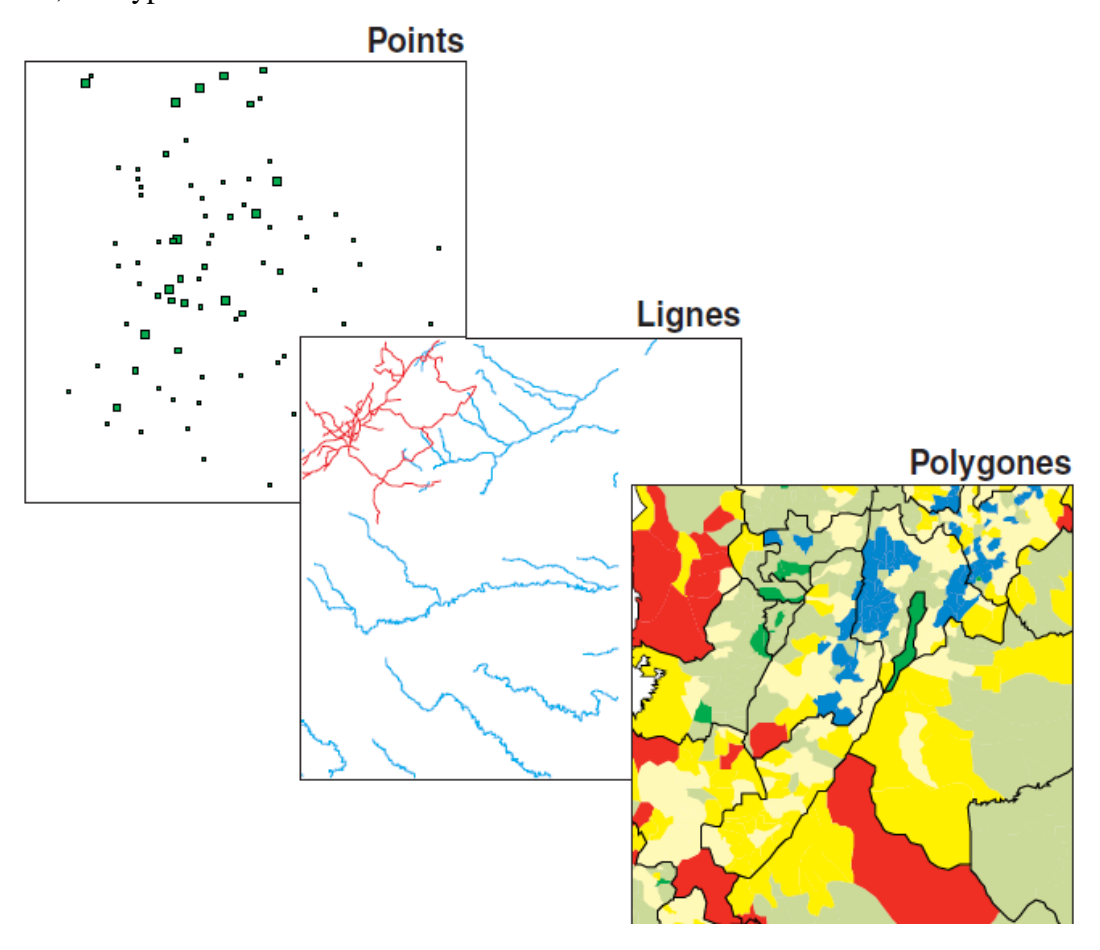

**Figure III. 4:** *Exemple de données vecteurs*

#### *III.1.3.3. Comparaison des Modes vecteurs et rasters :*

Bien que les deux modes se distinguent par une organisation différente de données, ils restent cependant complémentaires en permettant à l'utilisateur d'élargir le champ de son investigation pour des applications et des traitements très variés.

Chaque mode à ces avantages et ces inconvénients et le recours à l'un ou à l'autre n'est pas toujours une tâche facile, car se sont les objectifs et surtout les sources de données du projet qui orientent le choix de l'utilisateur. Certaines applications peuvent même faire appel aux deux modes (tableau01) [CLARMUNT G.1991 in OUHTIY].

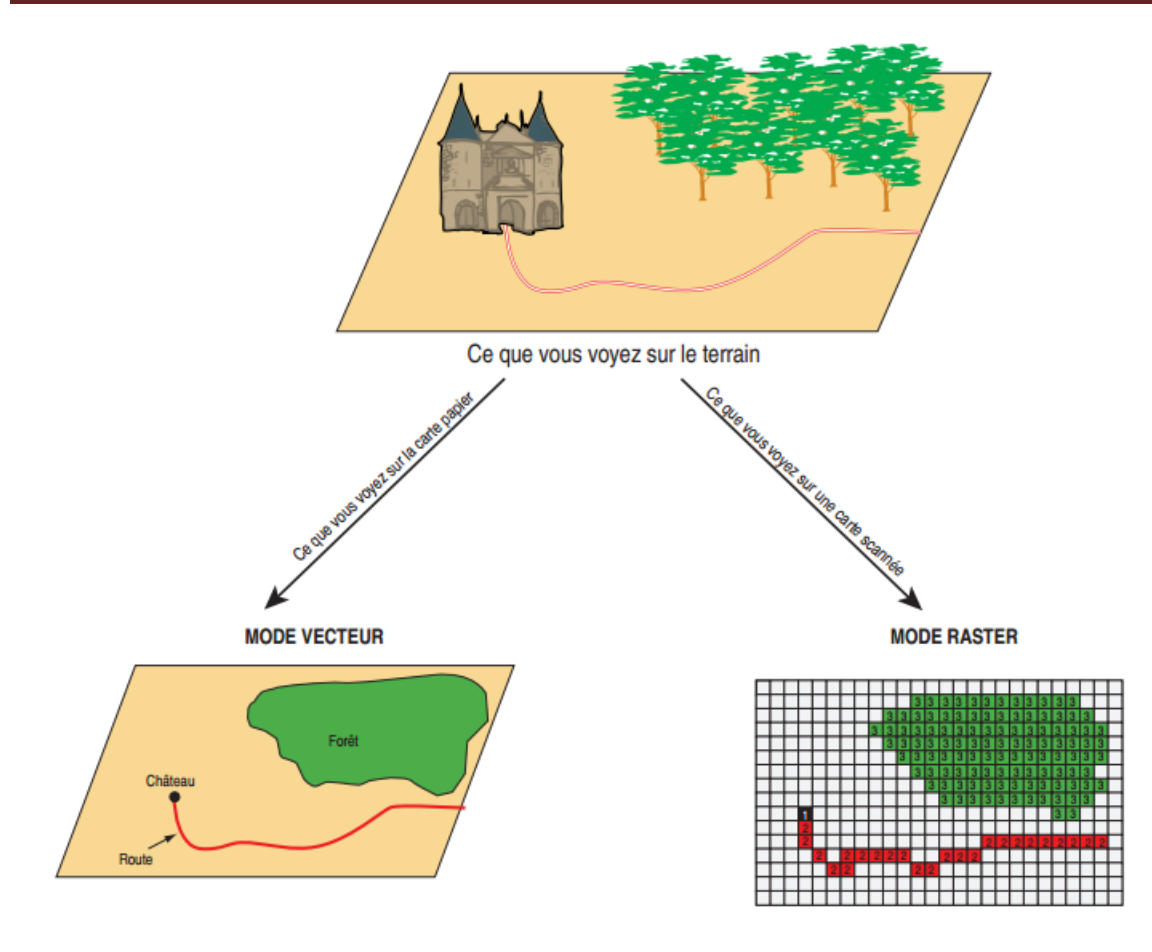

**Figure 5: mode de représentation de l'information géographique dans un SIG**

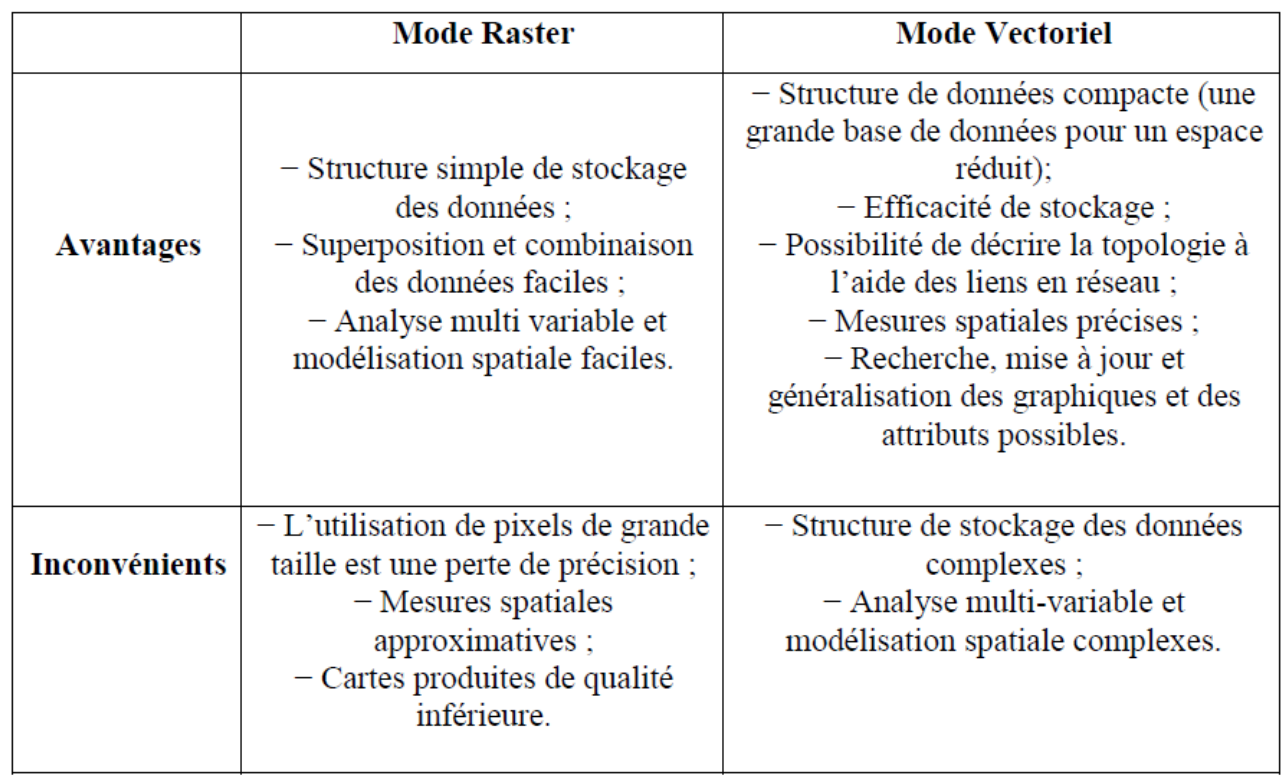

#### **Tableau III. 1:** *Avantages et inconvénients des deux modes raster et vecteur*

# **Que nous permet de faire un SIG? :**

Il nous permet de :

- disposer les objets dans un système de référence géoréférencié.
- convertir les objets graphiques d'un système à un autre.
- D'extraire tous les objets géographiques situés à une distance donnée d'une route.

 fusionner des objets ayant une caractéristique commune (par exemple : toutes les maisons raccordées à un réseau d'eau potable).

- déterminer l'itinéraire le plus court pour se rendre à un endroit précis.
- définir des zones en combinant plusieurs critères (par exemple : définir

les zones inondables en fonction de la nature du sol, du relief, de la proximité d'une rivière.

### *III.1.4. SIG et Géologie:***(Géomatique Expert-N°49- Février-Mars 2006)**

### *III.1.4.1. Construction du SIG géologique:*

Le modèle de données sous-jacent au SIG géologique se doit de répondre à un certain nombre de contraintes fortes, notamment :

-Décrire fidèlement et de manière exhaustive le contenu de la carte géologique.

- Associer les différents objets constitutifs de la carte dans des thèmes conformes à leur signification géologique.

-Mettre à disposition un outil à potentiel d'analyse optimum.

Le potentiel d'analyse du SIG peut être amélioré si le levé géologique et la préparation des données sont effectués en prévision de la construction d'un modèle spatial SIG complet.

### *III.1.4.2. Architecture du modèle spatial :*

Le modèle de données proposé consiste en une base de données spatiale multicouche permettant l'élaboration de la carte géologique par superposition de différents plans d'informations.

Cette approche implique la séparation de l'information géologique de base en différents thèmes c'est-à-dire en un ensemble d'objets géologiques homogènes ayant un même type spatial.

L'information « pseudo-3D » contenue dans la carte géologique et dans l'écorché tectonique est rendu par la superposition de thèmes de type polygones (« substratum rocheux » et « formations superficielles », par exemple). Des thèmes de type lignes (« éléments structuraux », « éléments morphologiques ») et de type points (« symboles orientés », »symboles non orientés », « forages », etc.) complètent l'information.

#### *III.1.4.3. Méthode de construction d'un SIG :*

Schématiquement, une carte géologique est constituée de surfaces auxquelles sont attribués des codes de couleur permettant de distinguer les différentes unités de terrains. La réalité est cependant plus complexe. Chaque surface est circonscrite par des segments de lignes qui sont les « objets (briques) élémentaires » de la carte. Certaines de ces lignes cumulent plusieurs significations géologiques (limite d'affleurement, niche d'arrachement et limite de tassement rocheux par exemple).

Dans le SIG chaque ligne appartiendra à un ou plusieurs thèmes. Comme élément constructif de polygones ou comme élément linaire) signification structurale ou morphologique.

La méthode développée consiste à numériser toutes les lignes de la carte géologique dans un seul thème de construction.

Chacune de ces lignes reçoit une attribution simple ou multiple en fonction de son appartenance aux différents thèmes constitutifs de la carte géologique.

Ces attributs reflètent la ou les fonctions géologiques de chaque objet levé par le géologue sur le terrain.

L'attribution discriminante des lignes dans le thème de construction permet d'extraire de manière semi-automatique les éléments de base des différents types de ligne et polygones.

Une opération topologique est encore nécessaire pour générer les surfaces et leur conférer une attribution spécifique. Une procédure itérative intégrant tests de validation, correction et reconstructions géométriques permet par ailleurs de garantir la cohérence topologique et sémantique du SIG.

52

# *III.1.5. Le SIG sous ArcGis:*

### *III.1.5.1. Définition :*

ArcGis est un logiciel permettant d'exploiter un système d'information géographique (SIG).

Un logiciel SIG comme cité auparavant, permet l'acquisition, le stockage, la mise à jour, la manipulation, et le traitement de données géographiques. De plus, il permet de faire de la cartographie et de l'analyse spatial de façon précise en fonction de l'échelle désirée.

ArcGis est constitué des interfaces ArcMap, ArcCatalog et accessoirement d'une interface ArcToolBox.

### *III.1.5.2. Fonctionnement d'un SIG sous ArcGis :*

### *III.1.5.2.a. Couches :*

Les données sont stockées sous format numérique et organisées par couches (appelées « shapefiles » dans ArcGis)

Chaque couche va contenir un ensemble unique de données, et c'est en rassemblant l'ensemble des couches que l'on obtiendra la carte finale représentant toutes les données géographiques pertinentes.

### *III.1.5.2.b. Références géographiques :*

Pour étudier une carte, deux types e donnés sont pris en compte :

Les données attributaires ainsi que les données spatiales.

### **III.1.5.2.c. Présentation de l'interface ArcMap :**

ArcMap montre, questionne, édite, crée ou analyse des données, sous forme de tables ou de cartes.

ArcMap facilite la disposition des cartes lors de la mise en page pour l'impression, l'intégration dans d'autres cartes et l'édition de documents électroniques. L'interface du logiciel est présentée ci-dessous :

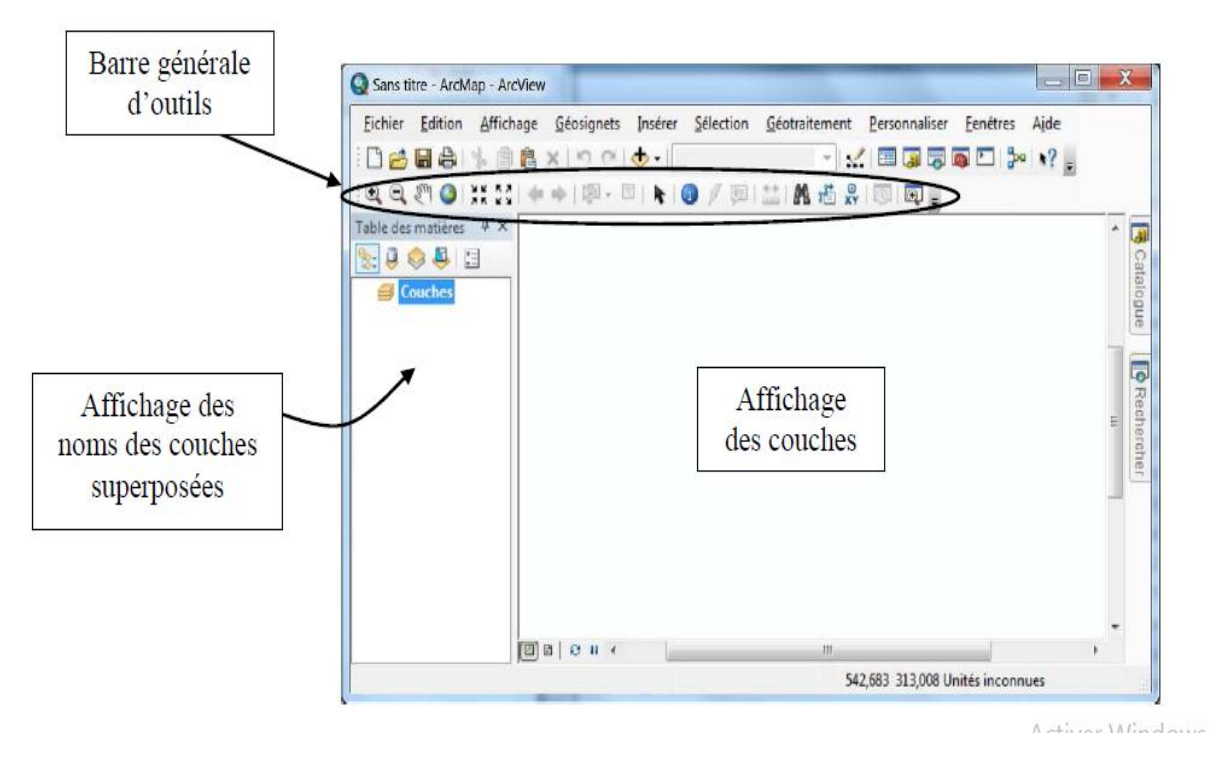

**Figure III. 6:** *interface ArcMap*

La barre d'outils renferme les outils de navigation sur les données graphiques des couches, ainsi que les outils d'affichage rapide de données sémantiques (attributaires) liées aux entités graphiques.

### *III.1.5.2.d.Présentation e l'interface ArcCatalog :*

ArcCatalog nous permet de passe en revue, d'organiser, de distribuer et de modifier les éléments de propriétés des données géographiques et cela en employant des méthodes graphiques ou textuelles.

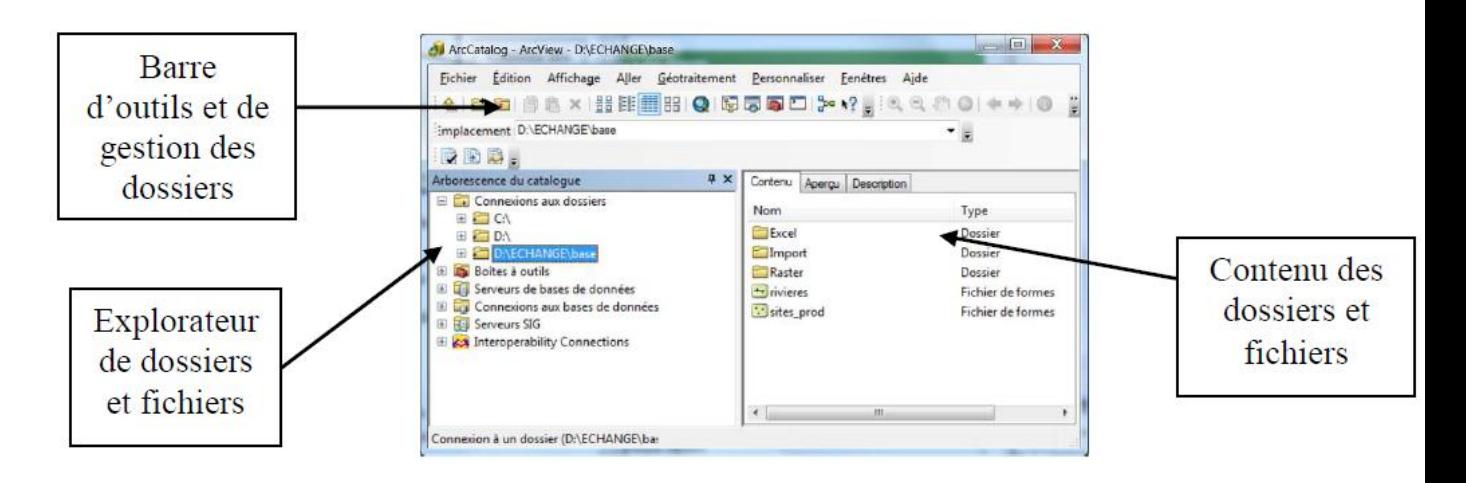

**Figure III. 7: interface ArcCatalogue**

C'est idéalement dans cette interface que l'on exécute les actions suivantes :

 -Créer de nouvelles données (couches/shapefiles, géodatabases …) ou supprimer une couche (soit l'ensemble des fichiers correspondants ou shapefile).

- -attribuer un système de coordonnées lorsqu'il n'est pas reconnu par le logiciel, ou non renseigné.
	- -avoir un aperçu géographique ou attributaire d'une couche donnée.

Précisons qu'ArcCatalog est aussi disponible au travers d'ArcMap, ce qui facilite grandement la gestion des fichiers.

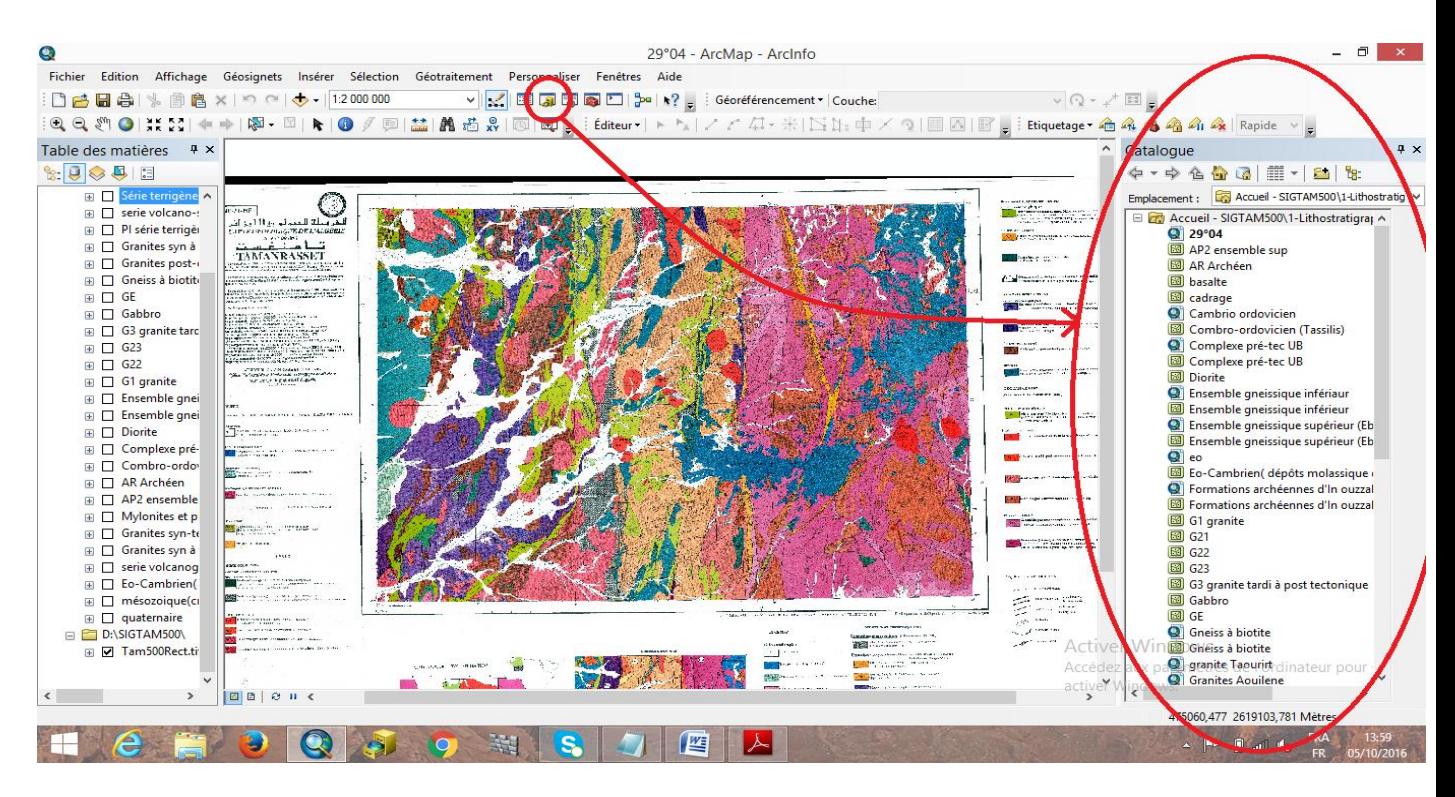

**Figure III. 8:** *interface ArcCatalogue au travers ArcMap*

### *III.1.5.2.e. Présentation de l'interface ArcToolBox :*

ArcToolBox est le module qui nous permet d'accéder à toutes les fonctionnalités de trainement et d'analyse.

La boite à outils fournit un ensemble très riche de fonctions de géotraitement. Il convertit aussi les formats de données pour l'importation ou l'exportation de fichiers, ainsi que les changements de projection.

On peut ouvrir la fenêtre ArcToolBox à l'aide du bouton Afficher/Masquer la fenêtre ArcToolBox qui se trouve sur la barre d'outils standard, ou en sélectionnant Géotraitement > ArcToolBox.

En cliquant sur un outil, une fenêtre correspondant à ce dernier s'ouvre, nous permettant de le paramétrer.

Le contenu de la fenêtre ArcToolBox est enregistré avec notre document, ceci est peut-être la caractéristique la plus utile de la fenêtre, elle nous permet de personnaliser le contenu pour inclure seulement les boîtes à outils dont nous avons besoin pour notre projet en cours.

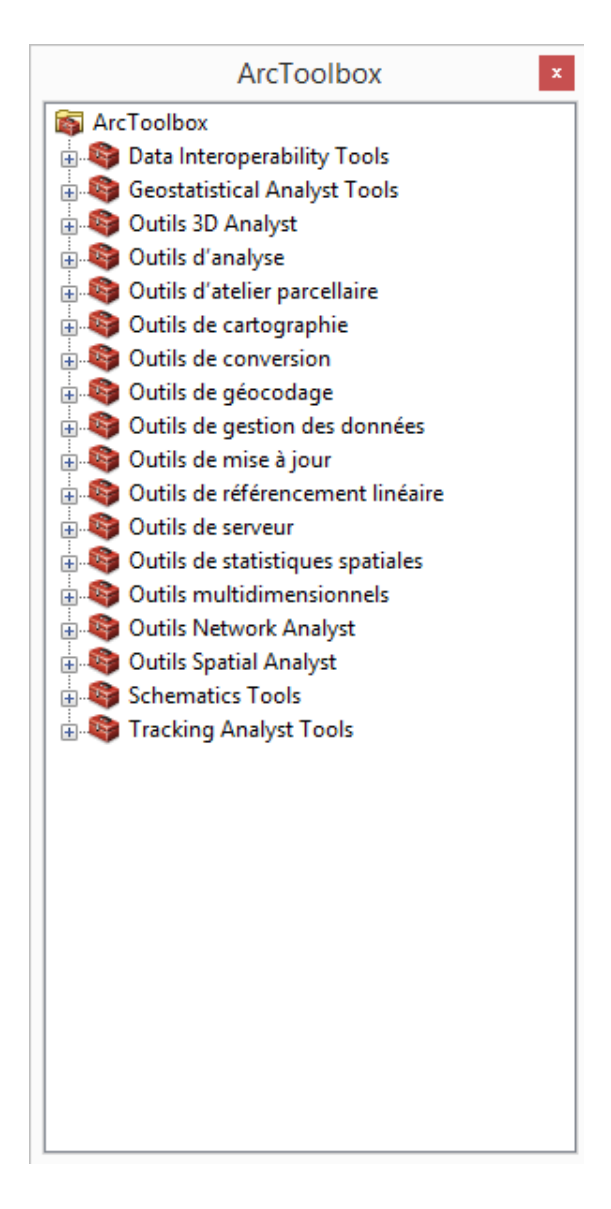

**Figure III. 9: interface ArcToolBox**

### *III.1.5.2.f. Le document MXD :*

La mise en forme des fenêtres, la mise en page, le choix des styles pour les objets cartographique, le positionnement des étiquettes, etc… sont autant d'opérations qu'on aimera sauvegarder pour ne pas avoir à les reproduire à chaque ouverture d'ArcMap.

Le document de travail (.mxd) nous permet de sauvegarder une session de travail.

Afin d'enregistrer l'état d'avancement de notre travail, il suffit d'aller dans le menu >Fichier>Enregistrer sous…( entrer le nom du fichier)

Il est aussi possible d'enregistrer le « chemin relatif » des couches utilisées.(fig : 10)

Ceci nous permet e déplacer tout notre dossier de travail et de pouvoir rouvrir notre document après le déplacement, sans encombre. Le document et les couches utilisées doivent rester à la même place car le logiciel ne prend pas en compte les modifications.

Pour ça il faut aller dans le menu fichier>propriétés de la carte> puis cocher – Enregistrer le chemin relatif aux sources de données> Ok.

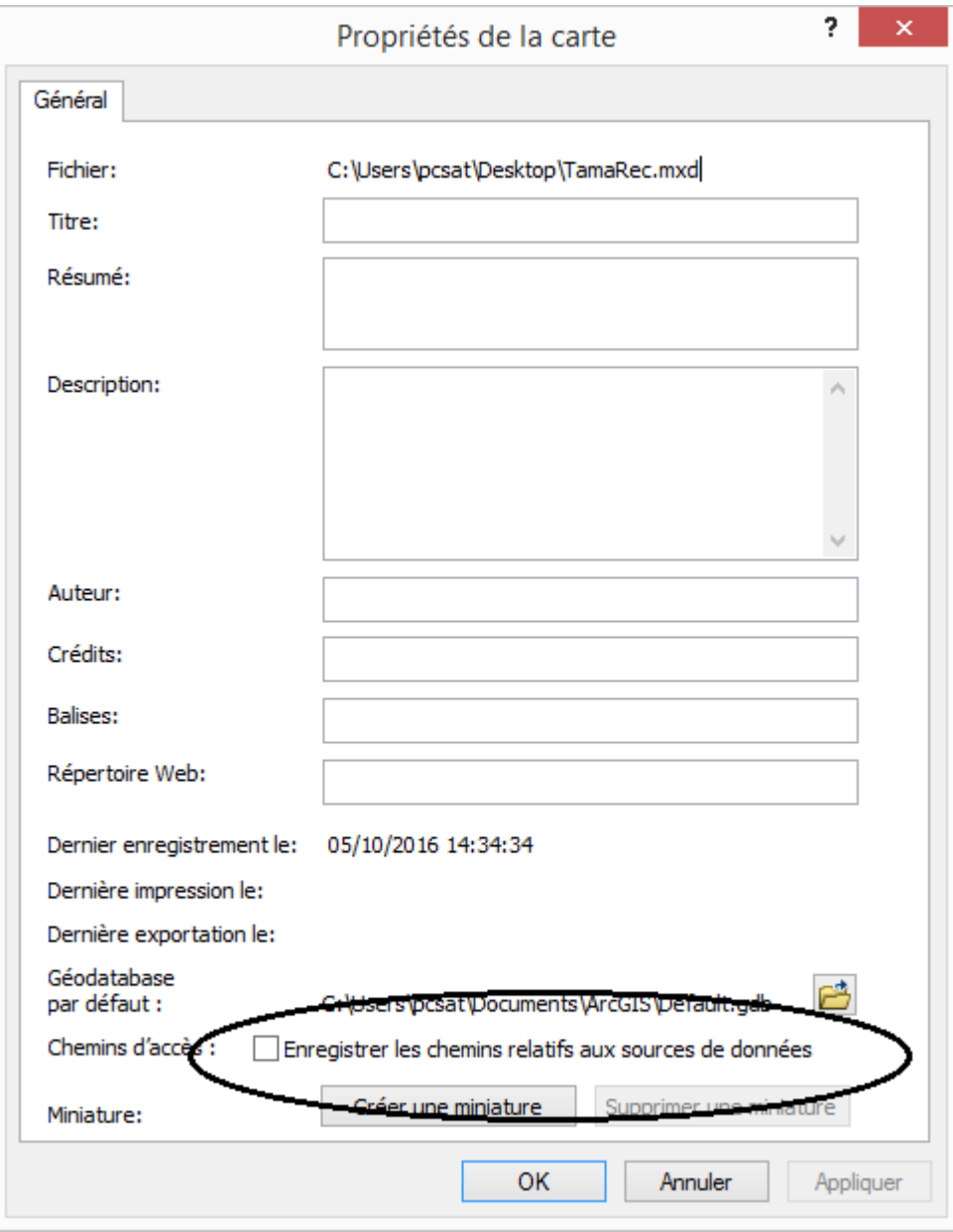

**Figure III.10: fenêtre des propriétés de la carte**

# *III.2. Application à la feuille au 1/500.000 de Tamanrasset*

Le [traitement](https://fr.wikipedia.org/wiki/Traitement_de_l%27information) des [données](https://fr.wikipedia.org/wiki/Donn%C3%A9e_(informatique)) s'est fait à l'aided'ArcGis, ce dernier a facilité la vectorisation d'une carte raster scannée avec une résolution qui avoisine les 300dpi.

### *III.2.1. Etapes suivit pour la réalisation du projet* **:**

- *Rappels et explications :*
- *Systèmes de coordonnées géographiques :*

Coordonnées en :

-Latitudes (0 à 90° au Nord et au Sud de l'Equateur)

-Longitudes (0 à 90° à l'Est et à l'Ouest du méridien de référence).

La longueur des degrés de latitude et de longitude varie, et la représentation de la terre est déformée sur une carte ou un écran d'ordinateur.

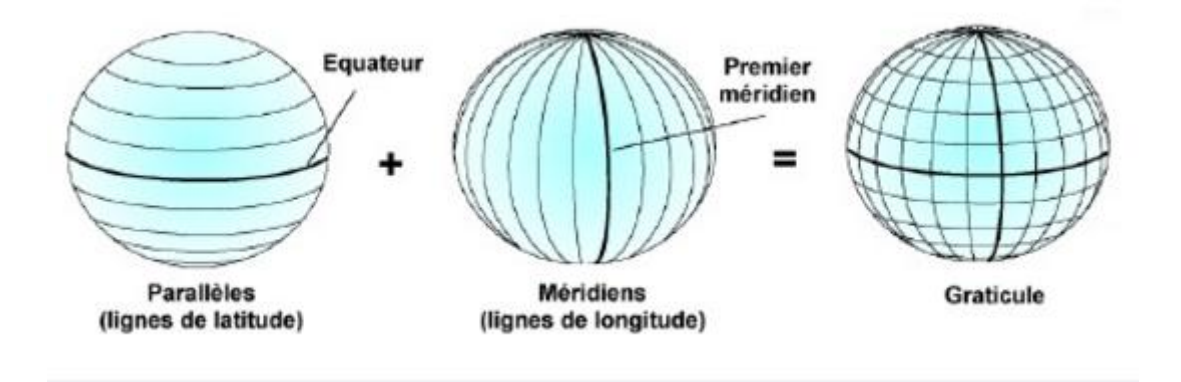

La terre (le géoïde) n'étant pas sphérique, il existe de nombreux ellipsoïdes (locaux ou globaux).

On appelle DATUM, le système de coordonnées géographique défini par :

- Une unité angulaire.
- Un méridien de référence.
- Un ellipsoïde.

Une même position aura donc des coordonnées différentes selon son DATUM.

#### *Systèmes de coordonnées projetées :*

 Une projection est basée sur un système de coordonnées géographiques, elle permet aussi le calcul des distances et des surfaces.

La projection UTM découpe la terre en 60 fuseaux de 6° de part et d'autre de l'équateur.

Ex : L'Algérie se situe en zone 31N (mais aussi 29,30 et 32).

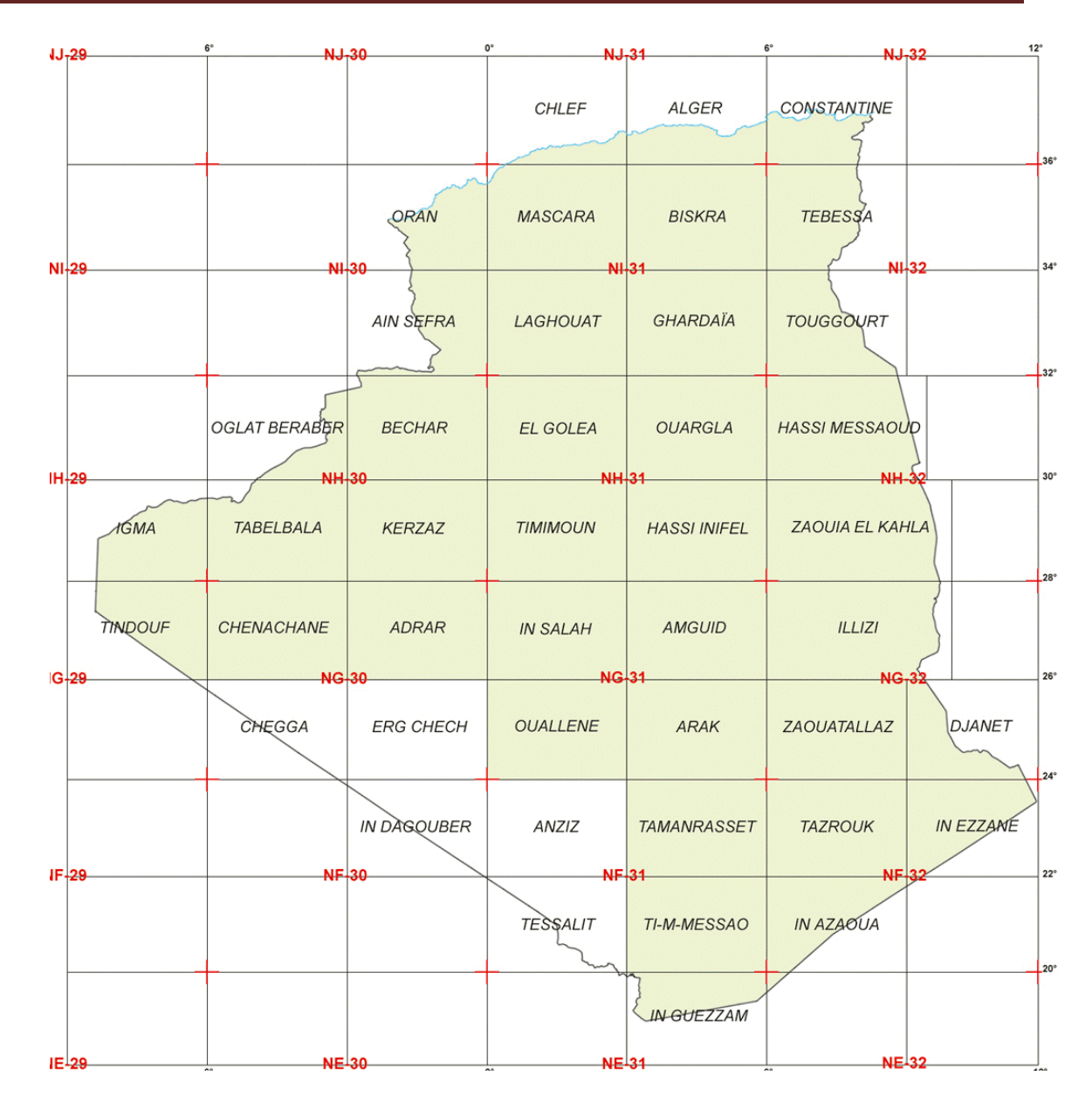

**Figure III.11: les fuseaux horaires dont lesquels est situés l'Algérie**

#### *III.2.1.1. Géoréférencement de la carte de Tamanrasset à 1/500 000 :*

Comme il a été expliqué ci-dessus ; la projection d'une carte/couche est très importante. Par ailleurs pour travailler proprement et correctement on doit œuvrer sur un système de projection unique dans la mesure du possible (UTM>Nord Sahara 31 pour notre carte). Ceci évite les déformations sur les entités ainsi que les erreurs lors de calculs d'analyse spatiale, ne serait-ce que pour calculer les distances et les surfaces.

Pour attribuer un système de projection lorsqu'il n'est pas reconnu, il faut ouvrir ArcCatalog ainsi qu'ArcMap, et suivre les instructions suivantes :

Ouvrir tout d'abord une carte vierge

Puis avec un clic-droit sur couches

> Propriétés> Prédéfini>ProjectedCoordinateSystems> UTM>Africa>

Nord\_Saraha\_1959\_Zone31N (fig : 12)

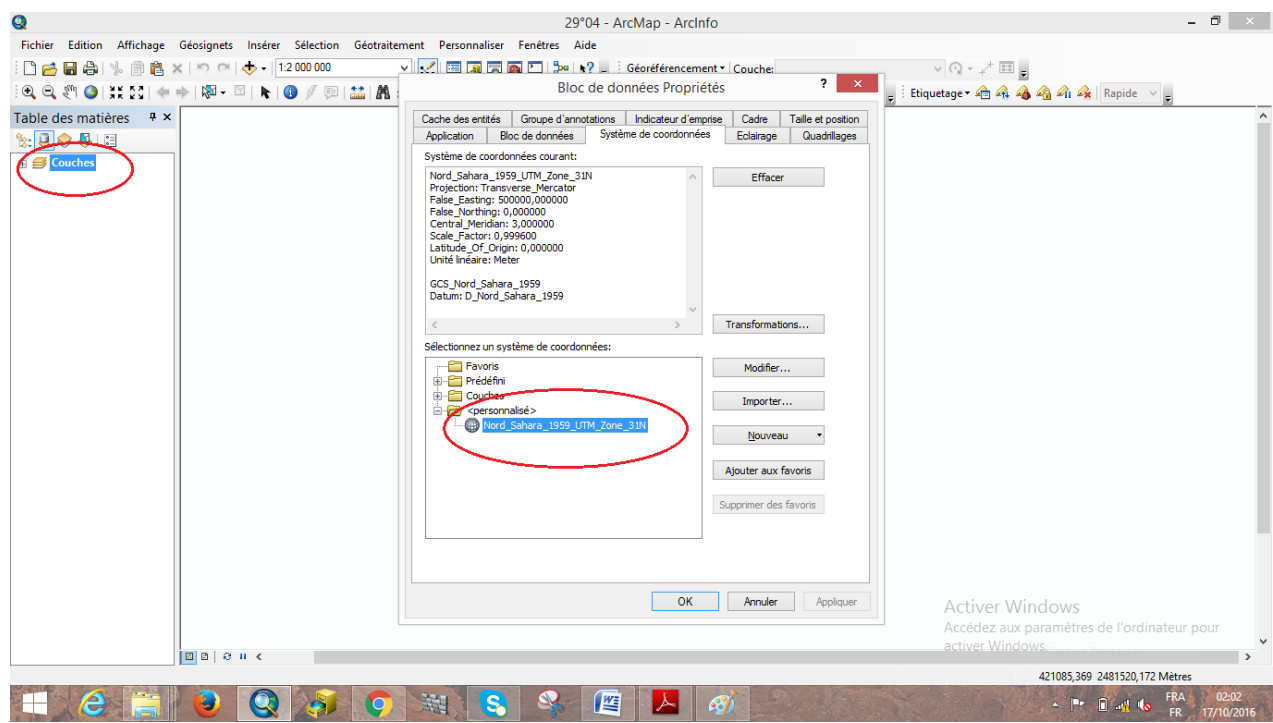

**Figure III. 12: choix de la projection de la zone UTM**

Ensuite aller sur ArcCatalog ou l'on cherchera le dossier dans lequel la carte à géoréférencier se trouve, puis avec un clic-droit sur la carte on suivra les même étapes que pour Couches.

| ment Personnaliser Fenêtres Aide |  |                                                                                                    |  |
|----------------------------------|--|----------------------------------------------------------------------------------------------------|--|
| <u>Vegfar</u>                    |  | Géoréférencement v Cou                                                                                                    |  |
| 造 ☆   ◎   ④ _ :Éditeur •         |  | $\overline{1}$ $\overline{1}$ $\overline{$ |  |
|                                  |  |                                                                                                    |  |

**Figure III. 13: outil de géoréférencement**

Ensuite on accède à l'outil de géoréférencement depuis ArcToolBox et on suit la procédure suivante :
Décocher l'ajustement automatique> clic sur  $\overline{ }$  >Entrer DMS > y introduire quatre points selon la projection initiale de la carte raster> clic sur  $\Box$  > cocher l'ajustement automatique.

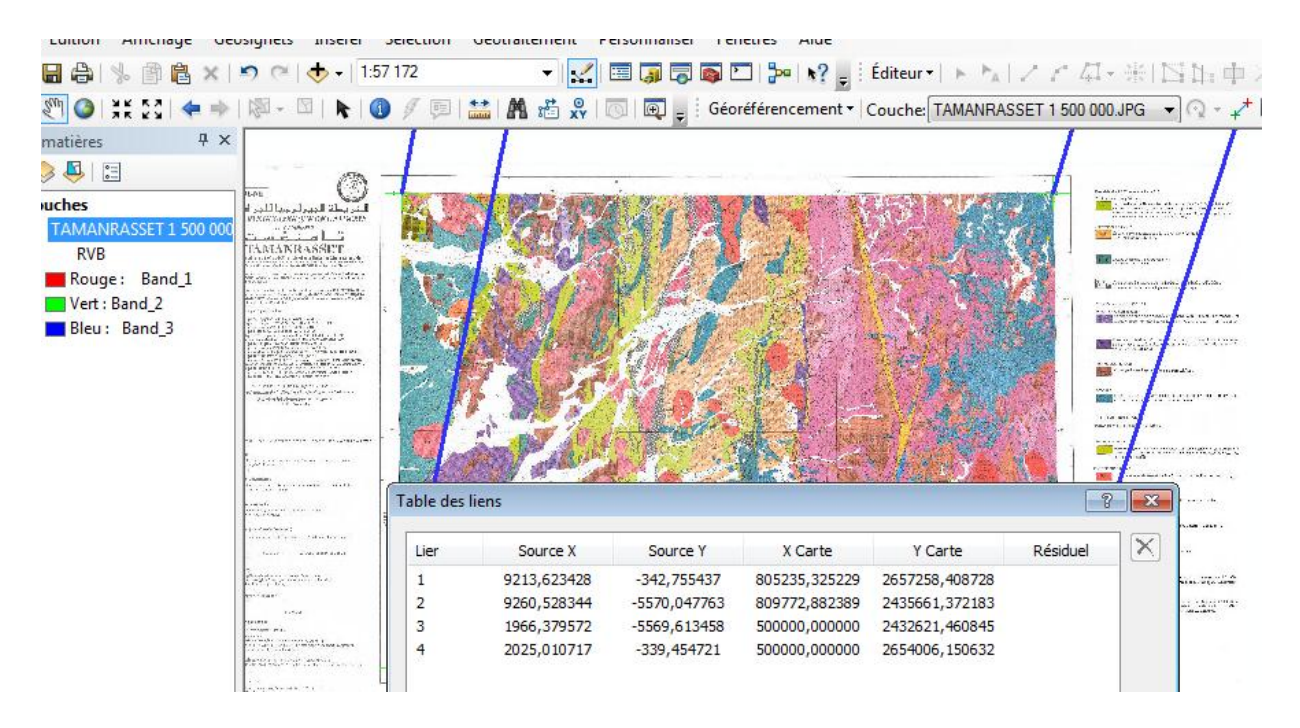

**Figure III. 14: calage de la carte géologique**

### *III.2.1.2.Vectorisation de la carte de Tamanrasset 1/500 000 :*

Une vectorisation est le passage d'un format raster (où l'information est contenue dans des pixels) à un format vecteur (l'information est contenue dans des entités de type point/ligne/polygone) à l'aide d'ArcGis.

Les éléments géométriques utilisés diffèrent selon les types d'objets à digitaliser :

- une faille par un trait (ligne)
- un affleurement par un polygone
- une minéralisation par un point.

Le résultat sera une image en mode « vecteur ».

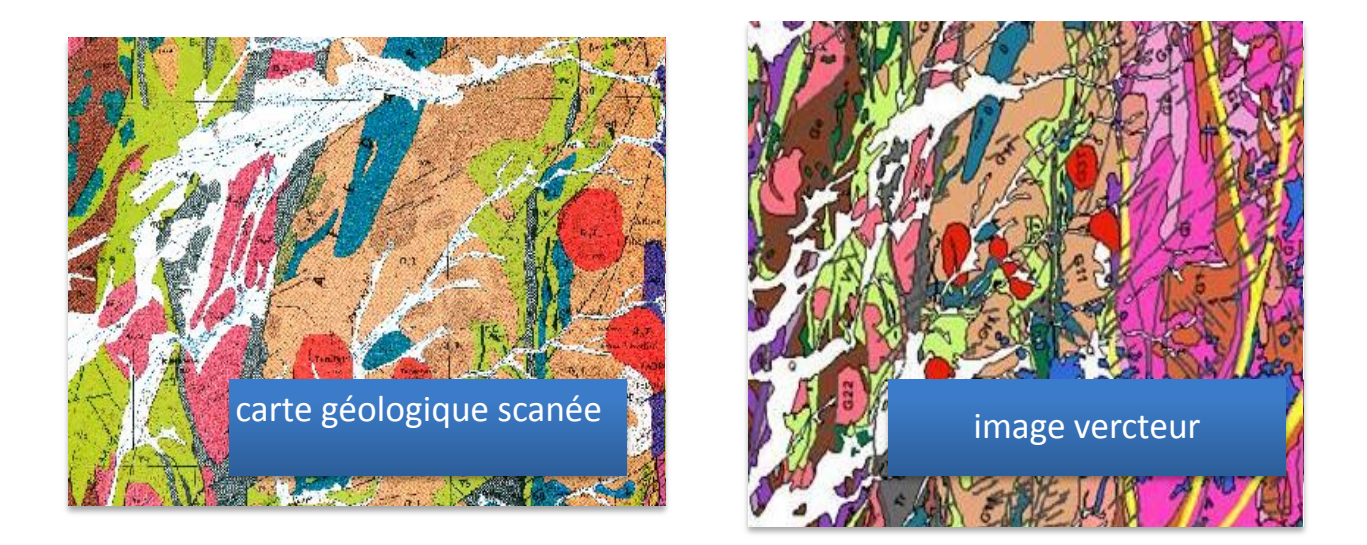

#### **Figure III. 15: de la carte vers l'image vecteur**

La création de couches se fait en deux temps.

Il faut d'abord créer la structure de la couche et bien réfléchir aux informations qu'elle doit contenir puis remplir la table attributaire.

#### *III.2.1.2.a. Création d'une couche :*

La création d'une couche doit être précédée d'une étape de réflexion sur la modélisation de la formation à intégrer dans le SIG.

Une collection d'objets de même type sémantique correspond à une couche (fichier de forme sous ArcGis), et tous les objets d'une même couche doivent être du même type géographique (point, ligne ou encore polygone).

 Chaque objet géographique stocké dans une couche est doté d'un certain nombre d'attributs (champs), qui sont définis ultérieurement, lors de la modification de la structure de la couche.

#### **III.2.3.2.b. Vectorisation surfacique :**

Les entités surfaciques sont des surfaces entièrement fermées par des segments de ligne droite, des arcs circulaires, des arcs elliptiques et des courbes de Bézier entre les sommets. Elles permettent de représenter des entités naturelles et conformes à l'exécution qui sont dotées de régions planes fermées.

La création d'entités surfacique se fait à l'aide de l'outil Polygone ...

Afin de vectoriser les couches lithostratigraphique de la feuille de Tamanrasset/500 000, on a suivit la procédure suivante :

Ouvrir ArcCatalog>clic-droit sur le dossier cible >nouveau >fichier de formes>(fig :16) nommer le fichier >définir le type d'entité (dans ce cas polygone) et le système de projection>OK.(fig : 17)

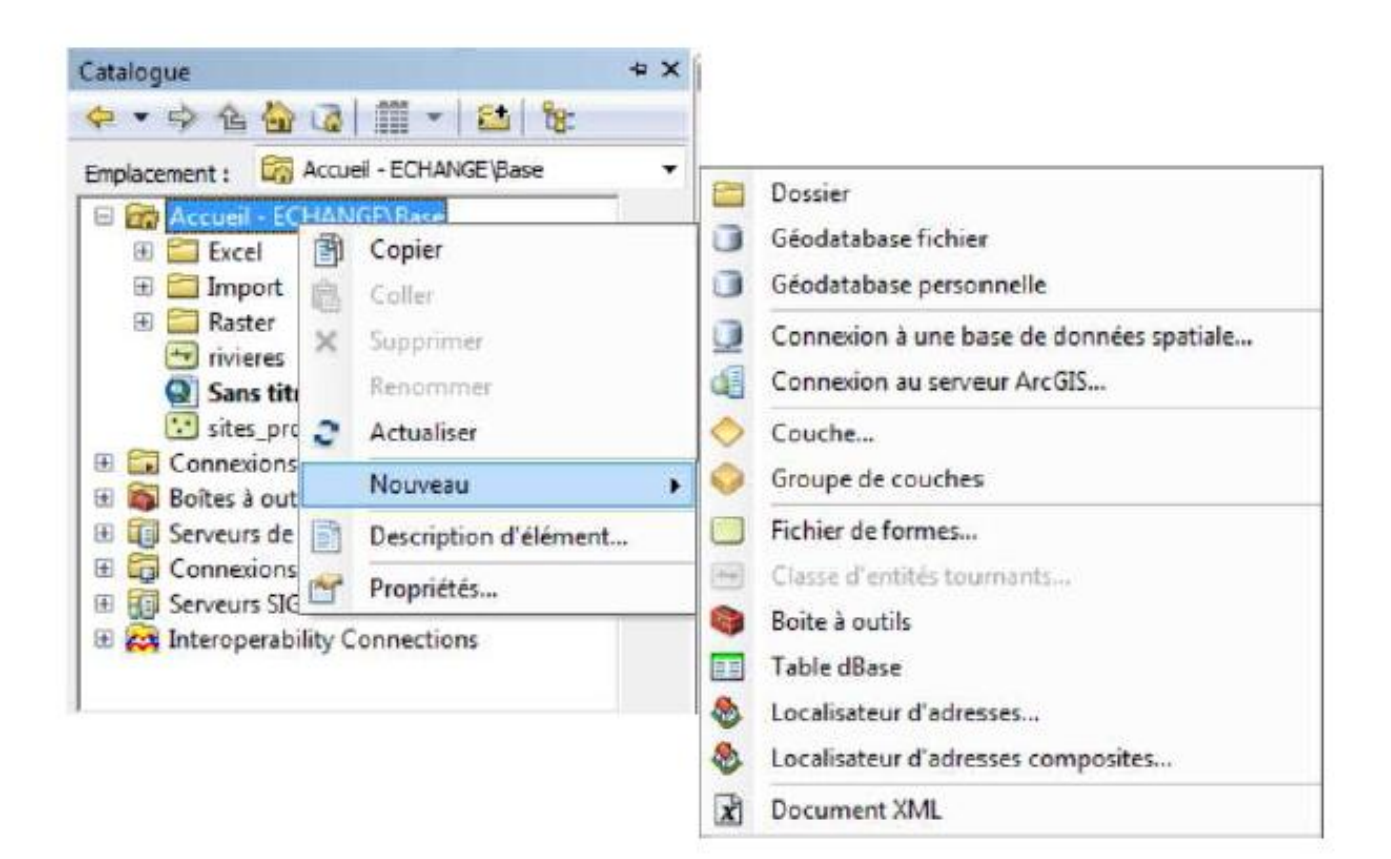

**Figure III. 16: ouvrir un nouveau fichier de forme**

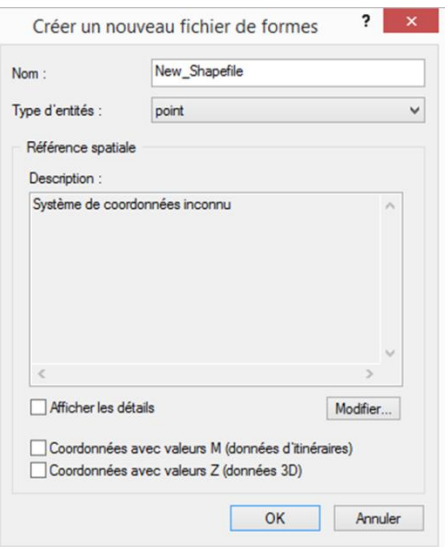

**Figure III.17: fenêtre de fichier de forme**

Puis aller sur l'outil éditeur (fig : 18)

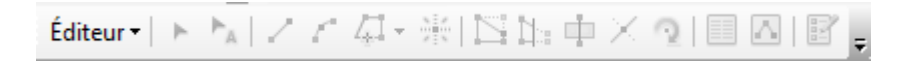

**Figure III. 18: outil éditeur**

>Ouvrir une nouvelle session d'édition> puis entamer la vectorisation de nos formations en suivant les limites de des formations polygonales sur la carte raster géréférenciée.

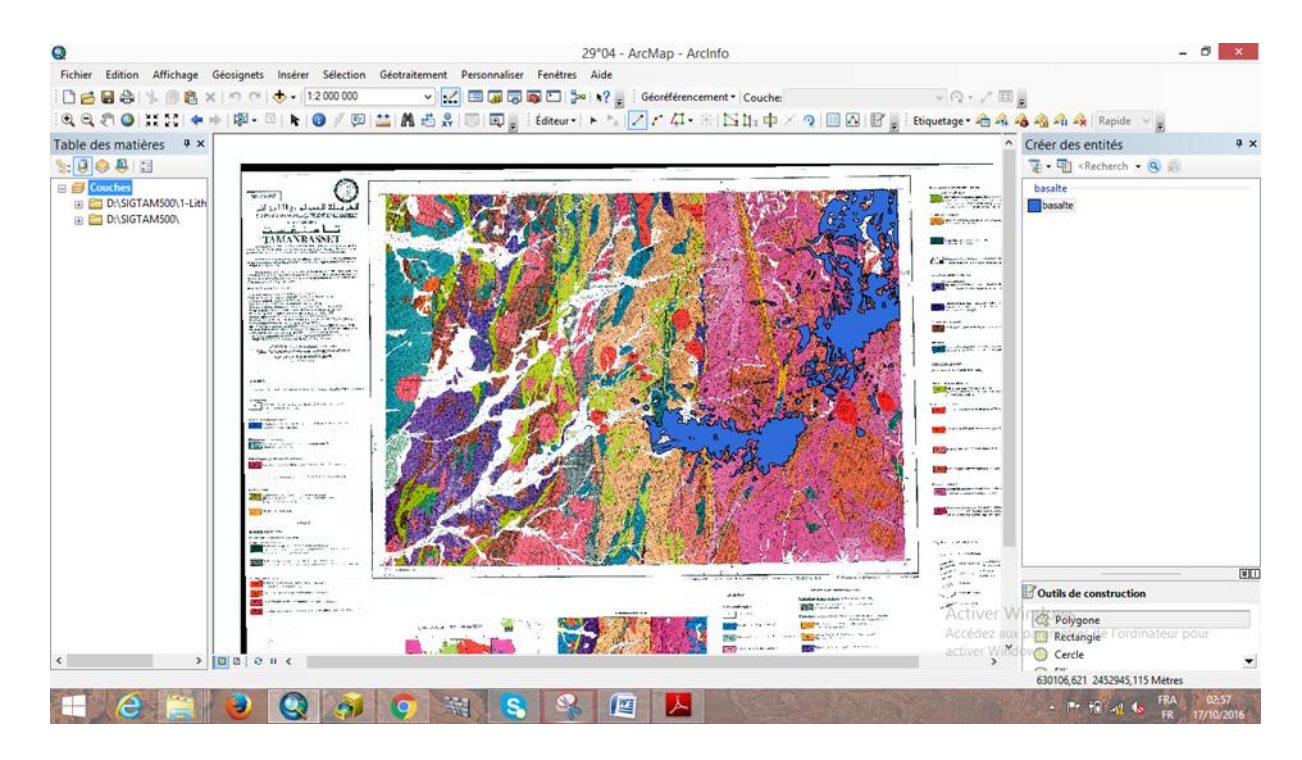

**Figure III.19: exemple de vectorisation surfacique de basalte**

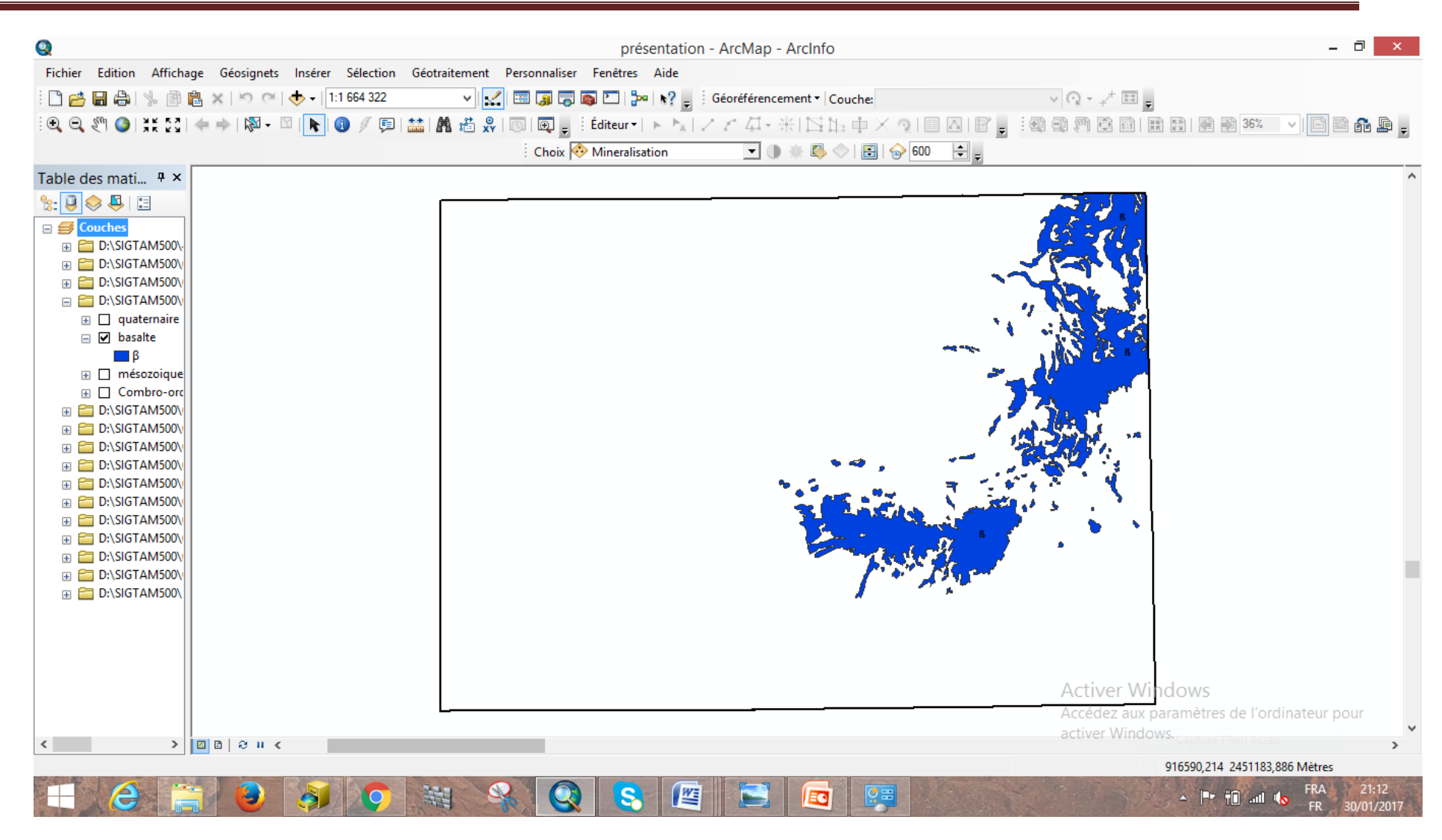

*Figure III. 20: exemple de vctorisation (couche basaltique)*

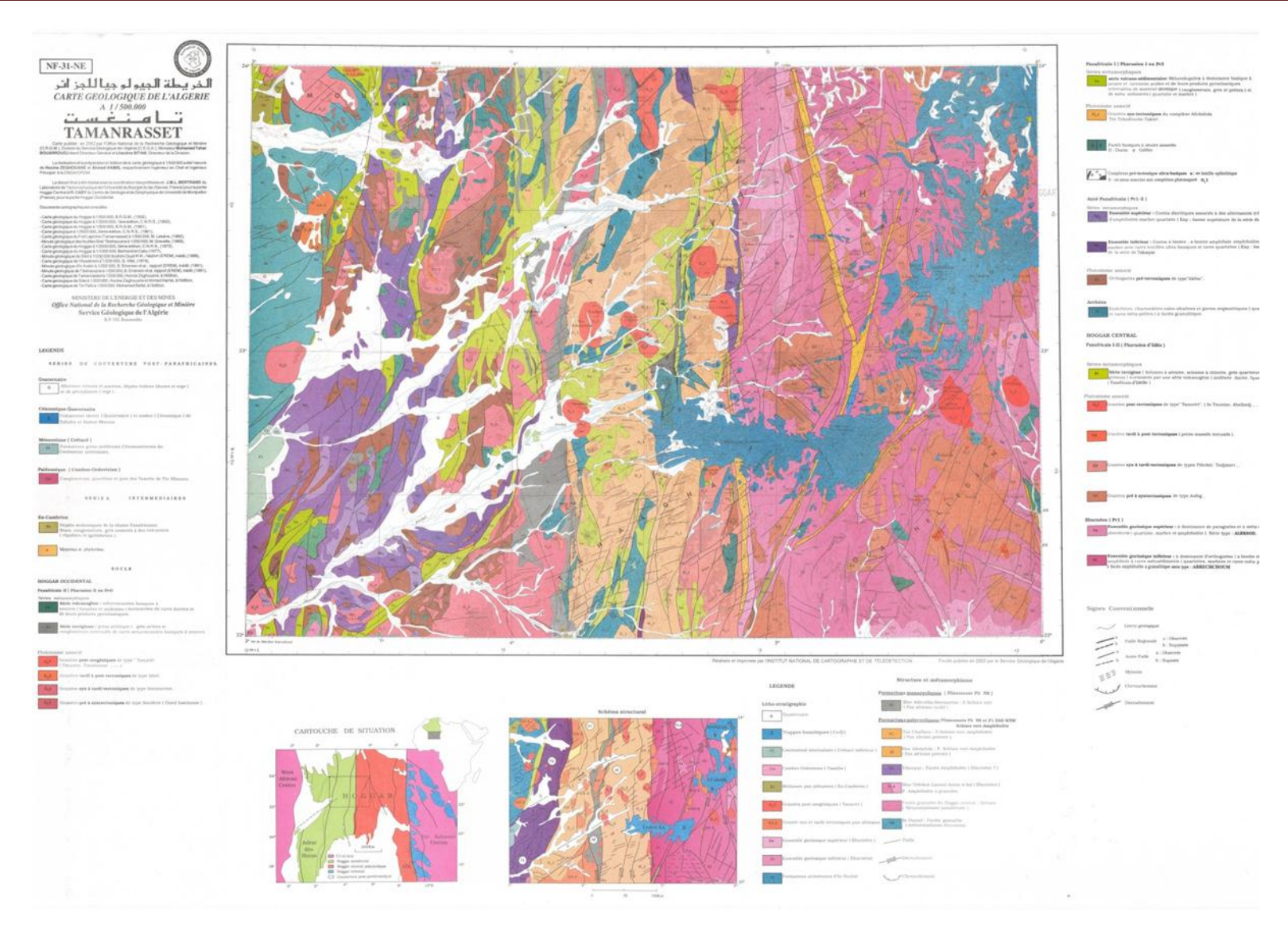

*Figure III.21 :limites lithostratigraphiques de la feuille de Tamanrasset 1/500000 sous format raster*

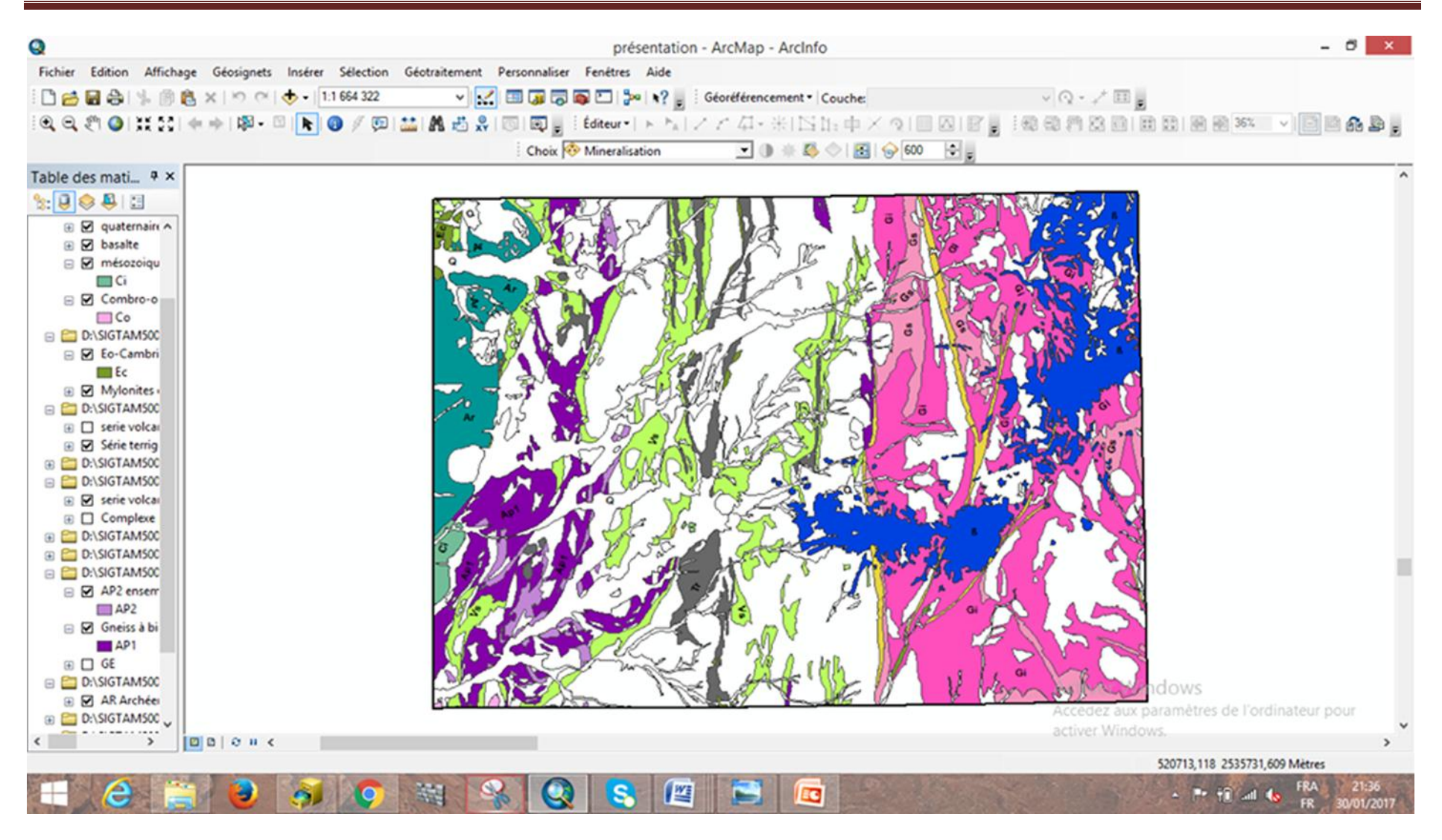

*Figure III.21.a: couches lithostratigraphique vecrorisées*

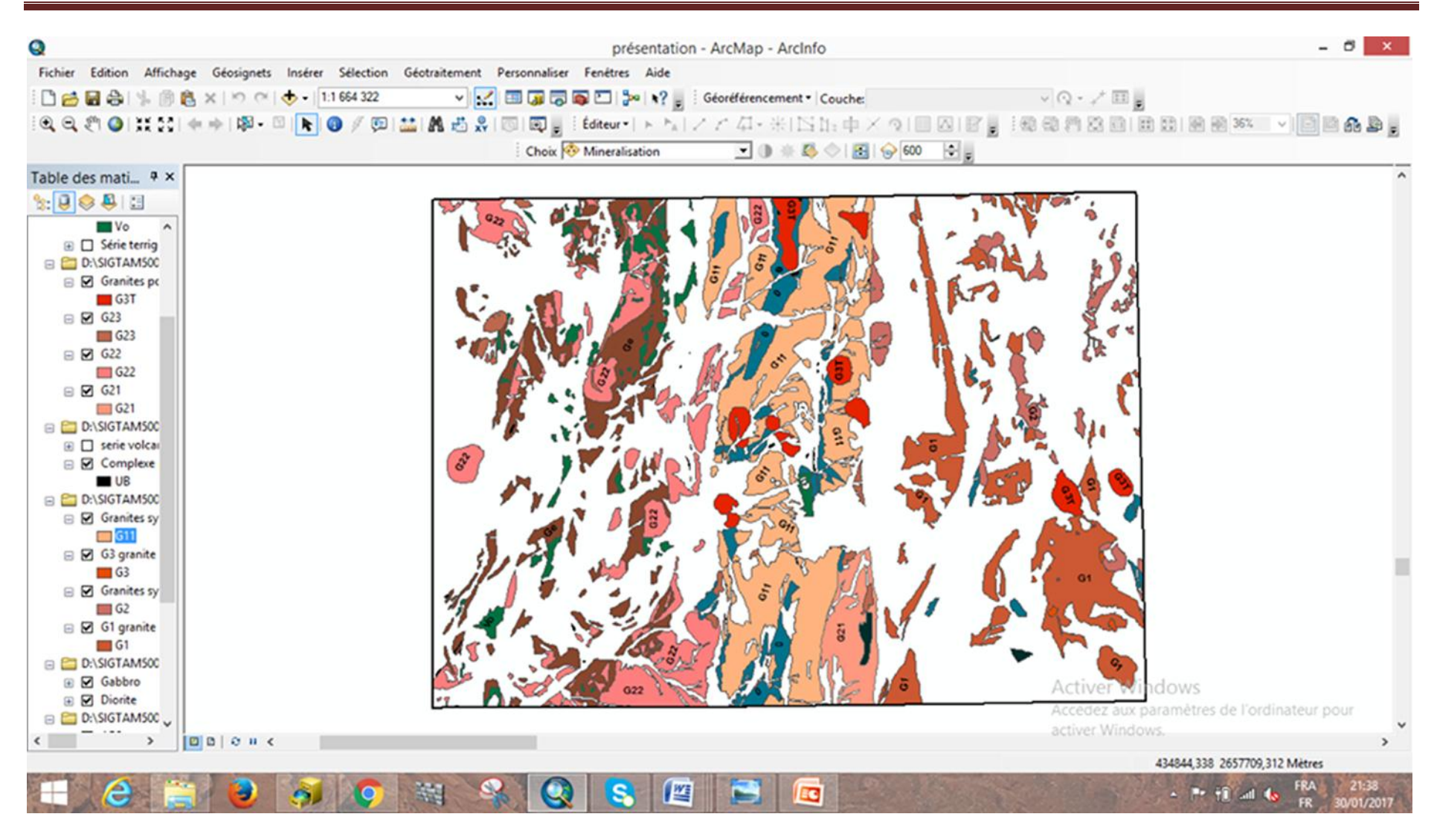

*Figure III 21.b: couches magmatiques vectorisées*

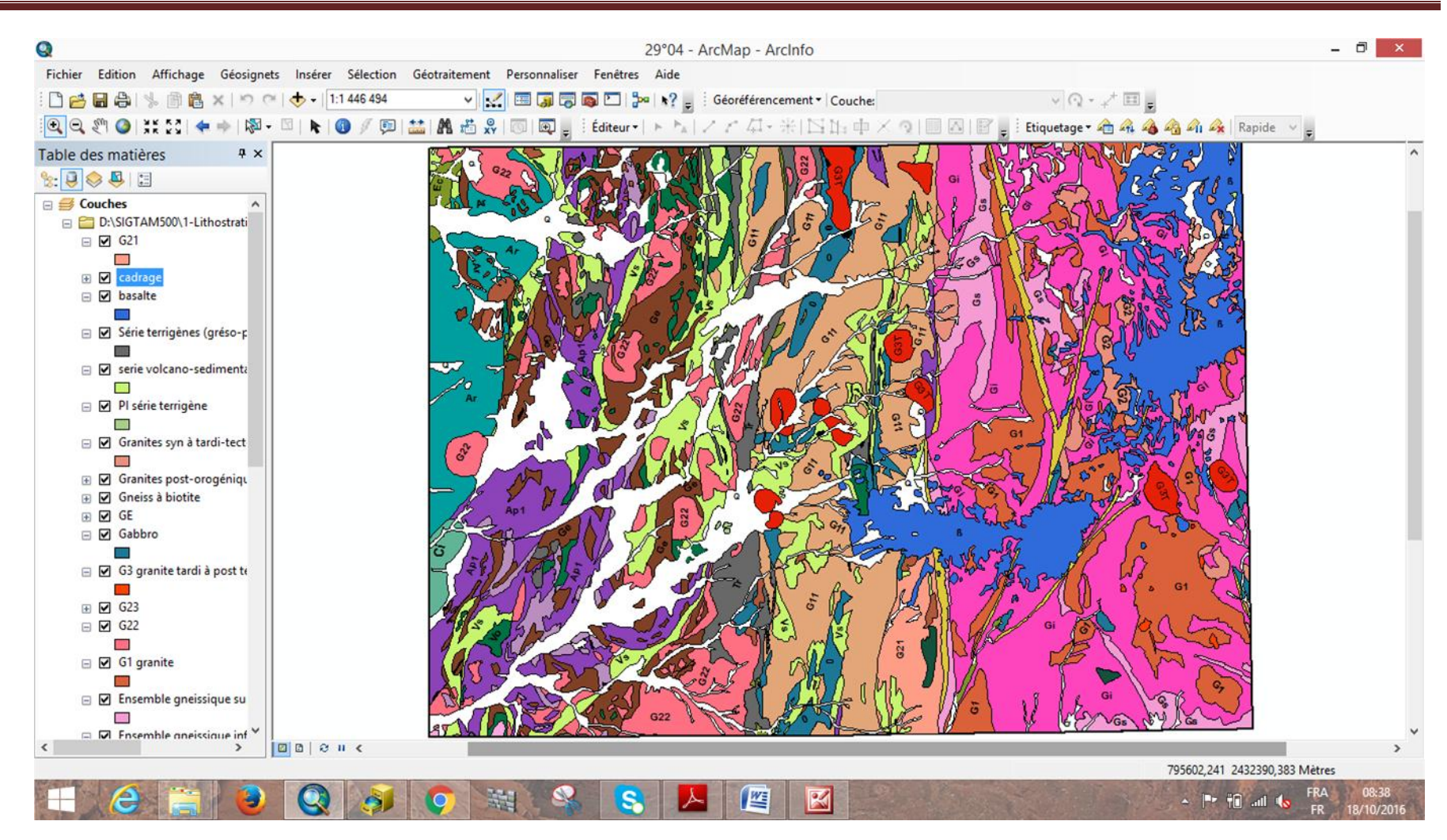

*Figure III.22 :limites litho-stratigraphiques sous format vecteur*

ues sous format vecteur

### *III.2.3.2.c. Vectorisation linéaire :*

Les entités polylignes se composent de segments de ligne droite, d'arcs circulaires, d'arcs elliptiques et de courbes de Bézier entre les sommets. Elles permettent de représenter des objets linéaires et curvilignes dotés d'une longueur, mais sans surface.

Pour la vectorisation de la tectonique (failles, chevauchements, mylonite…) de la feuille de Tamanrasset/500 000, on a suivi les même étapes que pour la vectorisation surfacique citée quelques page auparavant, c'est-à-dire :

Ouvrir ArcCatalog>clic-droit sur le dossier cible >nouveau >fichier de formes> nommer le fichier >définir le type d'entité (dans ce cas polyligne) et le système de projection>OK.

La seule différence se situe dans le type d'entité, car pour faire des lignes droites on a tendance à utiliser lapolyligne. (fig : 23)

Î,

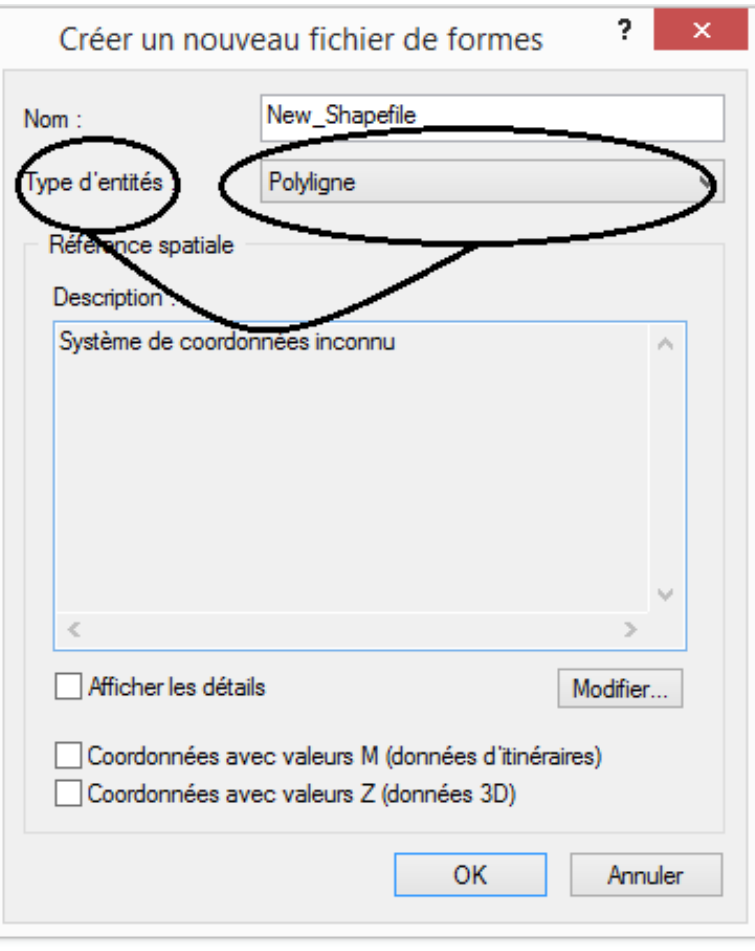

**Figure III. 23: choix de type d'entité**

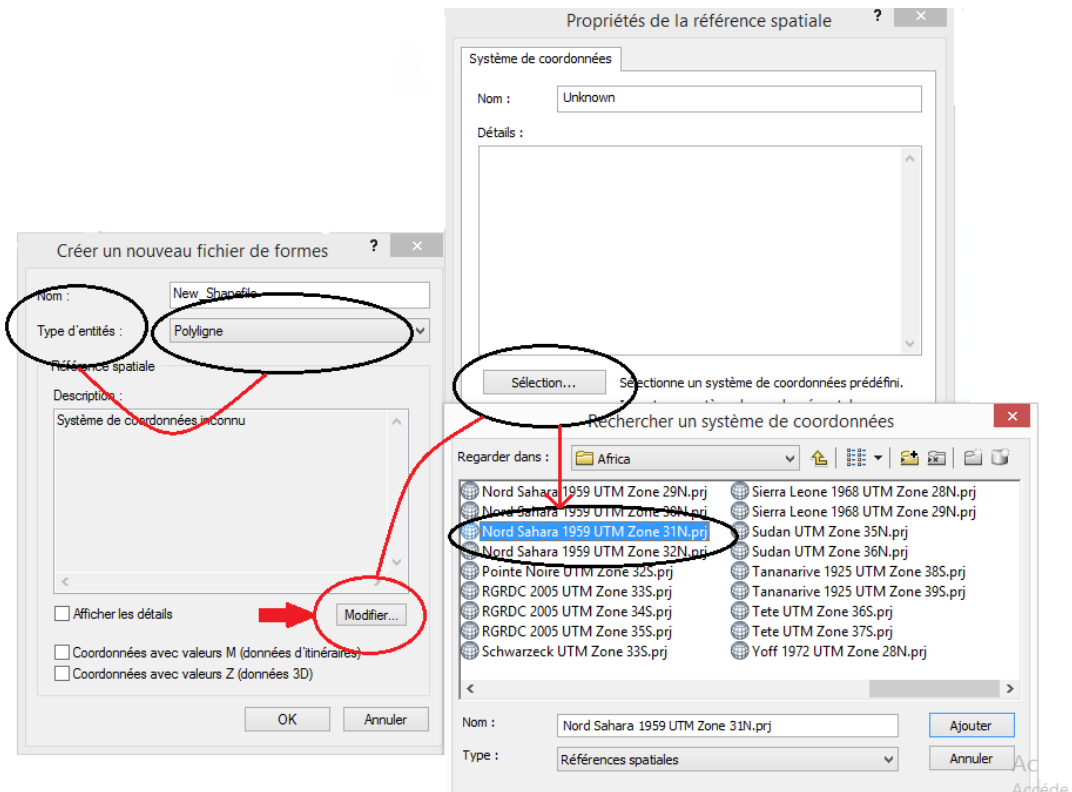

**Figure III.24: choix de la projection dans la zone UTM**

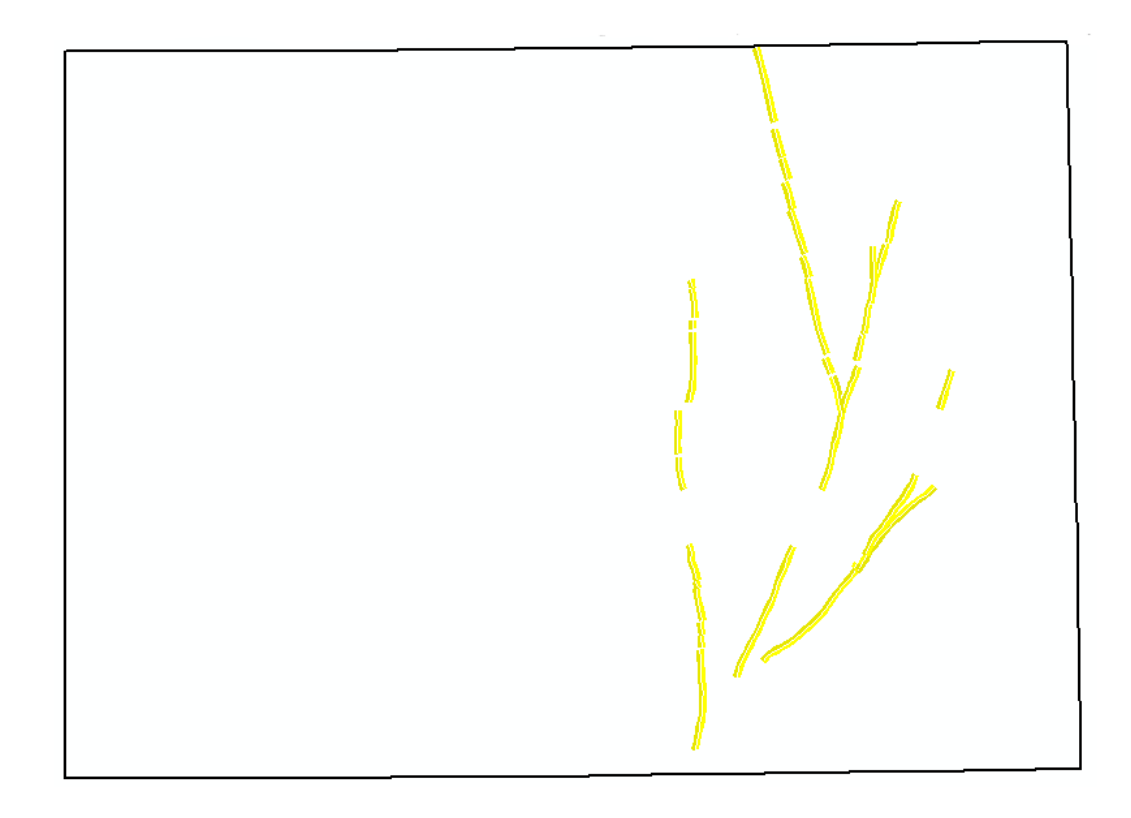

**Figure III.25: exemple de vectorisation linéaire**

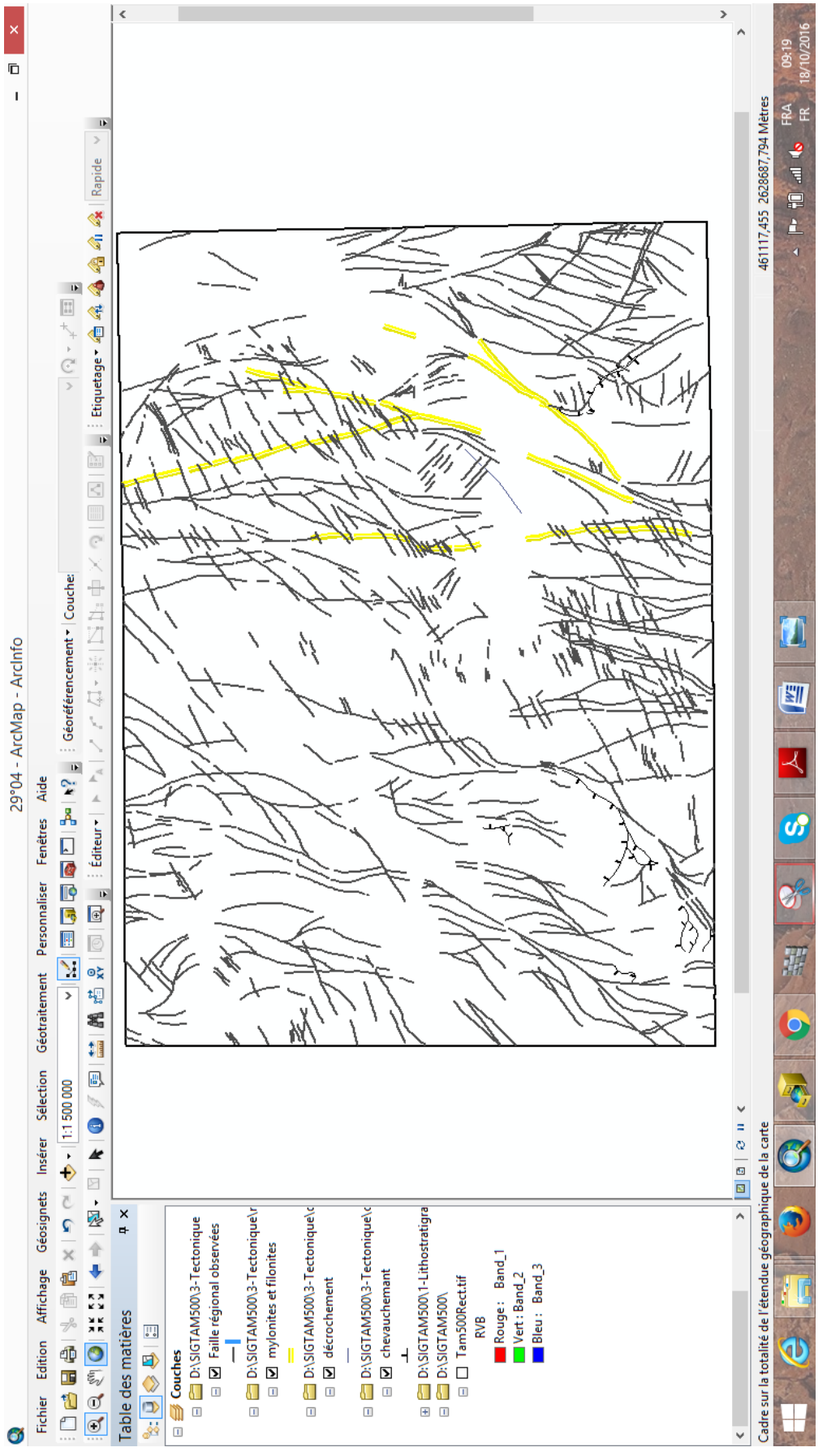

**Figure III. 26: vectorisation linéaire complète de la feuille de Tamanrasset a 1/500.000**

### *III.2.3.2.d. Vectorisation ponctuelle :*

Les entités ponctuelles identifient les positions de coordonnées x,y,z spécifiques sur une carte. Elles permettent de représenter des objets ou des points de données qui ne nécessitent pas de lignes ou de surfaces pour stocker des informations ou transmettre un message.

Dans le but de vectoriser des point, la seule différence dans le processus de création de couche avec la vectorisation surfacique et linéaire sera le choix du type d'entité.

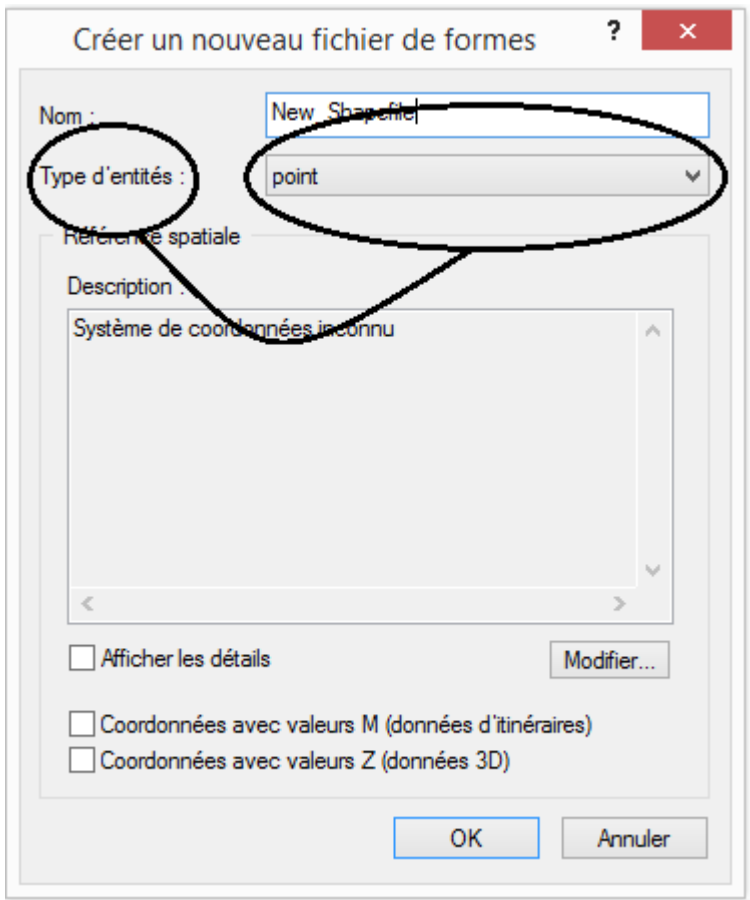

**Figure III. 27: choix de type d'entité pour la vectorisation ponctuelle**

### *Création d'un fichier Excel :*

En nous basons sur les nombreuse données récoltées suite à notre recherche bibliographique méticuleuse et approfondie tel que les travaux effectués sur notre région d'étude par Sintchouk, Goussiev, Tcherniavsky, Babaev, Bynev et Migounov nous avons minutieusement élaboré un fichier Excel des plus complet traitant les minéralisations aurifères, argentifère, des métaux rares… et autres, qu'on a subdivisé de sorte à faire ressortir chaque minéralisation à part, et chaque type de minéralisation (indice, point minéralisé, anomalie géochimique …etc.).

|                                                              | 目り・セー)          | AP_PM - Microsoft Excel            |                                     |                            |                                    |            |                                                                                                    |          |                                                                      |              |                                                                                                    |                                     |                                 |                          |     |                                          |                       |   |
|--------------------------------------------------------------|-----------------|------------------------------------|-------------------------------------|----------------------------|------------------------------------|------------|----------------------------------------------------------------------------------------------------|----------|----------------------------------------------------------------------|--------------|----------------------------------------------------------------------------------------------------|-------------------------------------|---------------------------------|--------------------------|-----|------------------------------------------|-----------------------|---|
|                                                              | Accueil         | Insertion                          | Mise en page                        | <b>Formules</b>            | <b>Données</b>                     | Révision   | Affichage                                                                                                    |          |                                                                      |              |                                                                                                    |                                     |                                 |                          |     |                                          |                       |   |
| ö                                                            |                 | Calibri                            | $A^A$<br>- 11                       |                            | $\mathcal{D}_{\mathcal{F}}$        |            | Renvoyer à la ligne automatiquement                                                                                                    |          | Standard                                                             |              |                                                                                                    |                                     |                                 |                          |     |                                          |                       |   |
| Coller                                                       |                 | $G \tI \tS$                        | 图 -<br>$\mathcal{A}$ - $\mathbf{A}$ |                            |                                    |            | Fax Fusionner et centrer                                                                                                    |          | 000                                                                  | $^{+6}_{00}$ | Mise en forme Mettre sous forme Styles de                                                                                               |                                     |                                 | Insérer Supprimer Format |     |                                          | Trier et Rechercher e |   |
| Presse-papiers <b>b</b>                                      |                 |                                    | Police                              | 履                          |                                    | Alignement |                                                                                                    | <b>B</b> | <b>150</b><br>Nombre                                                 |              | conditionnelle *<br>de tableau *<br>Style                                                                                               |                                     | cellules -<br>Cellules          |                          |     | filtrer * sélectionner<br>Édition        |                       |   |
| A1                                                           |                 | $\sim$<br>$\overline{\phantom{a}}$ |                                     | $f_x$ N° d'ordre           |                                    |            |                                                                                                    |          |                                                                      |              |                                                                                                    |                                     |                                 |                          |     |                                          |                       |   |
|                                                              |                 |                                    |                                     |                            |                                    |            |                                                                                                    |          |                                                                      |              |                                                                                                    |                                     |                                 |                          |     |                                          |                       |   |
|                                                              | Δ<br>N° d'ordre | B.                                 | $\mathcal{C}$                       | D                          | Е                                  |            | G                                                                                                    | H        |                                                                      |              | K                                                                                                    |                                     | M                               |                          | N   |                                          | $\Omega$              |   |
|                                                              |                 | Type de gite Longitude             |                                     | Latitude                   |                                    |            |                                                                                                    |          | Eléments pri Eléments sernature de git description encaissant teneur |              | echantillon rapport                                                                                                    |                                     | mineralisati(tonnage            |                          |     |                                          |                       |   |
| $\overline{2}$                                               |                 | 17 AP<br>313 AP                    |                                     | 3,45 23,4666667 Tentale    |                                    |            | Volcano-plut presentent une forme ov. Aurecle primaire, avec 0, (rapport n318                                                                                                    |          |                                                                      |              |                                                                                                    |                                     |                                 |                          |     |                                          |                       |   |
| $\overline{\mathbf{3}}$                                      |                 | 4,3<br>323 AP                      |                                     | 23,1833333 cuivre          | 23,2 niobium                       |            | Massifs de Taharhet et de Tin-Echache composite: C dosage d'un rapport H-318<br>Zone de broi la zone est de 50-150 m, etiree surune distance de p ABDRAHIMO es diorites, se trouvantdans la zone, presentent de petits n |          |                                                                      |              |                                                                                                    |                                     |                                 |                          |     |                                          |                       |   |
| $\overline{4}$<br>5                                          |                 | 428 AP                             | 4.65<br>4,24166667                  | 22,8                       |                                    |            |                                                                                                    |          |                                                                      |              |                                                                                                    |                                     |                                 |                          |     |                                          |                       |   |
| 6                                                            |                 | 428 AP                             |                                     | 4,18333333 22,7666667      |                                    |            |                                                                                                    |          |                                                                      |              |                                                                                                    |                                     |                                 |                          |     |                                          |                       |   |
| $\overline{7}$                                               |                 | 428 AP                             | 4.23333333                          |                            | 22,7166667 Tantale, NiolLi, La, Pb |            |                                                                                                    |          |                                                                      |              | Trois aureol de forme ovi Elles sont tri ,01% Ta; 0,002-0,03% Nb; (apport nn-318                                                        |                                     |                                 |                          |     |                                          |                       |   |
| 8                                                            |                 | 1 PM                               | 3.38333333                          |                            | 23,9833333 Argent, Niobium         |            |                                                                                                    |          |                                                                      |              | volcano-plut Se presente dans le planS 15 g/t Ag; 0,0 dosage specirapport n°                                                            |                                     |                                 |                          |     |                                          |                       |   |
| $\overline{9}$                                               |                 | 2 PM                               | 3.40833333                          | 23.9236111 Cuivre, Or      |                                    |            |                                                                                                    |          |                                                                      |              | Roches phyll recoupees par des filonse <3,9% Cu et <0,5 g/t Au rapport n°113, 173et 88                                                  |                                     |                                 |                          |     |                                          |                       |   |
| 10                                                           |                 | 4 PM                               | 4.80694444                          | 23,8458333 Or              |                                    |            |                                                                                                    |          |                                                                      |              | filon de quarenais de <2 m, etire en dir Teneur de 4 j3ech preleve MIKIRTOUM(Le quartzest blanc grisatre, diaclase                      |                                     |                                 |                          |     |                                          |                       |   |
| 11                                                           |                 | 6 PM                               | 3,30277778                          | 23,7708333 TR              |                                    |            |                                                                                                    |          |                                                                      |              | Especes suiv ouvrant uneaire d'enviror la teneur de: Les echantil apport n2232                                                          |                                     |                                 |                          |     |                                          |                       |   |
| 12                                                           |                 | 7 PM                               | 3,79583333                          | 23,7208333 Or              |                                    |            |                                                                                                    |          | zone filonier pauvre- en s'encaisse dan : 0,5 a 2,2 g/t Au           |              |                                                                                                    |                                     | LAIFA, 1970. rapport n°113      |                          |     |                                          |                       |   |
| 13                                                           |                 | 8 PM                               | 3.80694444                          | 23.7111111 Or              |                                    |            |                                                                                                    |          |                                                                      |              | Filon quartze epais de 1-2,5 m et long d2 ech. titrant 15-20 g/t Au MIKIRTOUMOU, N° 168                                                 |                                     |                                 |                          |     |                                          |                       |   |
| 14                                                           |                 | <b>10 PM</b>                       |                                     | 3,28 23,6722222 Or, Cuivre |                                    |            |                                                                                                    |          |                                                                      |              | des zones etirees (<3-5 kn 22,4 g/t Au dans un nid, a KITCHAKOV1Mineralisation mediocre en nids de taille centimetrique (<3             |                                     |                                 |                          |     |                                          |                       |   |
| 15                                                           |                 | <b>11 PM</b>                       | 3,34722222                          | 23,6791667 TR              |                                    |            |                                                                                                    |          |                                                                      |              | Champ de ro couvrant une superficie d teneurs de 0,205 a 5,575 % apport n232                                                            |                                     |                                 |                          |     |                                          |                       |   |
| 16                                                           |                 | <b>12 PM</b>                       | 3.275                               | 23,6297222 TR              |                                    |            |                                                                                                    |          |                                                                      |              | Massif de sylcouloque/vrant une aire Teneurs de Cech. Au mart rapport n232 des amas filoniens feldspathiques amagnetite, epais de <2-   |                                     |                                 |                          |     |                                          |                       |   |
| 17                                                           |                 | 13 PM                              | 3.38833333                          | 23,6016667 Or, Cuivre      |                                    |            |                                                                                                    |          |                                                                      |              | champ fikon couvrant une aire de 1,5 0,2-8,8 g/t Ardosage de 18 MATIOUNIN 9 filons quartzeux a a nids etmouchetures de pyrite, chalco   |                                     |                                 |                          |     |                                          |                       |   |
| 18                                                           |                 | 14 PM                              | 3,4125                              | 23,6069444 Or              |                                    |            |                                                                                                    |          | Filon de quartz dans roches volcano-se 3g/t AU                       |              |                                                                                                    | <b>MATIOUNINE, 1979</b>             |                                 |                          |     |                                          |                       |   |
| 19                                                           |                 | <b>15 PM</b>                       |                                     | 3,76666667 23,6208333 Or   |                                    |            |                                                                                                    |          | Filon de qua epais de 1m encaisse dan 0,5-1,4 g/t                    |              |                                                                                                    | LAIFA                               |                                 |                          |     |                                          |                       |   |
| 20                                                           |                 | <b>16 PM</b><br>4                  |                                     |                            | 23,5694444 OR, Cuivre, Zinc        |            | Filons quartz pais de <1-2 encaisses da 3 g/t Au; >1% Cu; 0,5% Zn MIKIRTOUMOU, 1972-1973 (n- 168)                                                                                                    |          |                                                                      |              |                                                                                                    |                                     |                                 |                          |     |                                          |                       |   |
| 21                                                           |                 | <b>21 PM</b>                       | 3,33833333                          | 23,8283333 Or, Argent      |                                    |            |                                                                                                    |          |                                                                      |              | Essaim de peles filons sor encaisses da 0,5-3,0 g/t Audosage de 13 MATIOUNINILe quartz de teinte .rose presente une dissemination de ch |                                     |                                 |                          |     |                                          |                       |   |
| 22                                                           |                 | <b>23 PM</b>                       | 3.3875                              | 23,4708333 Or              |                                    |            | filon de quartz                                                                                                    |          | encaisse dan 3,2 g/t Au                                              |              |                                                                                                    | un ech. de rc MATIOUNINE, 1976-1978 |                                 |                          |     |                                          |                       |   |
| 23                                                           |                 | <b>25 PM</b>                       | 3.325                               | 23,4125 Or                 |                                    |            | filon de quartz dans les granites                                                                                                    |          |                                                                      | 1,5 g/t Au.  |                                                                                                    |                                     | MATIOUNINE, 1978 chiver Windows |                          |     |                                          |                       |   |
| 24                                                           |                 | <b>27 PM</b>                       | 3.44166667                          | 23,3333333 Or              |                                    |            |                                                                                                    |          | Filon de quartz recoupant les granites 1,4 g/t Au                    |              |                                                                                                    | MATIOUNINE, 1978                    |                                 |                          |     | édez aux paramètres de l'ordinateur pour |                       |   |
| 25                                                           |                 | 30 PM                              |                                     | 3.7 23.4222222 Or          |                                    |            |                                                                                                    |          |                                                                      |              | Deux filons de quartz dans une zone de 10 a 20 g/t Audosage de 2erapport n°113                                                          |                                     |                                 | activer Windows          |     |                                          |                       |   |
| $\mathbb{H}$<br>Feuil Feuil2 Feuil3 (*)<br>$H \rightarrow F$ |                 |                                    |                                     |                            |                                    |            |                                                                                                    |          |                                                                      |              |                                                                                                    |                                     |                                 |                          |     |                                          |                       |   |
| Prêt                                                         |                 |                                    |                                     |                            |                                    |            |                                                                                                    |          |                                                                      |              |                                                                                                    |                                     |                                 |                          | 用回凹 | $100%$ $\rightarrow$                     |                       | Æ |
|                                                              |                 |                                    |                                     |                            |                                    |            |                                                                                                    |          |                                                                      | W3           | ΡŦ                                                                                                    |                                     |                                 |                          |     |                                          | 13:55<br>18/10/2016   |   |

**Figure III.28: exemple de fichier Excel**

Ce dernier doit être exporté sur ArcGis sous format shapefile, ce qui sera interprété par le logiciel SIG comme des entités vectorielles (points) représentant la minéralisation de la carte au format vecteur réalisée sur une base raster publiée.Dans le but de convertir le fichier Excel en fichier shapefile il faut suivre ces étapes ci : Fichier> Ajouter des données > Ajouter des données XY… > choisir la table > modifier la référence spatial en choisissant «GeographicCoordinateSystems> World > WGS1984.prj ».

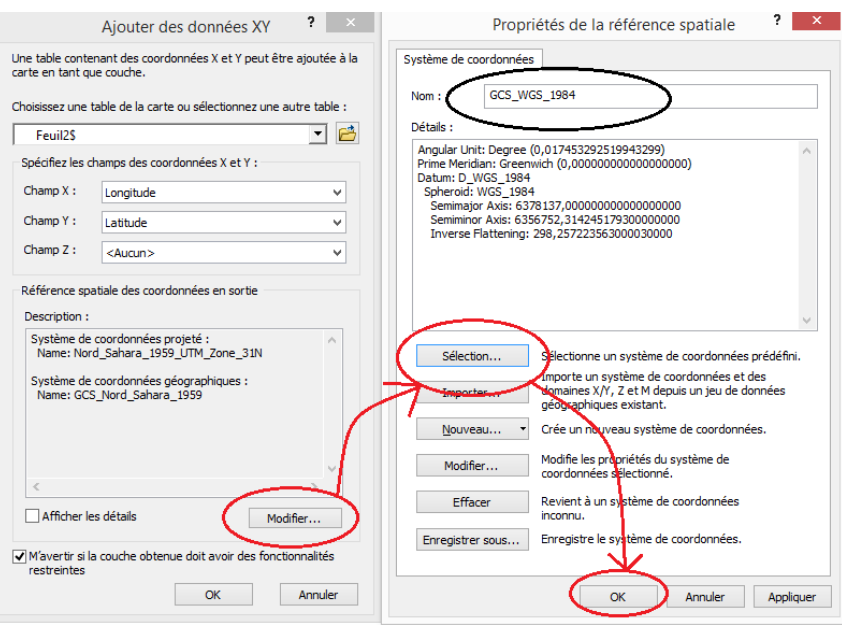

**Figure III. 29: choix de la zone géographique**

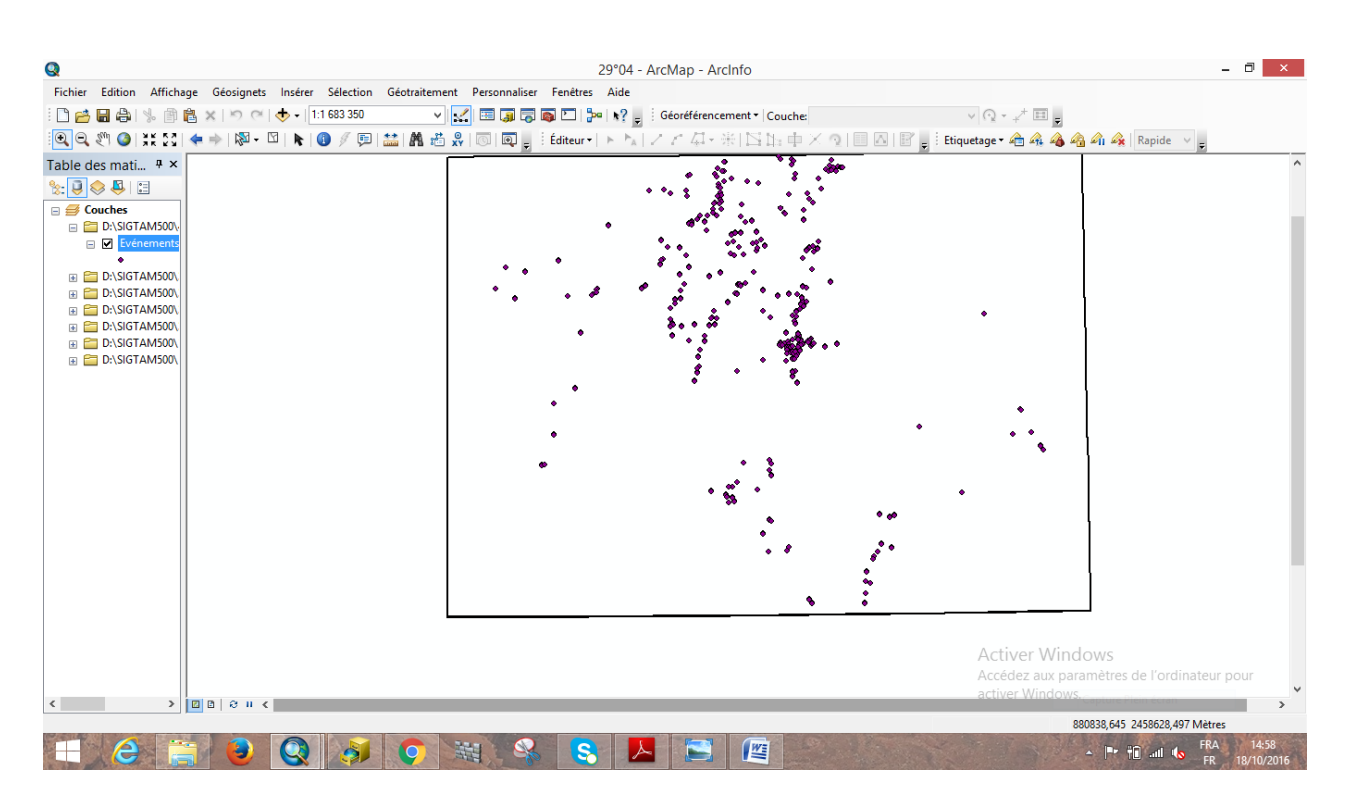

**Figure III. 30: exemple d'entités points**

### **III.2.3.3. Création d'un champ attributaire :**

### *III.2.3.3.a. Création d'un champ sur ArcMap :*

Une table attributaire permet de joindre des informations utiles à chaque entité (ex : polygone).

ArcGis gère différents types d'attributs : texte, entier court, entier long, réel simple, réel double et date.

Pour ajouter des champs à une table attributaire sur ArcMap, il faut d'abord ouvrir table de la couche cible puis aller dans le menu Options  $\Box$  puis Ajouter un champ il suffit après d'entrer le nom et le type et cliquer finalement sur OK.

**Remarque :**L'ajout de champ est impossible lorsqu'une session d'édition est ouverte.

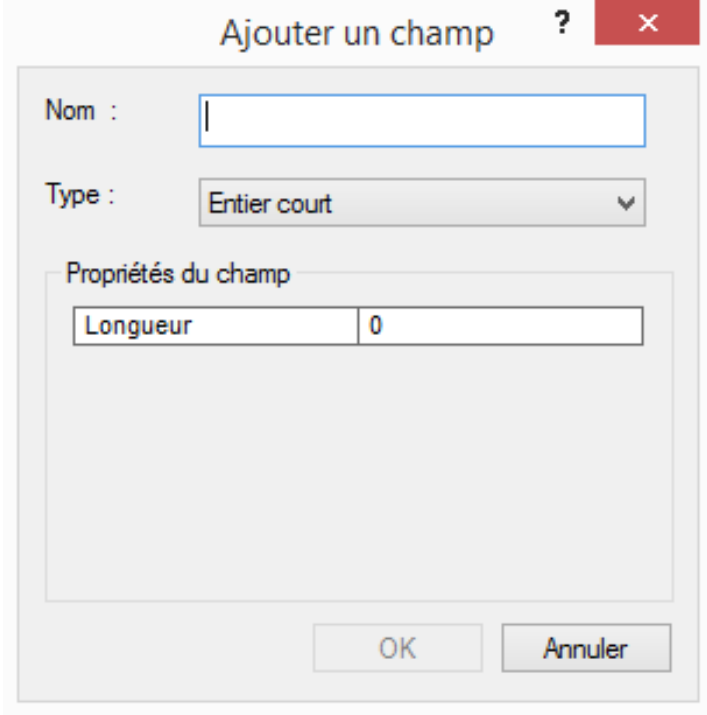

**Figure III. 31: création d'un nouveau champ**

### *III.2.3.3.b. Création de plusieurs champs sur ArcCatalog :*

Pour cela il suffit d'aller ans les propriétés du fichier de forme (couche), à partir d'un clic-droit sur son nom puis sous l'onglet champs, on tape le nom des champs tout en évitant les espace et les caractères spéciaux dans la mesure du possible.

Cette action se réalise uniquement sous ArcCatalog et non pas par l'interface rapide d'ArcCatalog disponible dans ArcMap.

La couche en question doit être fermée dans ArcMap.

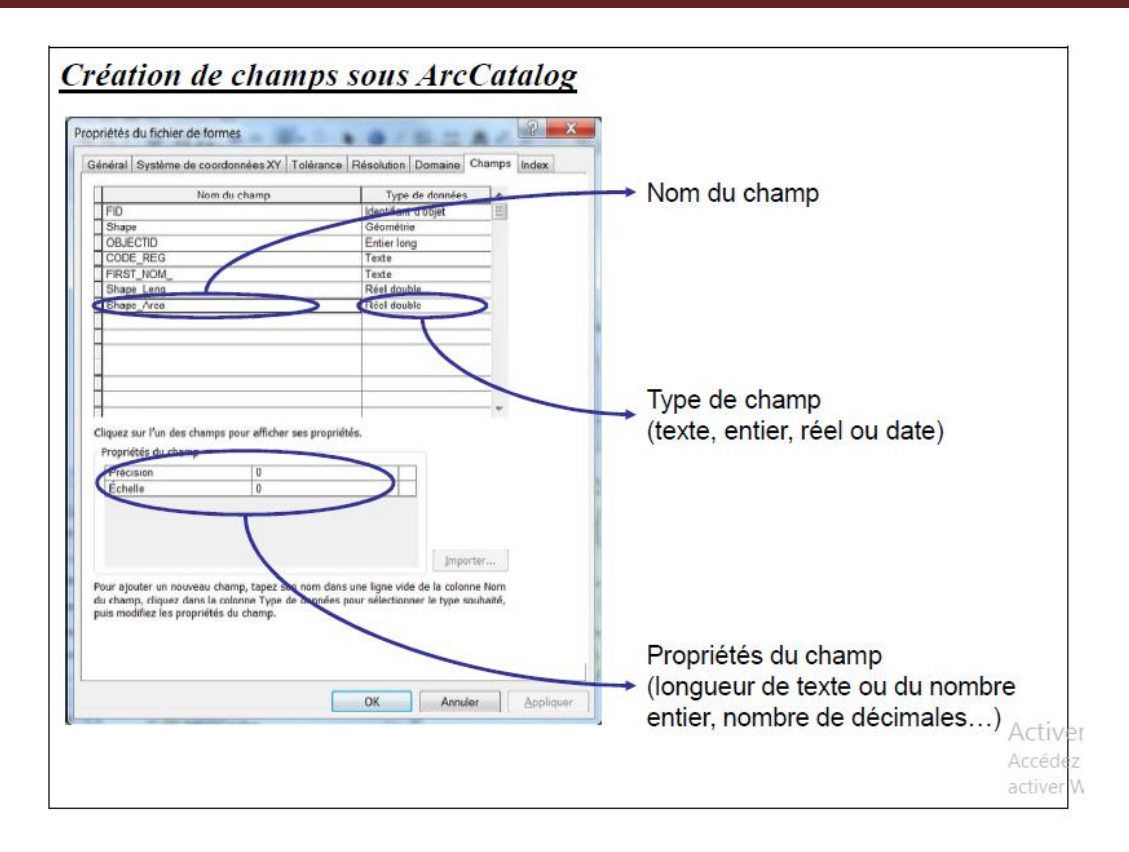

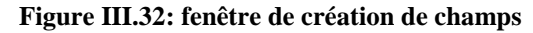

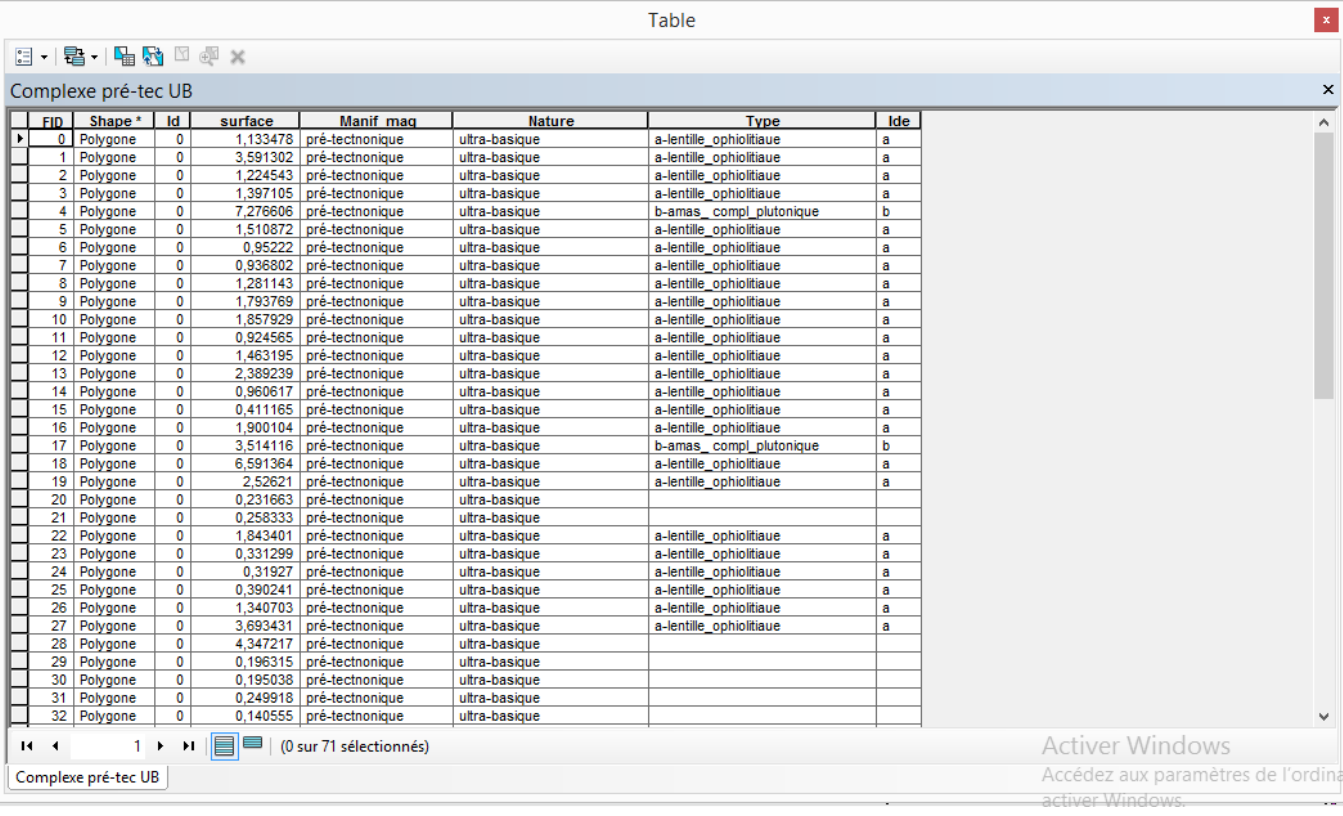

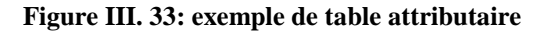

#### *III.2.3.3.c. Suppression d'un champ attributaire :*

Pour supprimer un champ, il suffit de faire un clic-droit sur l'entête du champ, puis un clic sur Supprimer un champ.

Notons que la suppression d'un champ est irréversible et que cela ce fait a partir de l'interface d'ArcMap.

### *III.2.1.4. Analyse thématique, sémiologie et symbologie :*

L'analyse thématique met en évidence un ou plusieurs phénomènes de la carte et participe grandement au rendu à son rendu final.

Sans oublier qu'elle joue un rôle dans la perception du projet par les interlocuteurs.

Il est donc indispensable de prendre du recul pour voir si le rendu de l'information est fidèle à ce qu'on met en avant.

Il est aussi indispensable que notre information soit claire et non noyée dans une masse d'informations inutiles.

#### *III.2.1.4.a. Modifier toutes les entités d'une couche :*

Cette étape est indispensable lors de la manipulation des données, car elle gère le rendu visuel de la superposition des couches. C'est dans ces propriétés que nous allons pouvoir rendre des entités transparentes afin de voir les couches du dessous par exemple.

Pour modifier la couleur de la couche, il faut faire un double clic sur cette dernière puis un clic-droit pour afficher les propriétés de la couche et pour finir sélectionner l'onglet symbologie.

On clic après sur le petit rectangle coloré du symbole pour appeler la fenêtre de sélection du symbole.

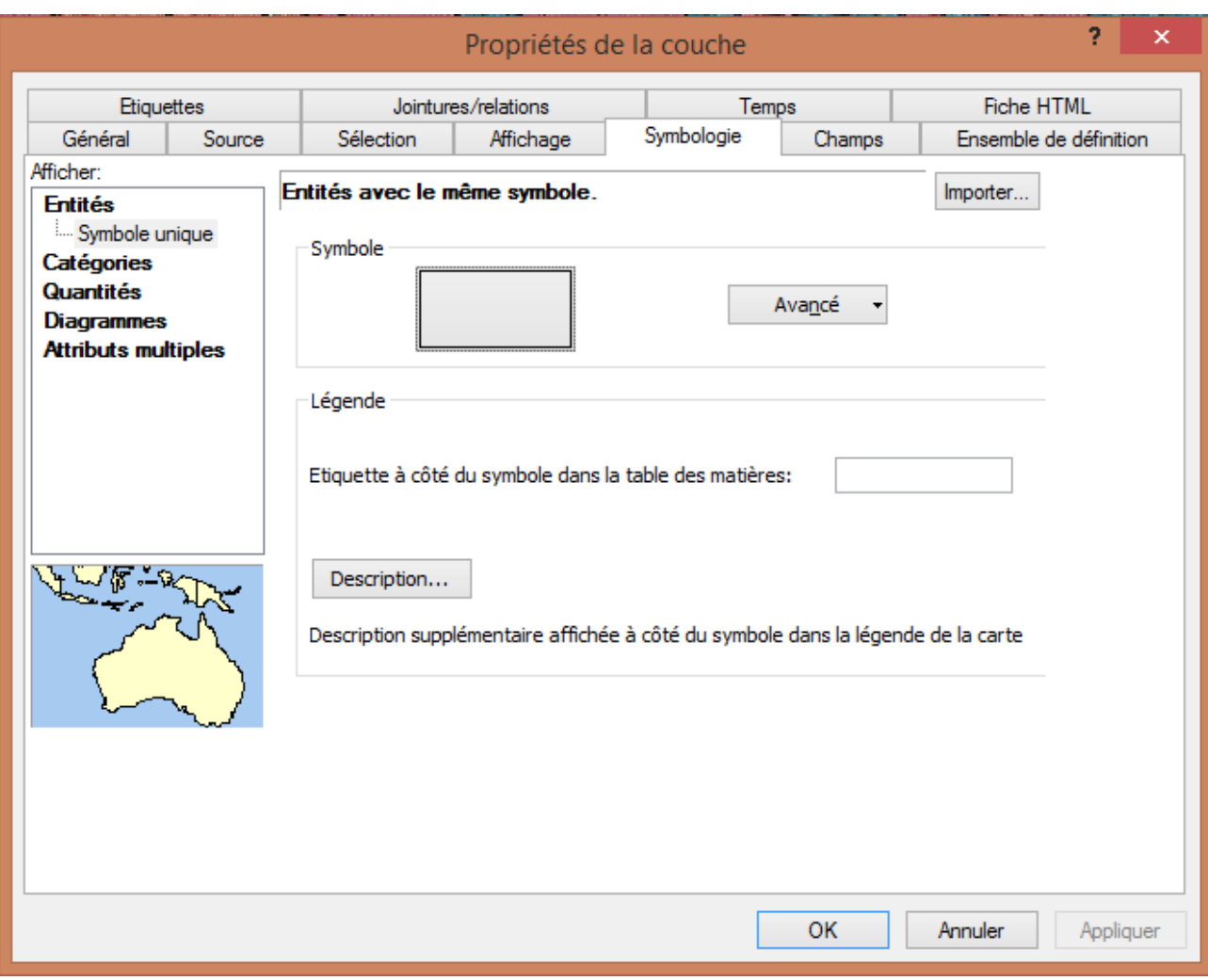

**Figure III. 34: fenêtre de propriétés de la couche**

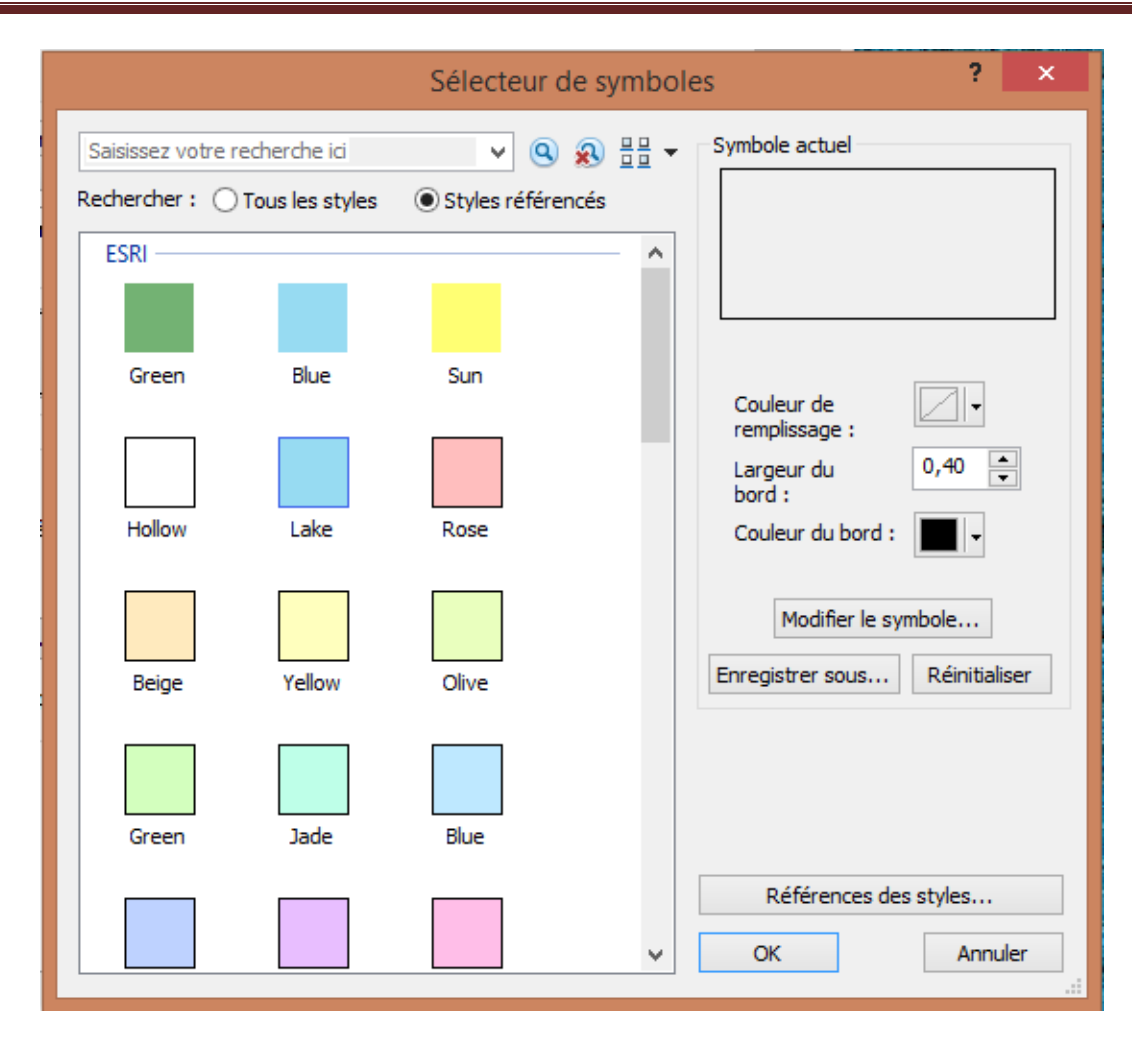

**Figure III.35: fenêtre de sélecteur de symboles**

Si besoin, on change la couleur de remplissage, la couleur et la largeur du bord.

Le bouton propriétés permet de changer plus d'options dans l'affichage des entités de la couche (ex : il permet de gérer la transparence absolue de la couche).

#### *III.2.1.4.b. Etiquetage des entités :*

L'étiquetage consiste à afficher des informations sur une couche nom, numéro, surface…).

Et pour réaliser cette partie du travail, on fait un clic-droit sur le nom de la couche cible, puis propriétés, on sélectionne le champ de l'étiquette qu'on désire afficher après s'être assuré que l'étiquetage des entités dans cette couche soit actif dans le menu déroulant de cette dernière.

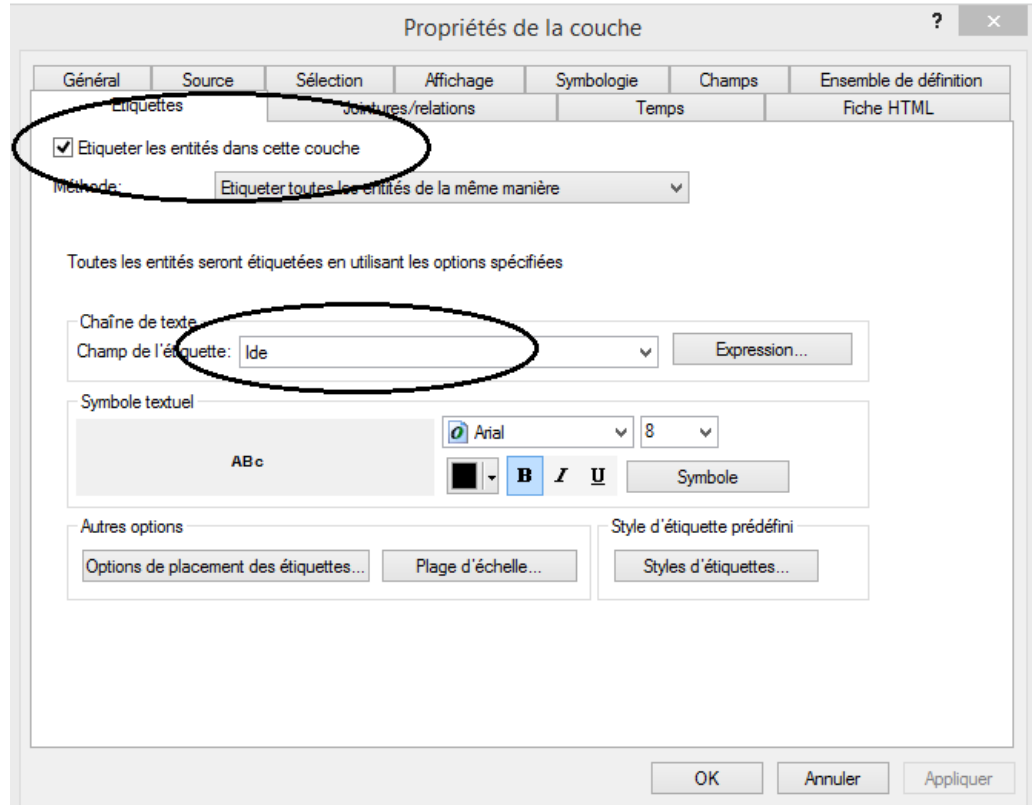

**Figure III.36: fenêtre des propriétés de la couche**

Pour choisir les caractéristiques de l'étiquetage les caractéristiques de l'étiquetage, on clique sur l'option de placement des étiquettes.

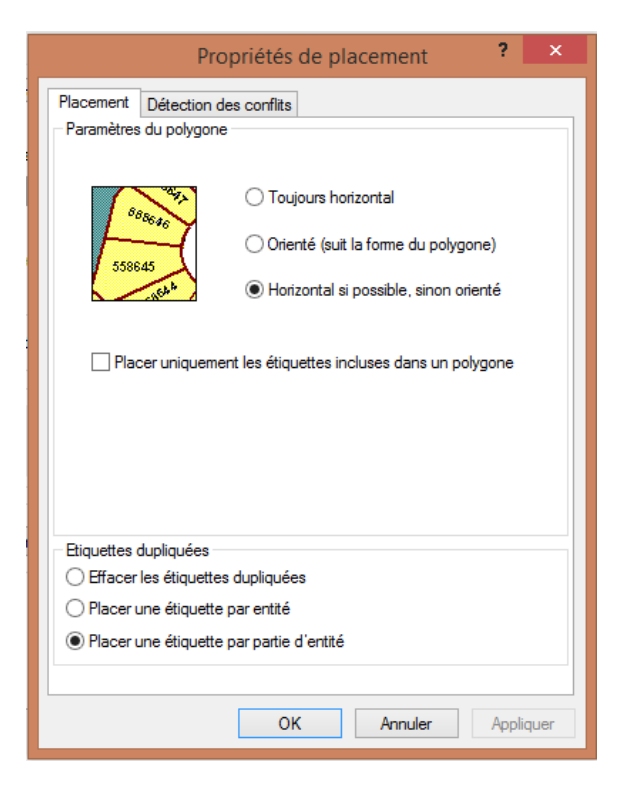

**Figure III. 37: Exemple d'option de placement**

On peut également changer l'apparence de l'affichage en sélectionnant le bouton Symbole. Lorsque notre choix est terminé, on clique sur OK pour fermer la boite de dialogue.

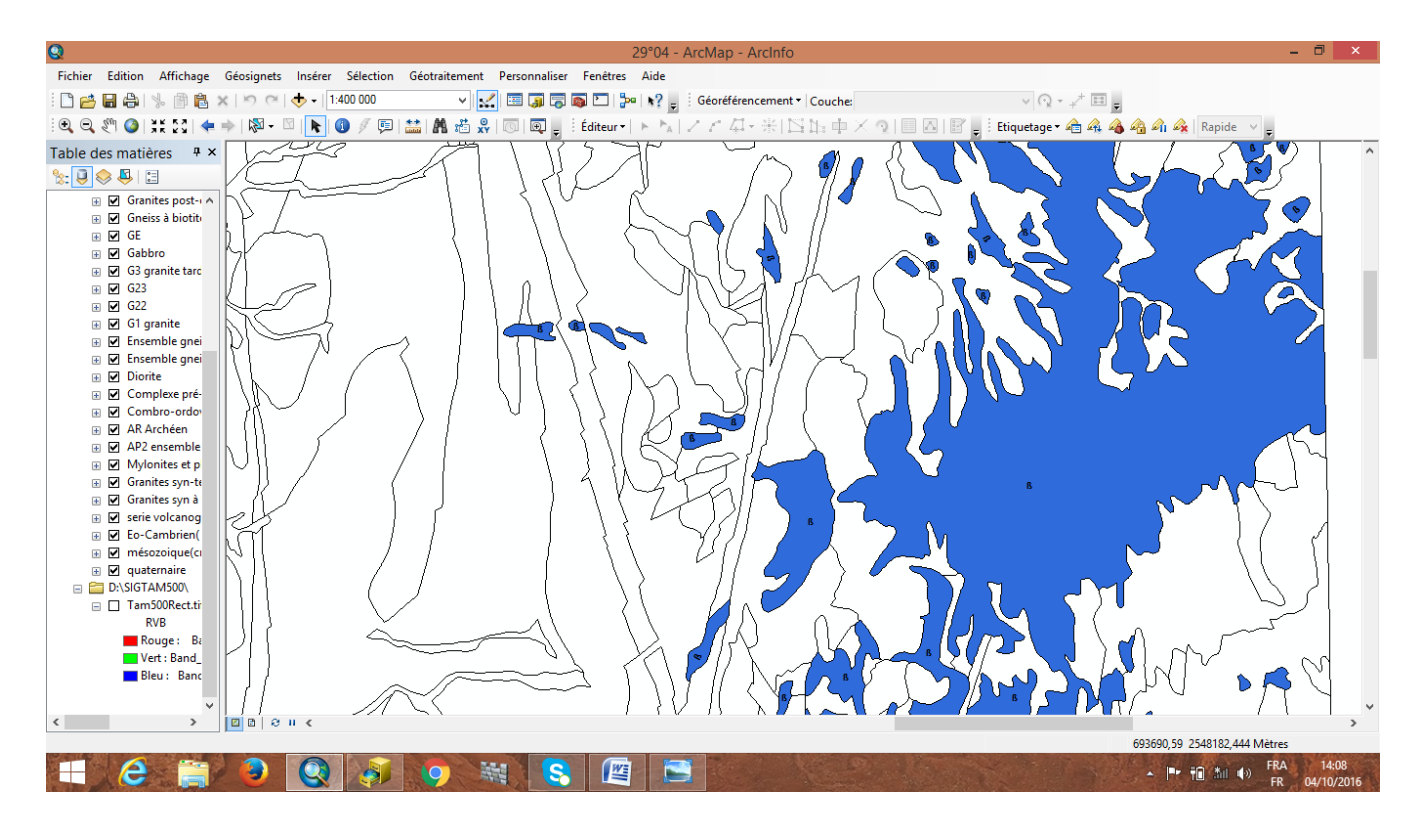

**Figure III.38: Exemple de couche étiquetée.**

On peut également étiqueter une seule entité à la fois, et pour se faire on utilise l'outil Etiquette de la barre d'outils Dessiner :

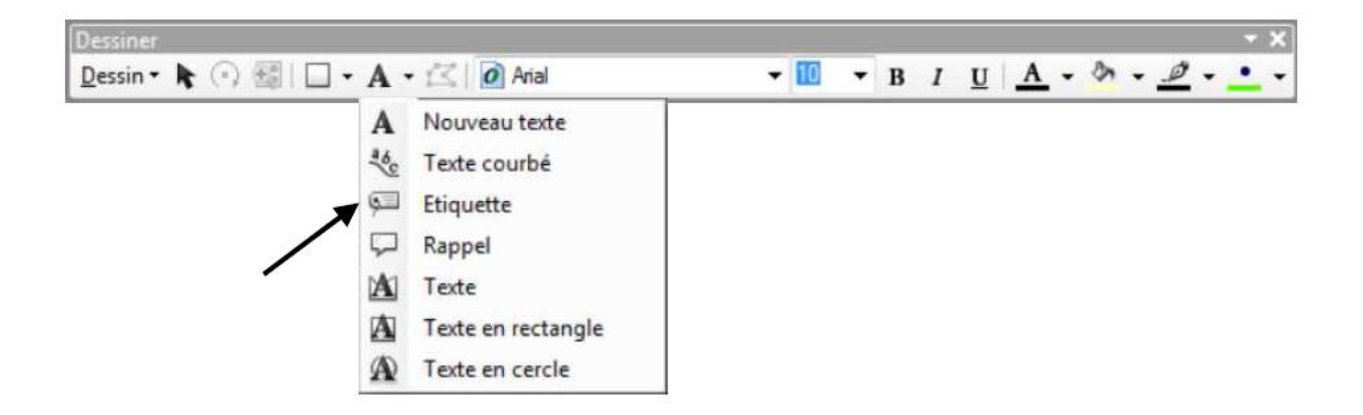

**Figure III.39: l'outil Etiquette de la barre d'outil dessiner**

## *III.2.1.5. Mise en page :*

La mise en page est l'étape finale du projet.

Elle consiste à mettre tous les éléments indispensables à une carte.

La carte doit impérativement contenir ; une légende, un titre, l'orientation, l'échelle, les sources, le nom et la date de réalisation.

Les mentions légales ne sont pas superflues, ainsi qu'un texte explicatif pour éviter toute mauvaise interprétation de la carte produite.

### *III.2.1.5.a. Création d'une mise en page :*

La création d'une mise en page permet d'éditer une carte complète pour l'imprimer ou l'exporter dans un format image standard.

Toute carte se doit de contenir :

- un titre, permettant d'identifier et de se référer à la carte
- une légende, explicitant les symboles et couleurs utilisées
- une échelle
- une orientation (flèche du Nord)
- une source : auteur(s), année…
- le système de projection utilisé

Pour peaufiner le projet, on sélectionne la mise en page dans le menu Affichage >Mode mise en page ou en cliquant sur le symbole de mise en page.

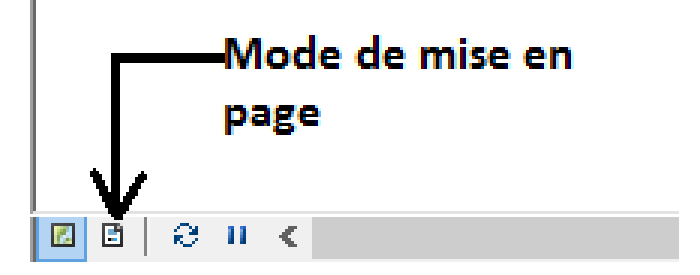

**Figure III.40: choisir le mode de mise en page**

Pour ajouter des éléments indispensables à notre carte on est allé dans le menu puis insérer et ensuite sélectionné l'item désiré.

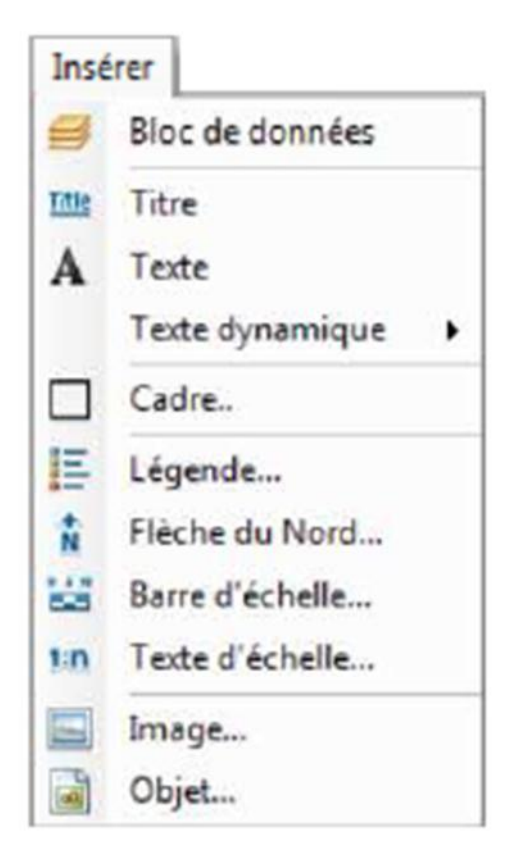

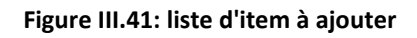

Ajouter du texte:

Clic sur  $\mathbf{A}$  > puis sur la carte à l'endroit désiré.

On peut par la suite modifier la taille, police, l'orientation, l'habillage.

Ajouter un titre :

Insérer>Titre >

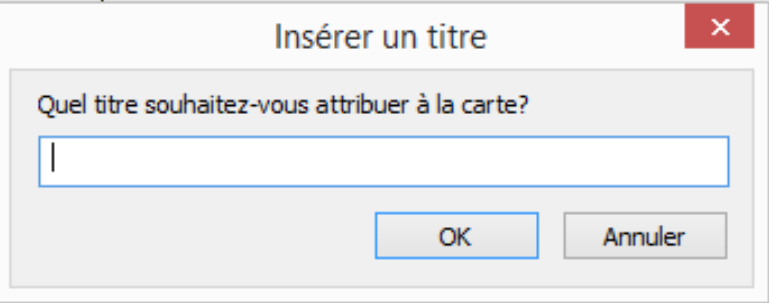

**Figure III.42: boite de dialogue pour insérer un titre à la carte**

• Ajouter une orientation :

```
Insérer >Fleche du nord \hat{N} >
```
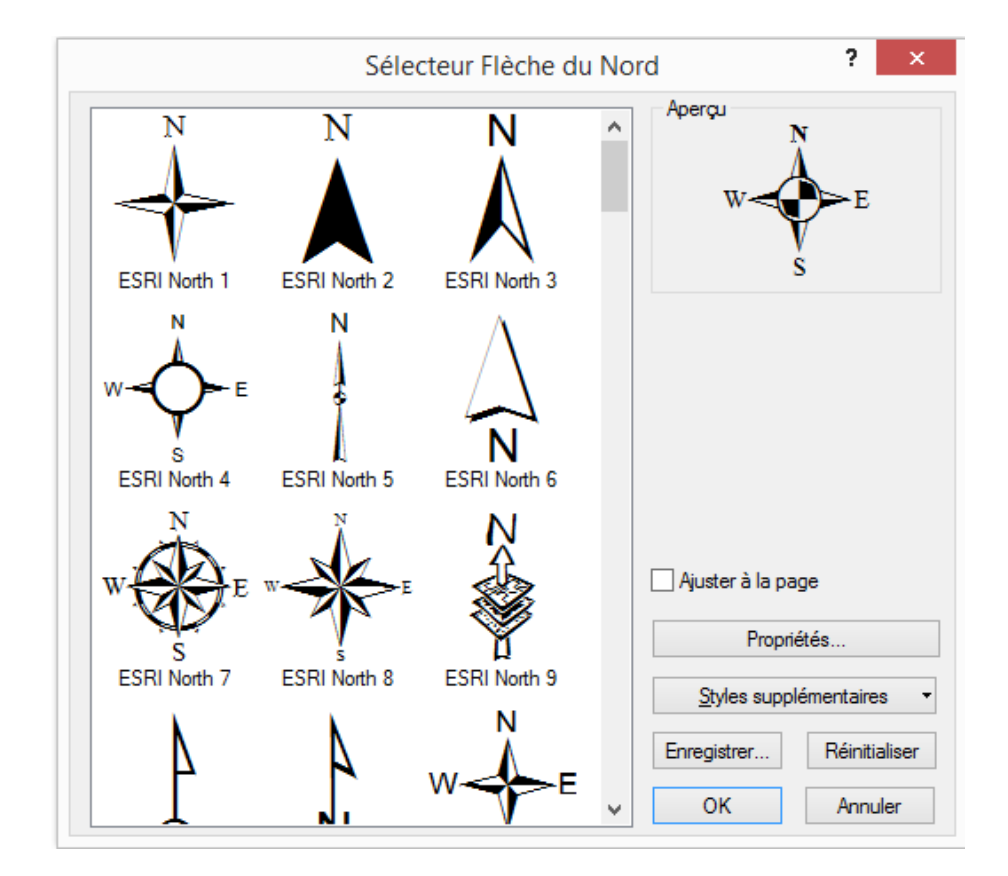

**Figure III. 43: sélecteur flèche du Nord**

Il est aussi possible d'importer une flèche de notre choix si besoin.

Ajouter une échelle graphique :

 $Insérer > Barre d'échelle$ 

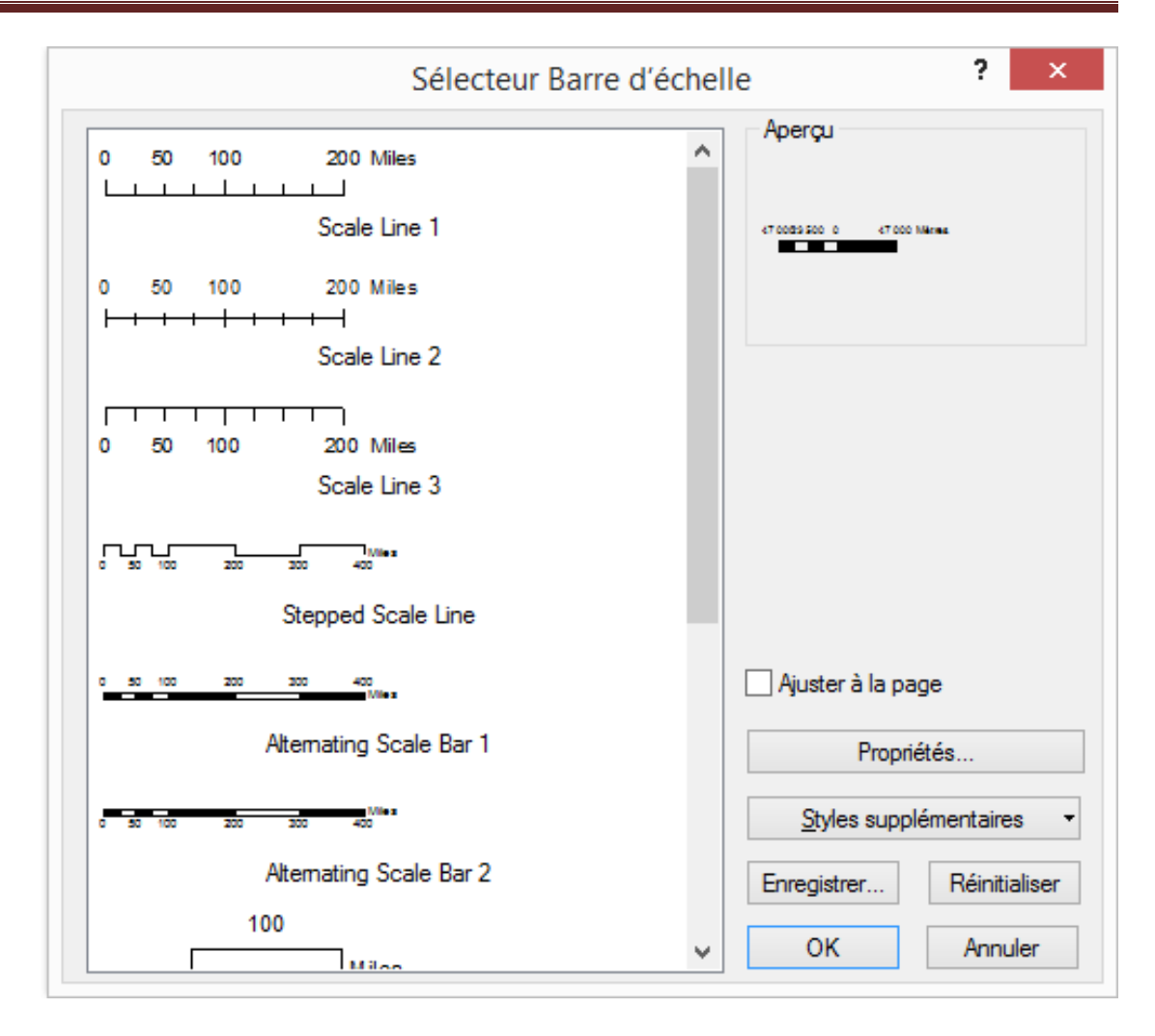

**Figure III. 44: sélecteur barre d'échelle**

Ajouter une légende :

Une commande spécifique existe pour en créer une décrivant toutes les informations contenues dans la carte.

Menu insérer> Légende >

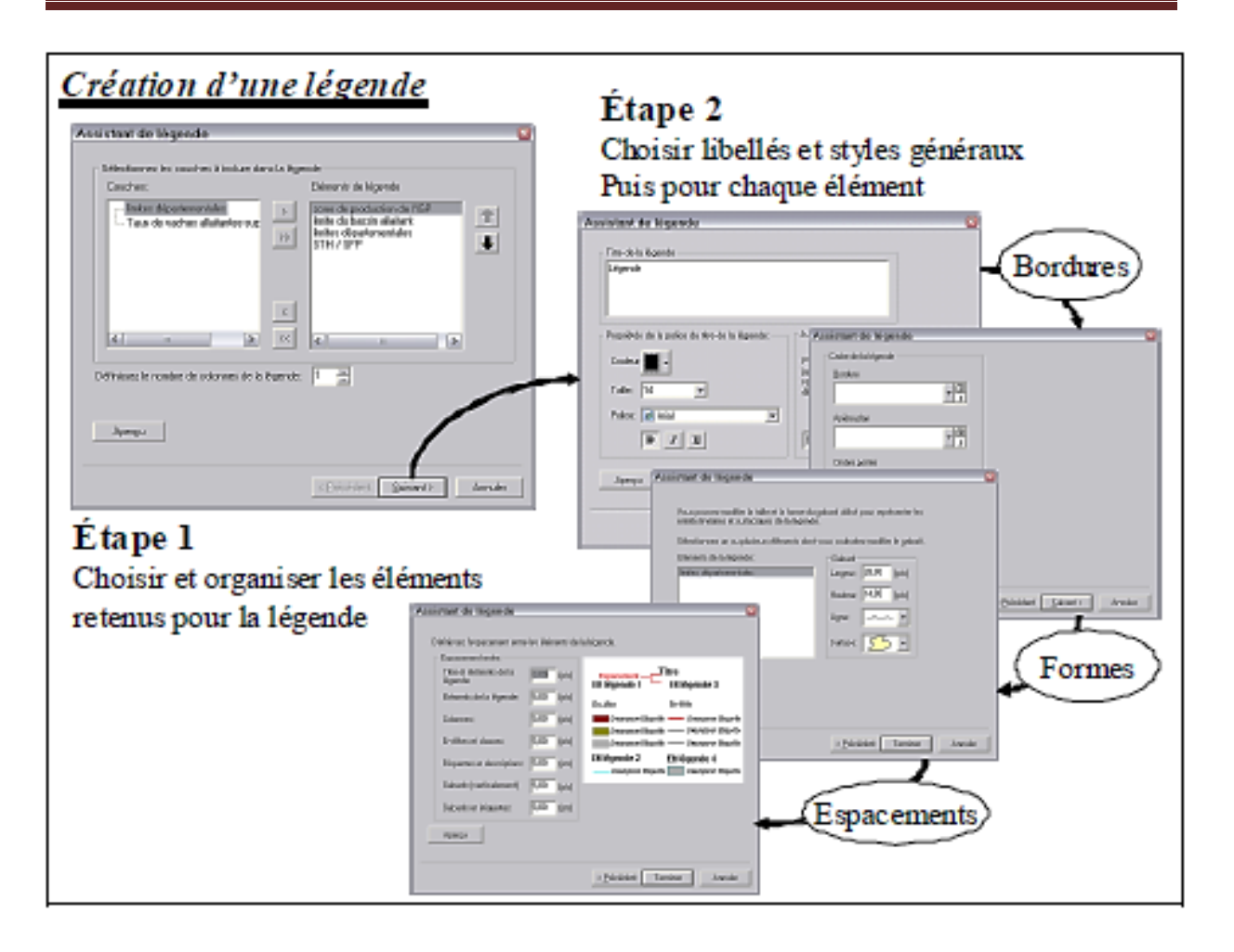

**Figure III. 45: étapes pour créer une légende**

La première fenêtre permet de sélectionner les couches qui seront intégrées dan la légende et de faire varier l'ordre d'apparition (organisation).

La seconde permet de faire varier le titre de la légende alors que la troisième, organise l'aspect général (contour, fon…).

L'intérêt de la quatrième est la possibilité de faire apparaitre des entités autrement que par défaut.

La dernière fenêtre modifie l'espace entre les éléments de la légende.

Après avoir paramétré tout ça, une nouvelle fenêtre légende apparait.

Les styles de chaque élément sont à modifier dans les propriétés de la légende ellemême par un double-clique sur celle-ci.

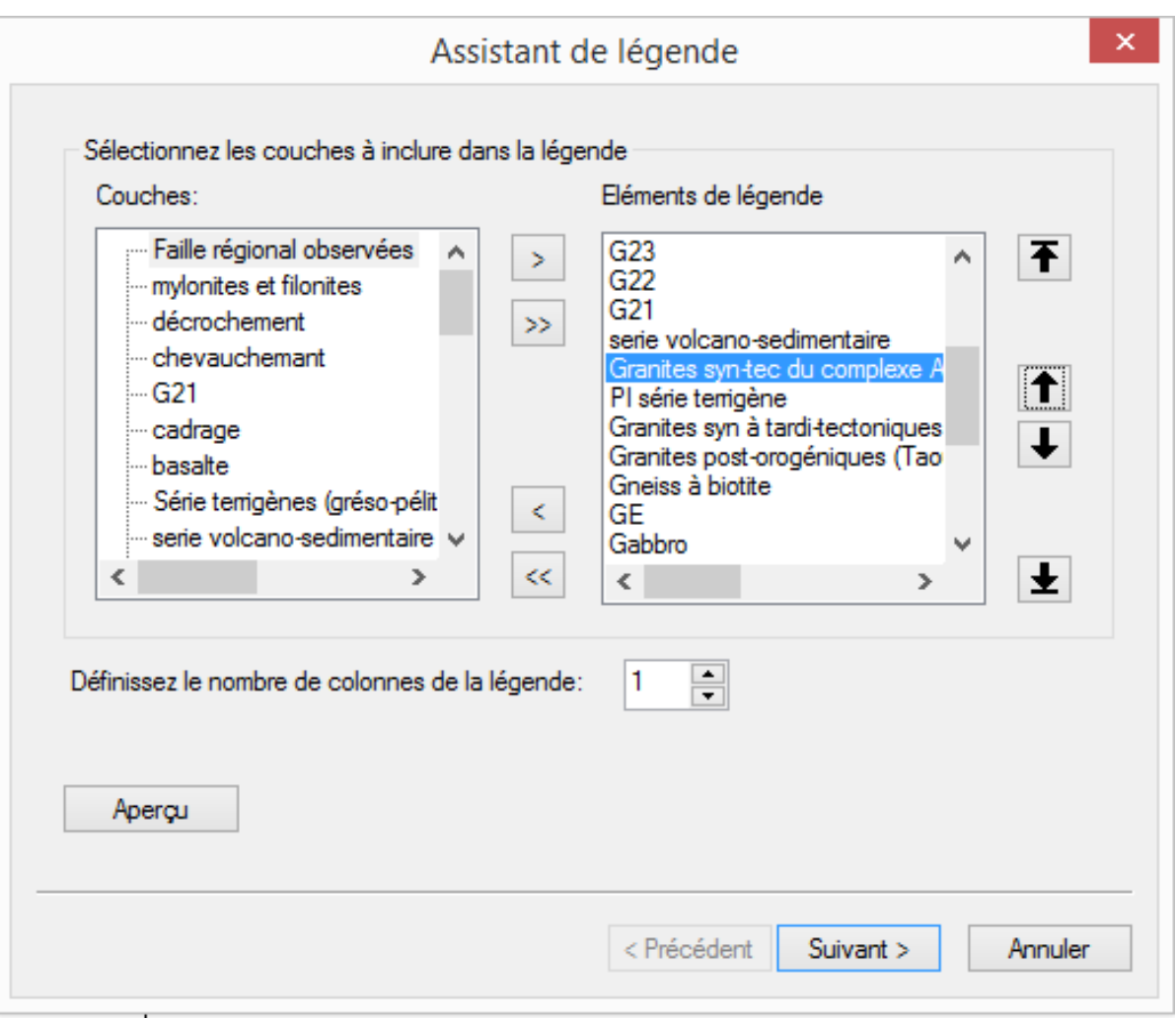

**Figure III.46: choisir les éléments de légende**

### *III.2.1.5.b. Déplacer /redimensionner/supprimer des objets :*

On peut redimensionner, supprimer et poser les objets comme bon nous sombre à partir de cette barre d'outils en mode mise en page :

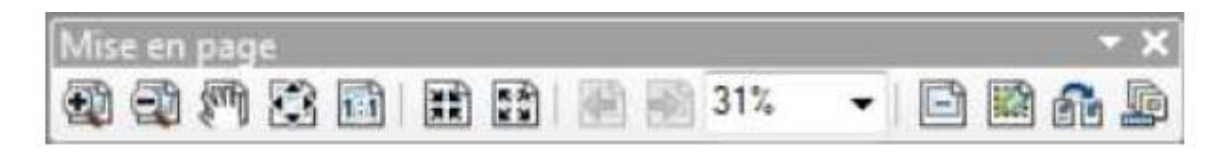

**Figure III. 47: barre d'outils pour déplacer, redimensionner et supprimer des objets**

### *III.2.1.5.c. Exportation de la mise en page :*

Lorsque la mise en page est terminée, on a le choix entre imprimer (menu fichier> Imprimer) ou bien d'exporter cette mise en page afin de pouvoir l'insérer dans un document.

Pour exporter : menu fichier >Exporter la carte.

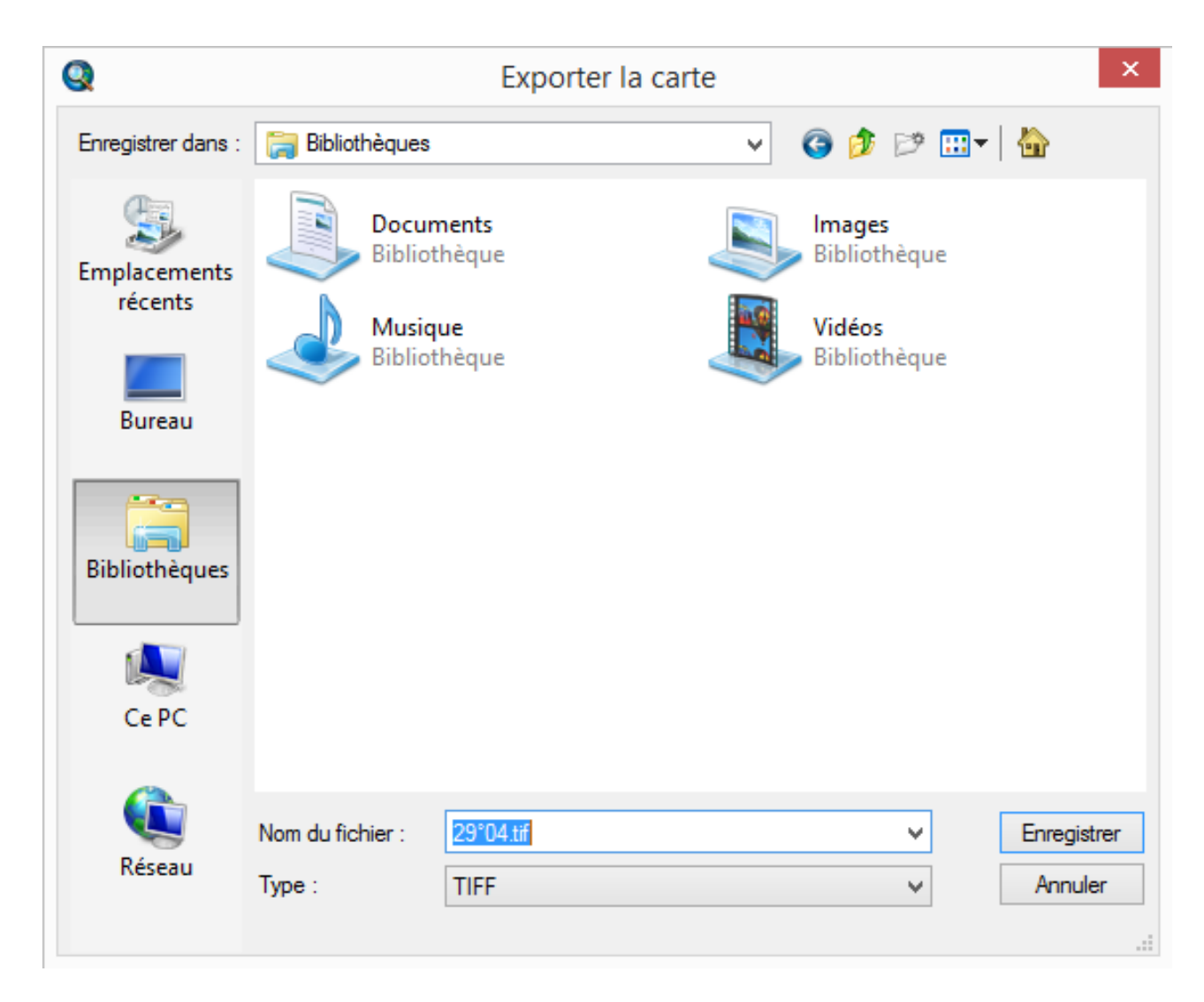

**Figure III. 48: choix de format d'image**

La boite de dialogue représentée ci-dessus propose les différents formats d'image exportable (type).

# *III.3. Conclusion :*

Les SIG nous permettent de représenter et de travailler avec des données liées à des coordonnées géographiques par l'intermédiaire de logiciels (ArcGis).

On peut les voir comme l'hybridation entre des logiciels de gestion de base de données, de dessins vectoriels et de traitement d'image. Ils réunissent en une même interface les fonctionnalités de ces trois types d'application et y ajoutent nombre d'opérations rendues possibles par leur combinaison.

Ils permettent, par exemple, de visualiser et d'imprimer des cartes comprenant différents contenus thématique ou des informations statistiques, de répondre à des questions basées sur la configuration spatiale des objets étudiés, d'analyser des images aériennes ou satellitaires, de modéliser des cartes, de faciliter la prise de décision sur le terrain, etc.

### *Conclusion générale :*

Ô combien ont été compliquées et éprouvantes nos recherches et notre laborieux travail sur ce thème si captivant qui nous a permit d'acquérir et de partager de nouvelles connaissances et de maitriser un domaine et un logiciel qui quelques mois auparavant nous étaient étrangers

Tout ingénieur, chercheur ou bien étudiant ayant travaillé sur la feuille de Tamanrasset attestera de la richesse de cette région d'un point de vue géologique et minéralogique entre autres.

Le massif cristallin du Hoggar appartient à la chaîne panafricaine et est traversé par deux accidents majeurs ce qui lui vaut une subdivision en trois compartiments (de l'Est à l'Ouest, on distingue le Hoggar Oriental, le Hoggar Central polycyclique et le Hoggar Occidental). Un fractionnent plus récent a vu le jour en 1994 basé sur le concept des terranes.

Tamanrasset présente une lithologie variée et hétérogène constituée de terrains datant du Quaternaire à l'Archéen dont les terrains à l'extrémité occidentale de la feuille et constituent en partie le mole In ouzzalien, structuré sous forme d'un vaste compartiment en forme de triangle pris entre les formations des deux rameaux Pharusien du Hoggar occidental en passant par le Cenézoique- Quaternaire; marqué par deux phases, une première phase émissive assez intense, uniquement basaltique et de dynamisme vraisemblablement Strombolien et une seconde moins intense, le Mesozoique caractérisé par une formation sédimentaire dénommée « Continentale intercalaire », le Paléozoïque ; formations attribuées aux dépôts du Cambrien inférieur (série pourprée) et ceux du Cambro-Ordovicien ou Ordovicien (les formations Tassiliennes), Le Précambrien dans lequel on distingue deux séries métamorphiques, une série volcanogèneconstituée essentiellement de roches volcaniques d'affinité calco-alcaline , et une série terrigène composée d'une alternance de grés, pélites, aleurites, schistes et conglomérats intraformationnels.

Le Hoggar dans la feuille étudiée est le théâtre d'une forte activité magmatique. Au Panafricain II affleurent le complexes post-tectoniques type " Taourit", Les granites tardi à poste-tectonique de type "Iskel", Les complexes syn a tardi – tectoniques de type "Imezzarene" et Les granites pré à syn-tectoniques de type Aouilène, le granites tardi à a posttectoniques (G3),le granites Syn à Tardi-tectoniques Type Tifferkit (G2) et le Complexe près à Syn-Tectonique »Type ANFEG (G1) alors qu'au PanafricainI on observe Les complexes

## CONCLUSION GENERALE

syn à tardi-tectoniques de type « Tin Tekadiouit-Taklet dont Le complexe Afrédaféda,les complexes granitiques Tin teckadiouit – Taklet et les complexes basiques et ultrabasiques. Le magmatisme anté-panafricain est représenté sur la feuille par les Orthogneïss pré-tectonique de type Akfou.

La physionomie actuelle du Hoggar, serait façonnée suite à une succession d'événements très complexe, à savoir : l'Archéen (Ouzzalien),Eburnéen et le panafricain ( si en exclue un événement hypothétique dit Kibarien). L'orogénèse panafricaine est la mieux exprimée vu sa puissance son extension. Au cours du panafricain (750-550Ma), le Hoggar a subit un cycle de Wilson complet, une aire d'océanisation suivie d'une subduction puis une collision avec le craton Ouest africain, plusieurs événements orogéniques l'ont donc affecté.

Des gisements d'or, wolfram et d'étain constituent un potentiel minier majeur à exploiter ou à explorer dans le futur ainsi que la présence de terres rares, cuivre, plomb, zinc, argent et j'en passe. Après des récoltes minutieuses des mois durant d'information si précieuse sur les indices, points minéralisés, anomalies et gisement on a abouti sur la conclusion que tant d'indices pouvant être aisément exploités et qui ne le sont toujours pas, et que le sud algérien regorge de richesses mal considérés ou délaissés au profit de l'or noir.

L'élaboration d'un SIG géologique et minéralogique de la feuille de Tamanrasset est un travail complexe qui exige de la patiente, la précision, une maitrise poussée du logiciel ArcGis et nécessite beaucoup de temps.

En quelques mots, les SIG sont des logiciels permettant de représenter et de travailler avec des données liées à des coordonnées géographiques. On peut les voir comme l'hybridation entre des logiciels de gestion de base de données, de dessin vectoriel et de traitement de l'image. Ils réunissent en une même interface les fonctionnalités de ces trois types d'application et y ajoutent nombre d'opérations rendues possibles par leur combinaison. Ils permettent, par exemple, de visualiser et imprimer des cartes comprenant différents contenus thématiques ou des informations statistiques, de répondre à des questions basées sur la configuration spatiale des objets étudiés, d'analyser des images aériennes ou satellitaires, de modéliser des cartes prédictives, etc.

En plus d'être moins onéreuses pour l'éditeur de la carte, ils minimisent les erreurs ils permettent de faire des mises à jour très facilement, et permettent en outre de mener des analyses poussées sur les données. Mais leur plus grand avantage est de constituer des vraies

93

## CONCLUSION GENERALE

banques de données géographiques qui peuvent fournir beaucoup plus d'informations que le papier à lui seul et permettent de superposer et combiner différentes données géographiques et de varier librement la manière dont on les représente, afin de mieux faire ressortir et de mieux pouvoir analyser les structures et phénomènes étudiés.

Dans le cadre de l'exploration minière, les SIG vont permettre une connaissance précise de la structure géologique des sols, la prospection minière, la contrainte des terrains, les caractéristiques des tracés de la ressource, l'implantation et les caractéristiques des éléments exploitées.

Finalement, les couches SIG peuvent être entrées dans des logiciels statistiques afin d'appliquer des analyses plus ou moins dans des programmes de simulation afin de modéliser des phénomènes.

## **GLOSSAIRE :**

### **- Analyse spatiale :**

Étude de la position et de la forme des entités géographiques, ainsi que des relations entre elles.

### **- Attribut :**

Caractéristique d'une entité cartographique.

### **- Barre d'outils Éditeur :**

Barre d'outils permettant de créer et de modifier des entités et leurs attributs dans ArcMap.

### **- Base de données SIG :**

Ensemble de couches cartographiques (comprenant leurs entités et les informations qui les décrivent)

### **- Bloc de données (data frame) :**

Bloc sur la carte qui affiche des couches occupant la même zone géographique. Une carte peut contenir un ou plusieurs blocs de données. (Exemple une zone d'étude et sa localisation à une petite échelle).

### **- Cellule :**

Unité élémentaire d'un fichier raster.

### **- Champ :**

Colonne d'une table. Chaque champ contient les valeurs d'un attribut unique.

### **- Classe d'entité (feature class) :**

Représentation conceptuelle d'une entité géographique : points, lignes, polygones. Dans une géodatabase, classe d'objets stockant des entités et possédant un champ de type géométrie.

### **- Classification :**

Regroupement de valeurs d'attributs en catégories ; tous les membres d'un groupe sont représentés par le même symbole.

### **- Construction :**

Forme représentant la géométrie d'une entité. La construction permet de voir exactement la composition d'une entité, tous ses sommets et segments étant visibles. Pour modifier la géométrie d'une entité, vous devez modifier sa construction. Pour créer une entité, vous devez au préalable créer une construction. Vous ne pouvez créer que des constructions linéaires ou surfaciques, car les points ne possèdent ni sommet, ni segment.

### **- Coordonnées géographiques :**

Position à la surface de la Terre, exprimée en degrés de latitude et de longitude.

### **- Coordonnées projetées :**

Mesure de positions sur la surface du globe, exprimée en un système à deux dimensions : un axe horizontal X représentant la direction Est-Ouest et un axe vertical Y représentant la direction Nord-Sud. Une projection cartographique transforme la latitude et la longitude en coordonnées x,y dans un système de coordonnées projetées.

### **- Couche (layer) :**

Ensemble d'entités géographiques semblables. Une couche référence des données géographiques enregistrées dans une source de données, telles que les fichiers de formes, les couvertures, les classes d'entités des géodatabases, les images. Une couche définit leur affichage.

### **- Diagramme :**

Ou Graphique. Représentation graphique de données tabulaires.

### **- Document ArcMap :**

Fichier .MXD contenant un ensemble de couches de données et leur représentation cartographique.

### **- Données géographiques :**

Informations décrivant des objets à la surface de la Terre, notamment leur position géographique, leur forme. Les données géographiques peuvent se présenter sous forme de données localisées, données tabulaires ou données image.

### **- Echelle :**

Relation entre les dimensions des entités d'une carte et celles des objets géographiques réels qu'elles représentent, généralement exprimée sous forme de fraction ou de rapport.

### **- Elément cartographique :**

Composant graphique tel qu'une barre d'échelle, une flèche du Nord... figurant sur la carte.

### **- Entité ou entité cartographique :**

Représentation d'un objet du monde réel sur une couche d'une carte.

### **- Entité linéaire (linear feature) :**

Forme figurant sur une carte et représentant un objet du monde réel trop étroit pour être décrit en termes de surface. Exemples d'entités linéaires : voies, rivières, courbes de niveau, etc.
## **- Entité ponctuelle :**

Forme représentant, sur une carte, un objet géographique trop petit pour être représenté par une ligne ou par une surface.

## **- Entité surfacique ou polygonale :**

Forme géométrique représentant un objet géographique aux dimensions trop importantes pour pouvoir être représenté sous la forme d'un point ou d'une ligne. Exemples d'entités surfaciques (ou polygonales) : pays, zones de recensement, lacs, etc.

## **- Etiquette (label) :**

Texte ajouté à une carte pour faciliter l'identification des entités.

## **- Fichier de formes (shapefile) :**

Format de stockage de données vectorielles et attributaires. Un fichier de formes est enregistré dans un ensemble de fichiers (SHP, SHX, DBF) et contient une seule classe d'entités.

## **- Forme (shape) :**

Caractéristique géométrique d'un objet géographique (entité). La plupart des objets géographiques peuvent être représentés sur une carte à l'aide de trois formes élémentaires : point, ligne et polygone.

#### **- Géodatabase :**

Base de données relationnelle proposant des services de gestion de données géographiques. Elle contient des tables, des classes et jeux de classes d'entités. Correspond à un fichier .MDB (Microsoft Access)

#### **- Géoréférencement :**

Localisation en coordonnées cartographiques de données raster ce qui permet de les afficher, de les interroger et de les analyser avec d'autres données géographiques.

#### **- Grille (grid) :**

Représentation géographique du monde sous forme de tableau contenant des cellules carrées de taille égale réparties en lignes et colonnes. Chaque cellule est référencée par sa localisation géographique x,y.

#### **- Groupe de couches :**

Ensemble de couches ayant l'apparence et le comportement d'une couche individuelle dans la table des matières d'ArcMap.

#### **- Légende :**

Contient un exemple de chaque symbole de la carte suivi d'un texte décrivant l'entité qu'il représente.

## **- Limite partagée :**

Segment ou limite commune à deux entités. Par exemple, dans une base de données de parcelles, les parcelles adjacentes partagent une limite.

## **- Mode données :**

Vue d'un document ArcMap permettant l'observation, l'affichage et l'interrogation des données géographiques. Cette vue masque tous les éléments cartographiques tels que les titres, les flèches du Nord et les barres d'échelle.

## **- Mode mise en page :**

Vue permettant la définition de l'agencement des données géographiques et des éléments cartographiques sur la page.

#### **- Point :**

Forme définie par une paire de coordonnées x,y.

#### **- Projection (cartographique) :**

Formule mathématique transformant la position d'entités de la surface courbe du globe en une surface plane sur la carte. Un système de coordonnées

projetées utilise une projection pour transformer les positions exprimées en valeurs de latitude et de longitude en coordonnées x,y. Les projections entraînent des distorsions d'une ou plusieurs des propriétés spatiales suivantes : distance, surface, forme et direction.

#### **- Raster :**

Représente une source de données s'appuyant sur une structure de grille pour stocker les informations géographiques. Voir grille et image.

## **- Résolution :**

1. Précision avec laquelle une échelle cartographique donnée peut décrire la position et la forme des entités géographiques. Plus l'échelle de la carte est importante, plus la résolution peut être élevée. A mesure que l'échelle décroît, la résolution diminue et les limites des entités doivent être lissées, simplifiées ou complètement effacées. Par exemple, il se peut que de petites zones doivent être représentées comme des points.

2. La taille de l'entité la plus petite peut être représentée sur une surface. 3. Le nombre de points en x et y dans un raster.

#### **- Segment :**

Ligne connectant des sommets dans une construction.

#### **- Sélectionner :**

Créer un sous-ensemble dans un groupe d'entités ou d'enregistrements.

## **- Session de mise à jour :**

Les modifications de données vectorielles ou attributaires ont lieu lors d'une session de mise à jour (de 'Ouvrir une session de mise à jour' dans le menu Edition à 'Quitter la session de mise à jour').

## **- Source de données (data source) :**

Données géographiques telles que couverture, fichier de formes, raster ou géodatabase.

**- Style :**

Ensemble d'éléments à utiliser pour créer des cartes ou à placer sur les cartes. Les styles comprennent des éléments tels que les symboles, les barres d'échelles, les couleurs de remplissage...

#### **- Symbole :**

Représentation graphique d'une entité individuelle ou d'une classe d'entités.

#### **- Symbologie :**

Critères permettant de définir les symboles matérialisant les entités d'une couche. La caractéristique d'une entité peut influencer la taille, la couleur et la forme du symbole utilisé.

#### **- Système de coordonnées :**

Méthode de précision de la localisation d'entités du monde réel sur la surface du globe.

#### **- Table (attributaire) :**

Informations relatives aux entités figurant sur une carte, stockées sous forme de lignes et colonnes. Chaque ligne correspond à une seule entité (enregistrement) et chaque colonne (champ) contient les valeurs correspondant à une seule caractéristique.

#### **- Table des matières :**

Liste de toutes les couches d'un document ArcMap et affichage de ce que représentent les entités de chaque couche.

# **Bibliographie :**

- Azzouni-Sekkal, A., Liegeois, J.P., Bechiri-Benmerzoug, F., Belaidi-Zinet, S., Bonin,B., 2003. The ''Taourirt'' magmatic province, a marker of the veryend of the PanAfrican orogenyin the Tuareg Shield: review of the available data and Sr–Nd isotope evidence. J. Afr. Earth.

- Bendaoud, A., Derridj, A., Ouzegane, K. et Kienast, J-R. 2004 Granulitic metamorphism in the Laouni terrane central Hoggar. Key Points on African Geology –KPAG- Edited by Nasser Ennih, Jean-Paul Liegeois and Bob Thomas. J. Afr. Earth.

- Benyahia, O., Haddoum, H., Ouzegane, K., Bendaoud, A., Djemai, S., Kienast, J-R. 2005. Influence panafricaine puis phanérozoïque des shear zones sur le socle éburnéen de la région de Tamanrasset, Afr. Geosci.

- BRIEDJ, M., 1994. Etude tectonique de la région de Tahifet (Hoggar central, Algérie). Implications géodynamiques. Thesis Université de Nancy 1, France 201 p. (unpublished).

- BRMA. 1961. Carte géologique du Sahara massif du Hoggar à 1/500.000. Eds. BRGM, Paris.

- BROWN, G,C.,1982. Calco-alcaline intrusive rocks ; their diversity and evolution to volcazanic arcs,

-Bernard-Griffiths, J., Fourcade, S., Kienast, J.R., Peucat, J.J., Martineau, F., Rahmani, A. 1996. Geochemistry and isotope Sr, Nd, O study of Al-Mg granulites from the In Ouzzal Archaean block Hoggar, Algeria. J. Metamorphic Geol.

-Bertrand, J.M., 1967. Existence de plissements superposés dans le Précambrien de l'Aleksod (Ahaggar oriental). Bull. Soc. Géol. Fr.

-Bertrand, J.M., 1971. Caractères structuraux, pétrographiques et géochimiques de la mobilisation syntectonique dans les gneiss du Précambrien de l'Aleksod (Ahaggar oriental, Sahara central). Bull. Soc. Géol. Fr.,

-Bertrand, J.M., 1974. Evolution polycyclique des gneiss du Précambrien de l'Aleksod Hoggar central, Sahara algérien. Aspects structuraux, pétrologiquee, géochimiques et géochronologiques. CNRS Paris, France,

-Bertrand, J.M., Caby, R. 1978. Geodynamic evolution of the Pan-African orogenic belt: a new interpretation of the Hoggar shield Algerian Sahara. Geol. Rundsch.

-Bertrand, J.M., Caby, R., Ducrot, J., Lancelot, J., Moussine-Pouchkine, A., Saadallah, A., 1978. The late Pan-African linear fold belt of Eastern Hoggar Algeria. Geology, structural development, U-Pb geochronology, tectonic implications for the Hoggar shield. Precamb. Res.

-Bertrand, J.-M., Jardim de Sa´, E.F., 1990. Where are the Eburnean–Transamazonian collisional belts?. Can. J. Earth Sci.

-Bertrand, J.M., Lasserre, M. 1973. Age éburnéen de la série de l'Arechchoum (Hoggar central, Sahara algérien).

-Bertrand, J.M., Lasserre, M. 1976. Pan-African and pre-Pan-African history of the Hoggar Algerian Sahara in the light of new geochronological data from the Aleksod area Precamb.Res.

-Bertrand, J.M., Michard, A., Boullier, A.M., Dautel, D., 1986. Structure and U/Pb geochronology of Central Hoggar Algeria: a reappraisal of its Pan-African evolution. Tectonics.

-Beswick, A. E. 1982. Some geochemical aspects of alteration and genetic relations in komatiitic suites. In Komatiites. Eds. N. T. Arndt, E. G.Nisbet. London.

-Black, R., Caby, R., Moussine-Pouchkine, A., Bayer, R., Bertrand, J. M. L., Boullier, A.-M., Fabre, J.,Lesquer, A., 1979. Evidence for late precambrian plate tectonics in West Africa. Nature.

-Black, R., Latouche, L., Liégeois, J.P., Caby, R., Bertrand, J.M., 1994. Pan-African displaced terranes in the Tuareg shield central Sahara. Geology

-Black, R., Liégeois, J.P., 1993. Cratons, mobile belts, alkaline rocks and continental lithospheric mantle: the Pan-African testimony. J. Geol. Soc. London.

-Bonin, B., Azzouni-Sekkal, A., Bussy, F., Fellag, S. 1998. Alkali-calcic and alkaline postorogenic PO granite magmatism : petrologic constraints and geodynamic settings. Lithos.

-BOURCART, J. 1923. Un voyage au Sahara, note préliminaire sur les résultats géologiquesde la mission O. Olufsen au Sahara. B. Cong. Afr. Fr. Paris.

-CABY R, ANDREOPOULOS-RENAUD U (1987) : le Hoggar oriental, Bloc cratonisé à 730 Ma dans la chaîne panafricaine du Nord du continent africain. Precamb. Res.

-CABY, R., (1970). . La chaîne pharusienne dans le NW de l'Ahaggar (Sahara central; Algerie): sa place dans l'orogénese du Précambrien supérieur en Afrique. Thesis, University of Montpellier, France and 1983 Publication de la Direction des Mines et de la Géologie, Algiers, Algeria.

-CABY, R., 1973. Les complexes précambriens du nord de l'Adrar des Iforas ; leurs relations chronologiques et structurales et leur place dans la chaîne panafricaine du Sahara central. C.R. Acad.Sc. Paris.

-CABY, R., 2003. Terrane assembly and geodynamic evolution of central-western Hoggar: a synthesis. Journal of Earth Sciences.

-CABY, R., ANDREOPOULOS-RENAUD U AND PIN, C., 1988. Late proterozoic Arccontinent and continent-continent collision in the panafrican trans-saharan belt of Mali, Contribution to IGCP.

-CABY, R., ANDREOPOULOS-RENAUD, U., 1985. Etude pétrostructurale et géochronologie U/Pb sur zircon d'une métadiorite quartzique de la chaîne panafricaine de l'Adrar des Iforas (Mali). Bulletin de la Société Géologique de France 8,

-CABY, R., ANDREOPOULOS-RENAUD, U., 1987. Le Hoggar oriental, bloc cratonise a 730 Ma dans la chaine pan-africaine du nord du continent africain. Precambrian Research.

-CABY, R., ANDREOPOULOS-RENAUD, U., 1989. Age U-Pb à 620 Ma d'un pluton synorogénique de l'Adrar des Iforas (Mali). conséquences pour l'âge de la phase majeure de l'orogène pan-africaine. Comptes Rendus de l'Académie des Sciences Paris.

-CABY, R., ANDREOPOULOS-RENAUD, U., GRAVELLE, M., (1982). Cadre géologique et géochronologique U/Pb sur zircon des batholites précoces dans le segment panafricain du Hoggar central (Algérie). Bulletin Société Géologique France

-CABY, R., ANDREOPOULOS-RENAUD, U., GRAVELLE, M., 1982. Cadre géologique et géochronologie U/Pb sur zircon des batholites précoces dans le segment panafricain du - Hoggar central (Algérie). Bulletin de la Société Géologique de France

-CABY, R., ANDREOPOULOS-RENAUD, U., LANCELOT, J.R., 1985. Les phases tardives de l'orogenese pan-africaine dans l'Adrar des Iforas oriental (Mali): lithostratigraphie des formations molassiques et geochronologie U/Pb sur zircon de deux massifs intrusifs. Precambrian Research

-CABY, R., ANDREOPOULOS-RENAUD, U., PIN, C., 1989. Late Proterozoic arccontinent and continent–continent collision in the Pan-African Trans-Saharan belt of Mali. Canadian Journal of Earth Sciences.

-CABY, R., BERTRAND, J.M.L., BLACK, R., (1981). Oceanic and continental collision in the Hoggar Iforas Pan-African segment Precambr. Plate-tectonics. Ed.: Elsevier,

-CABY, R., BERTRAND, J.M.L., BLACK, R., 1981. Oceanic closure and continental collision in the Hoggar-Iforas Pan-African segment. In: A. Kröner, (Ed.), Precambrian Plate Tectonics. Elsevier,

-CABY, R., MONIÉ, P., 2003. Neoproterozoic subduction and differential exhumation of western Hoggar (southwest Algeria) : new structural, petrological and geochronological evidence. Journal of African Earth Sciences,

-CABY. R ET ANDREOPOULOS U (1983) : Age à 1800 Ma du magmatisme subalcalin associé aux métasédiments monocycliques dans la chaine panafricaine du sahara central. Journal of African earth Sciences. Vol.1 N°34

-CAHEN, L., SNELLING, N.J., DELHAL, J., VAIL, J.R., BONHOMME, M., LEDENT, D., 1984. The Geochronology and Evolution of Africa. Clarendon Press, Oxford.

-CHAPPPEL , B W., AND WHITE, A J R. , 1984. Source rocks of I-type granites and S-t in the Lachlan fold belt, SE Australia. Phil. R. Soc. London. .

-CHEILLETZ, A., BERTRAND, J.M.L., CHAROY, B., MOULAHOUM, O., BOUABSA, L., FARRAR, E., ZIMMERMANN, J.L., DAUTEL, D., ARCHIBALD, D.A., BOULIER, A.M., (1992). Géochimie et géochronologie Rb-Sr, K-Ar et 40A/39Ar des complexes granitiques pan-africains de la région de Tamanrasset (Algérie) : relation avec les minéralisations Sn-W associées et l'évolution tectonique du Hoggar central. Bulletin Société Géologique France

-Haddoum H., 1992. Etude structurale des terrains archéens du môle In Ouzzal Hoggar occidental, Algérie. Thèse de Doctorat d'état U.S.T.H.B.,

-Haddoum, H., Choukroune, P. et Peucat, J.J., 1994. Evolution of the Precambrian InOuzzal block (Central Sahara, Algheria). Precambrian Research,

-Kilian, C., 1932. Sur les conglomérats précambriens du Sahara central : le Pharusien et le Suggarien. C.R.Soc.Géol.France,

-Latouche, L., Liégeois, J.P., Boughrara, M., Navez, J., Guiraud, M., 2000. PanAfrican thrust sheets and eclogites in the central Hoggar terranes (Tuareg shield, Algeria). 18th. Coll. African Geology, Graz, 3-7 july 2000, J. Afr. Earth Sci., 30, 4A,

-Lelubre, M., 1952. Recherches sur la géologie de l'Ahaggar central et occidental Sahara central. Bull. Serv. carte géol. , Algérie,

-Liégeois, J.P., Bertrand, J.M., Black, R., 1987. The subduction- and collision-related Pan-African composite batholith of the Adrar des Iforas Mali: a review. In: Kinnaird, J., Bowden, P. Eds., African Geology Review. John Wiley, London, pp. 185–211. and Geological Journal

-ALLEGRE, C., CABY, R. 1972. Géochronologie absolue du Précambrien de l'Ahaggar occidental. Comptes Rendus de l'Académie des Sciences Paris 275, 20952098.Bessoles1977)

-Liégeois, J.P., Black, R., Navez, J., Latouche, L., 1994. Early and late Pan-African orogenies in the Aïr assembly of terranes Tuareg shield, Niger. Precamb. Res.

-Liégeois, J.P., Latouche, L., Boughrara, M., Navez, J., Guiraud, M., 2003. The LATEA metacratonCentral Hoggar, Tuareg shield, Algeria: behaviour of an old passive margin during the Pan African orogeny. J. Afr. Earth Sci.

-Liégeois, J.P., Latouche, L., Navez, J., Black, R., 2000. Pan-African collision, collapse and escape tectonics in the Tuareg shield: relations with the East Saharan Ghost Craton and the West African craton. J. Afr. Earth Sci

-Liégeois, J.P., Navez, J., Hertogen, J., Black, R. 1998. Constrating origin of postcollisional high-K calc-alkaline and shoshonitic versus alkaline and peralkaline granitoids. The use of sliding normalization. Lithos,

-Peucat, J.J., 1983. Géochronologie des roches métamorphiques (Rb-Sr et U-Pb). Exemples choisis au Groëland, en Laponie, dans le massif Armoricain et en Grande Kabylie. Mémoire de la Société Géologique et Minéralogique de Bretagne,

-Peucat, J.J., Bernard-Griffiths, J., Codie, K.C., 1989. Sr,Nd and Pb isotopic systematics in the Archaean low-to high-grade transition zone of southern India: synaccretion vs postaccretion granulites. Journal of geology,

-Peucat, J.J., Mahabaleswar, Jayananda, M., 1993. Age of younger tonalitic magmatism and granulitic metamorphism in the south Indian transition zone (Krishnagiri area); comparison with older peninsular gneisses from the Gorur-Hassan area. Journal of Metamorphic Geology,

-Peucat, J.J., Capdevila, R., Drareni, A., Choukroune, P., Fanning, M., BernardGriffiths, J., Fourcade, S., 1996. Major and trace element geochemistry and isotope Sr, Nd, Pb, O systematics of an Archaean basement involved in a 2.0 Ga VHT 1000°C metamorphic event: In Ouzzal massif,Hoggar, Algeria. J. Metamorphic Geol.

-Peucat, J.J., Drareni, A., Latouche, L., Deloule, E., Vidal, P., 2003. U–Pb zircon TIMS and SIMS and Sm–Nd whole-rock geochronology of the Gour Oumelalen granulitic basement, Hoggar massif, Tuareg shield, Algeria. J. Afr. Earth Sci.

-Picciotto, E., Ledent, D., Lay, C., 1965. Etude géochronologique de quelques roches du socle cristallophyllien du Hoggar Sahara central. Actes 151e Coll. Intern. C.N.R.S. Géochronologie absolue, 277-289, Edit. C.N.R.S. Paris.

-Benaissa houria (2013) : Etude cristallochimique des tourmalines des filons de quartz aurifères de l'indice de Seldrar, Terrane d'Iskel (Hoggar occidental), UNIVERSITE ABOUBEKR BELKAID – TLEMCEN

-Lahréche Zoubida Nardjes (2015) : élaboration d'un SIG pour la cartographie lithologique et linéamentaire de la région e « Mékalis-Tirkount »

-Petit robert 2014 : définition de la Géomatique

- CARTOTHÈQUE JEAN-MARIE-ROY **???**

-Antoine DENIS, Université de Liège (ULg) Arlon Campus Environnement : initiation à ArcGis.

-Esri : nouveautés d'ArcGis10 **Années???**

# **Sites internet :**

http://desktop.arcgis.com/fr/arcmap/

https://fr.wikipedia.org/wiki/Syst%C3%A8me\_d%27information\_g%C3%A9ographi que

http://www.sig-geomatique.fr/sig-sig.html

http://www.ign.fr/

http://seig.ensg.ign.fr/

infoterre.brgm.fr

http://www.sigea.educagri.fr/

https://www.clionautes.org/spip.php?article553

http://cnig.les-argonautes.fr/

http://www.geomag.fr/